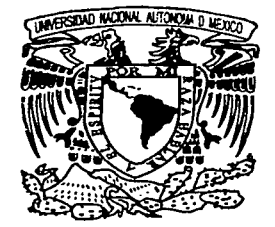

# UNIVERSIDAD NACIONAL AUTONOMA DE MEXICO

FACULTAD DE CIENCIAS

## DESARROLLO DE UN SISTEMA MULTIMEDIA ENFOCADO A LA DIFUSION DE INFORMACION.

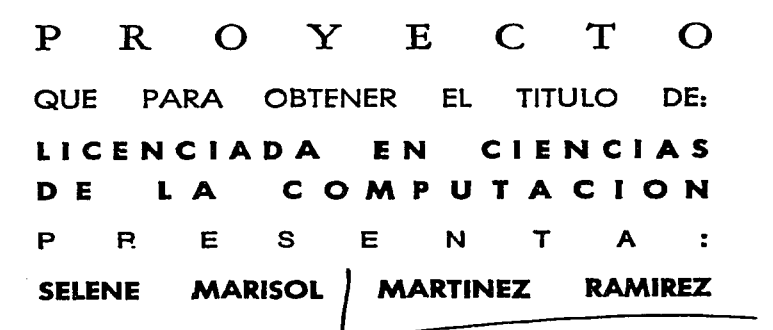

DIRECTOR DEL PROYECTO: DR. FERNANDO GAMBOA RODRIGUEZ

2002

FALLA DE ORIGEN

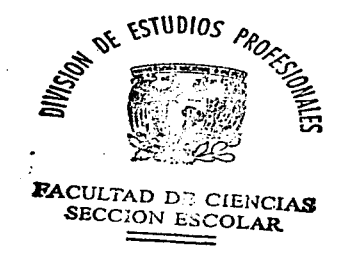

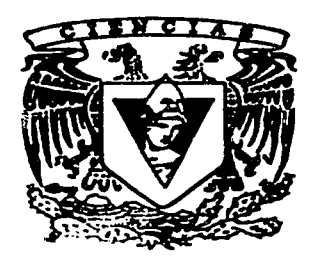

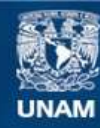

Universidad Nacional Autónoma de México

**UNAM – Dirección General de Bibliotecas Tesis Digitales Restricciones de uso**

## **DERECHOS RESERVADOS © PROHIBIDA SU REPRODUCCIÓN TOTAL O PARCIAL**

Todo el material contenido en esta tesis esta protegido por la Ley Federal del Derecho de Autor (LFDA) de los Estados Unidos Mexicanos (México).

**Biblioteca Central** 

Dirección General de Bibliotecas de la UNAM

El uso de imágenes, fragmentos de videos, y demás material que sea objeto de protección de los derechos de autor, será exclusivamente para fines educativos e informativos y deberá citar la fuente donde la obtuvo mencionando el autor o autores. Cualquier uso distinto como el lucro, reproducción, edición o modificación, será perseguido y sancionado por el respectivo titular de los Derechos de Autor.

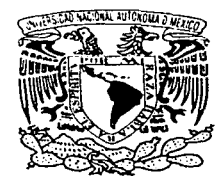

*'/NIVER4DAD NACIONAL* AVIONOMA DE **MEXICO** 

#### DRA. MARÍA DE LOURDES ESTEVA PERALTA Jefa de la División de Estudios Profesionales de la Facultad de Ciencias Presente

Comunicamos a usted que hemos revisado el trabajo escrito: DESARROLLO DE UN SISTEMA MULTIMEDIA, ENFOCADO A LA DIFUSION DE INFORMACION.

realizado por SELENE MARISOL MARTINEZ RAMIREZ

con número de cuenta 943831 5-9 , quien cubrió los créditos de la carrera de:

CIENCIAS DE LA COMPUTACION

Dicho trabajo cuenta con nuestro voto aprobatorio.

Atentamente

DRA, AMPARO LOP

**Director** Propietario DR. FERNANDO GAMBOA RODRIGUEZ  $46$ 

Propietario DRA. HANA OKTABA

Propietario M. en C. MA. GUADALUPE E. IBARGUENGOITIA GONZALEZ Apple al promotographic

Suplente MAT. ANA LUISA SOLIS GONZALEZ-COSIO ALLE

Suplente M. en C. MA. DOLORES MENDOZA GUZMAN

Consejo Departamental de Matemáticas

**SEACHAN AND ALL SEACHING**  $10^{16}$ 

fforder<br>fordelse

#### DEDICATORIA

Dedico el presente trabajo a mis padres porque gracias a ellos he tenido una vida plena, a mi hermana porque con su compañía ha llenado mi vida y a mis abuelitos porque ellos son la raíz de mi familia.

#### AGRADECIMIENTOS

#### Agradezco a la Universidad Nacional Autónoma de México

*Por brindarme sus conocimientos y darme la oportunidad de conocer gente importante en mi vida.* 

#### Agradezco a mi director de proyecto Fernando Gamboa

*Por su apoyo, confianza, entusiasmo, tiempo* y *conocimientos que me ha proporcionado durante mi formación como estudiante y la realización de este trabajo.* 

#### Agradezco a mis sinodales

*Hana Oktaba, Guadalupe /bargüengoitia, Ana Luisa So/is* y *María Dolores Mendoza, por sus conocimientos, tiempo, consejos y aportaciones al presente trabajo.* 

#### Agradezco al Sr. Carlos Cruz

*Por su confianza y por permitirme desarrollarme profesionalmente.* 

#### **AGRADECIMIENTOS**

#### **Agradezco a dios**

*Por estar siempre mi lado, por darme una familia maravillosa, amigos verdaderos y guiar mí camino.* 

#### **Agradezco a mis padres**

*Por mi vida, por su amor, paciencia, apoyo, consejos, amistad, por el ejemplo que siempre me han dado y por ayudarme a ser una persona feliz y completa.* 

#### **Agradezco a mi hermanita**

*Por su cariño, apoyo, entusiasmo y sobre todo por su paciencia.* 

**Agradezco a mis abuelos maternos**  *Por darme una madre sorprendente y todo su amor.* 

**Agradezco a mis abuelos paternos**  *Por darme una padre maravilloso y por estar siempre a mi lado.* 

**Agradezco a mis tíos**  *Por su confianza, apoyo, y consejos.* 

#### **Agradezco a mis amigos Antonio y Juan**

*Por demostrarme siempre una amistad incondicional y estar ahí siempre que los he necesitado.* 

**Agradezco a mis amigos Nora, Rosita, Yazmine, Vianney, Humberto, Hugo y Julio**  *Por su compañía, amistad y apoyo que me han demostrado a* lo *largo de mi carrera.* 

**Agradezco a Luis Rey**  *Por su paciencia, tiempo, apoyo y amistad.* 

# **Índice**

## **I. Introducción (Multimedia)**

- 1.1 Introducción
- 1.2 Elementos Multimedia
- 1.3 Conclusiones

### **11. Diseño Centrado en el Usuario**

- 2.1 Introducción
- 2.2 Diseño Centrado en el Usuario
- 2.3 Técnicas para integrar al Usuario, sus objetivos y su tarea en un proceso de desarrollo
- 2.4 Prototipos
- 2.5 Evaluaciones
- 2.6 Conclusiones

## **Ill. Metodologías para el Desarrollo de Software Multimedia de Calidad**

Ż

- 3. 1 Introducción
- 3.2 Diseño para el desarrollo de sistemas multimedia de Kristofy Satrán
- 3.3 Diseño para el desarrollo de sistemas multimedia de Newman y Lamming
- 3.4 Ciclo de vida de la Ingeniería de la Usabilidad de Mayhew
- 3 .5 Discusión de las metodologías antes mencionadas

## IV. Caso **Práctico "DeMéxicoalMundo"**

- 4. 1 Introducción
- 4.2 Descripción de la metodología
- 4.2.1 Pre-producción
- 4.2.1.1 Planteamiento del problema
- 4.2.1.2 Requerimientos del sistema
- 4.2.1.3 Organización de la información
- 4.2.1.4 Elección de Medios
- 4.2.1.5 Mapa de navegación
- 4.2.1.6 Prototipo semántico
- 4.2.1. 7 Diseño de la interfaz gráfica
- 4.2.1.8 Prototipo
- 4.2.2 Producción
- 4.2.2.1 Implementación de la interfaz gráfica
- 4.2.2.2 Diseño de la base de datos
- 4.2.2.3 Integración de medios
- 4.2.3 Post-producción
- 4.2.3.1 Evaluaciones Finales
- 4.2.3.2 Producto Final

4.3 CASO ·'De México al Mundo" 4.3.1 Pre-producción 4.3.2 Producción 4.3.3 Post-producción 4.4 Conclusiones

## **V. Conclusiones**

### **Apéndices**

Apéndice 1. Criterios Ergonómicos Apéndice 2. Guión Técnico Apéndice 3. Listas Maestras

## **Referencias**

## **Introducción**

Vivimos en un mundo globalizado, en el que los países compiten constantemente para ganar mercados. En efecto, se trata de una lucha que es librada en distintos frentes, tanto en términos de la calidad de lo que se produce, su variedad y su precio. En esta competencia, uno de los aspectos claves es la difusión que cada país hace sobre sus productos, las ventajas que éstos tienen frente a otros similares, etc.

Este panorama de competencia es especialmente cierto para el campo mexicano, el cual, además de los problemas derivados por las inequidades al interior del propio país, se ha visto enfrentado a una lucha desigual con los productos y productores tanto del norte del continente, como de Chile y hasta de Europa. Consciente de este problema, la Secretaría de Agricultura, Ganadería, Desarrollo Rural, Pesca y Alimentación (SAGARPA), está atacando el problema desde sus diferentes aristas; una de ellas por supuesto, la de dar a conocer tanto en México como en el extranjero la variedad y calidad de productos agropecuarios que aquí se producen.

Sin embargo, el problema de la difusión de información no es sencillo. En efecto, a lo largo de su historia la humanidad ha desarrollado diversas técnicas para atacar este problema; por mencionar solo algunas: medios impresos (libros, revistas, catálogos, folletines, etc.); medios audiovisuales (teatro, cine, proyecciones, etc.); medios electrónicos (televisión, radio, etc.); y recientemente, medios electrónicos interactivos (multimedia, Internet, televisión digital, etc.)

Cada una de estas propuestas presentan ventajas y desventajas. Tratar de enumerar todas las posibilidades, así como tratar de encontrar un medio *"perfecto"* (de bajo costo, y que transmita la información deseada en cualquier contexto y sin contaminación), sería ocioso. Por el contrario, cada uno de estos medios puede tener un campo de acción específico en el que aventaje de manera clara a los demás. Para que esto sea cierto, es necesario determinar con sumo cuidado cuál es ese campo, y qué características específicas debe tener el medio, de manera que permita transmitir la información deseada lo mejor posible.

En este contexto, la SAGARPA y la Universidad Nacional Autónoma de México, por medio del Programa Universitario de Alimentos (PUAL) y el Centro de Ciencias Aplicadas y Desarrollo Tecnológico (CCADET), se dieron a la tarea de desarrollar un sistema interactivo multimedia, orientado a difundir información de manera dirigida, es decir, un producto que deberá distribuirse en medios especializados bien identificados. El objetivo es hacer llegar a clientes potenciales toda la información relevante referente a los productos, productores y eventos que existen en México alrededor de los *agroproductos tradicionales de alto potencial comercial.* 

Para que este objetivo pueda ser alcanzado, no basta con que la información esté contenida en un interactivo, con imágenes en movimiento, videos y sonidos que llamen la atención. Es necesario desarrollar el producto bajo una metodología rigurosa, que permita identificar las características del futuro usuario, la información que le interesa conocer, la mejor manera de plasmar esto en un monitor de computadora, de modo que ésta interfiera lo

menos posible en la información que se desea transmitir, etc. Además el sistema final debe ser útil, fácil de utilizar y divertido. Todo esto es lo que se denomina un interactivo multimedia de calidad. La pregunta es: ¿Cómo lograrlo?

En este trabajo se presenta una breve discusión acerca de la tecnología multimedia, qué es y cómo funciona; una revisión bibliográfica de las metodologías más importantes que se encuentran en la literatura para el desarrollo de los sistemas interactivos multimedia; se describe una en particular que nos permite desarrollar productos de calidad, centrados en el usuario, y orientados a la difusión de información. Finalmente, se detalla el desarrollo del sistema solicitado, así como los resultados obtenidos. El documento está compuesto de los siguientes capítulos:

Capítulo 1 (Introducción), se define lo que es multimedia, sus elementos y aplicaciones.

Capítulo 2 (Diseño y Sistema Centrado en el Usuario), se define lo que es un diseño centrado en el usuario y lo que es un multimedia centrado en el usuario.

Capítulo 3 (Metodologías de desarrollo de Software), se describen y analizan tres metodologías que ayudan a elaborar Software Interactivo de calidad.

Capítulo 4 (Caso Práctico "De México al Mundo"), se propone una Metodología para el desarrollo de un interactivo multimedia enfocado a la difusión de información.

Capítulo 5 (Conclusiones), se mencionan las conclusiones obtenidas de la realización de este trabajo.

 $\label{eq:2} \mathcal{L}_{\text{eff}}(\mathcal{L}_{\text{eff}}) = \mathcal{L}_{\text{eff}}(\mathcal{L}_{\text{eff}}) + \mathcal{L}_{\text{eff}}(\mathcal{L}_{\text{eff}})$ 

 $\label{eq:2.1} \mathcal{L} = \mathcal{L} \left( \mathcal{L} \right) \left( \mathcal{L} \right) \left( \mathcal{L} \right) \left( \mathcal{L} \right) \left( \mathcal{L} \right) \left( \mathcal{L} \right)$ 

 $\label{eq:2.1} \mathcal{A}_{\mathcal{A}}=\mathcal{A}_{\mathcal{A}}\otimes\mathcal{A}_{\mathcal{A}}\otimes\mathcal{A}_{\mathcal{A}}\otimes\mathcal{A}_{\mathcal{A}}\otimes\mathcal{A}_{\mathcal{A}}\otimes\mathcal{A}_{\mathcal{A}}\otimes\mathcal{A}_{\mathcal{A}}\otimes\mathcal{A}_{\mathcal{A}}\otimes\mathcal{A}_{\mathcal{A}}\otimes\mathcal{A}_{\mathcal{A}}\otimes\mathcal{A}_{\mathcal{A}}\otimes\mathcal{A}_{\mathcal{A}}\otimes\mathcal{A}_{\mathcal{A}}\otimes\mathcal{$ 

1970 artist (f. 1920). De englische Spanisher (f. 1920).<br>De englische Spanisher (f. 1920).

an an Dùbhlachd<br>Bailtean an Dùbhlachd

정도 나라를 보내 때 상대 사고 있다. 

-52

 $\sim$  10%

벌써 발생이 불법이었는데 아이가 있는데 이 있는 것이 있었다.

والمستوفي والمستعمل والمستحيل والمستحيل والمتعارف والمتواطئ والمتواطئ

i terminati dan pentanya pendapat pada tahun 1992.<br>Pentanya pada tahun 1992 dan pentanya pada tahun 1992 dan pentanya pada tahun 1992 dan pendapat dan bahasa te<br>Pentanya pertama pendapat dan pendapat pentanya pengarun pend

support the company of the sec-

이 소리가 있는 것이다.<br>기업 기사 시작

4

## **Capítulo 1**

## **Multimedia**

### **1.1 Introducción**

En el mundo de la computación, el término "Multimedia" se refiere a una forma de presentar información empleando una combinación de textos, sonidos, imágenes, vídeo y animación. Así, los sistemas multimedia, son capaces de agrupar una gran variedad de tecnologías que permiten presentar información bajo diversos formatos de manera coordinada, permitiendo una mejor comunicación con el usuario.

Existen varias definiciones acerca de lo que es la *lvlultimedia.* Aquí se recoge una muestra significativa. El lector puede encontrar otras referencias en *Gutiérrez Martín A. (1997).* 

(Bartolomé Pina, 1995): "Básicamente se puede definir un sistema multimedia como aquel capaz de presentar información textual, sonora y audiovisual de modo coordinado: gráficos, fotos, secuencias animadas de vídeo, gráficos animados, sonidos y voces, textos ... ". Y añade: "Es cierto que ahora es un único medio, pero que integra lo que antes ofrecían varios medios". Pina completa su definición apuntando que los sistemas multimedia poseen la interactividad como una característica adicional: "están basados en el sujeto y son altamente interactivos con él".

(Rodríguez Diéguez, 1995): "Multimedia es un sistema que: facilita todo el material de equipo (hardware) y todo el material de paso (software) necesarios para producir y combinar textos, gráficos, animación y sonido, imágenes fijas y en movimiento, que coordinado por un ordenador, generalmente con soporte de disco óptico, proporciona un entorno de trabajo para funcionar con estos elementos por medio de hiperenlaces" y más adelante señala las cuatro características fundamentales de programas multimedia: interactividad, ramificación, transparencia y navegación.

(Vivancos Martí, 1996): "En el contexto de la microinformática, multimedia describe un entorno hardware/software que combina de forma integrada diversos formatos .de información: textual, gráfica, auditiva (música y voz) e icónica (imágenes fijas y animadas) a las cuales el usuario puede acceder de manera interactiva". Y señala a continuación las tres características claves de los sistemas multimedia: integración, facilidad de acceso, interactividad.

Analizando todas estas definiciones llegamos a la conclusión de que para designar un sistema o programa con el adjetivo Multimedia, a éste deberíamos exigirle las siguientes características:

I. Integración y coordinación. Hace referencia a la capacidad de presentar de forma unida y relacionada información en diferentes formatos: gráficos, imágenes fijas, secuencias animadas de vídeo, gráficos animados, sonidos y voces, textos... (Martí, 1992; Marqués Graells, 1995)

11. Interactividad. Esta característica no es única a los sistemas Multimedia, pero sí les es indispensable, por lo que la señalamos como otra propiedad "sine qua non" del Multimedia. Recogemos la siguiente definición de interactividad: "Ambos extremos del canal de comunicación participan emitiendo mensajes, que son recibidos e interpretados por el extremo, y que, de alguna manera, influyen en el modo como continúa desarrollándose el diálogo". (Bartolomé Pina, 1995)

llI. Hipertexto/Hiperenlaces/Ramificación/Navegación/Hiperdocumento. Estos conceptos hacen referencia a una misma idea: poder acceder a la información de una forma no lineal y personalizada, adaptada a los intereses del usuario.

IV. Transparencia y facilidad de uso. Poder tener acceso a toda la información sin la necesidad de tener conocimientos previos del sistema.

Resumiendo todo lo anterior, podemos decir que la *MULTIMEDIA,* como su nombre lo indica, es la integración de múltiples medios como son el texto, el sonido, el video, etc.; los cuales permiten al usuario interactuar con el sistema. La Multimedia puede ser utilizada para tantas tareas como creativas sean las personas que desarrollan software, dándoles la oportunidad de usar un medio sumamente poderoso para presentar información. En efecto, uno puede constatar la gran variedad de sistemas multimedia con diferentes aplicaciones que existen hoy en día. Por mencionar algunos: la enseñanza, el entretenimiento, difusión de información, etc. (Cedro, 1997).

Una de las áreas en donde ha habido gran acogida y aceptación para los sistemas y programas multimedia, es el área de difusión de información. En los últimos años los programas multimedia se están convirtiendo en una herramienta muy poderosa para hacer difusión.

Aunque no es sorprendente que la multimedia haya tenido tal aceptación, es bueno dar una mirada a las causas de este fenómeno y a las perspectivas y retos que tiene esta tecnología para consolidarse como alternativa seria en este dificil campo.

Para visualizar las causas, hay que dar una mirada a algunos de los problemas que alguien involucrado en el tema de difusión de información, se puede encontrar en el desarrollo de su labor. Un problema muy común es la desactualización. Las estrategias y programas de difusión deben ser revisados y ajustados con frecuencia, para no quedar fuera del mercado. En nuestro país la apertura económica ha despertado este fenómeno y ha generado la necesidad de cambio en las empresas. Esta situación demanda de ellas, además de mucha imaginación e ingenio, sistemas de difusión ágiles y flexibles que se adapten rápidamente a los cambios para dar respuestas en el menor tiempo posible.

6

Otro problema es la complejidad de lo que se ofrece. Con frecuencia los productos y servicios tienen una complejidad tal. que la labor de difusión de éstos se torna difícil. En otras palabras. la cantidad de información que es necesario transmitir a los clientes es tan grande y compleja. que a veces no es fácil explicar o describir en palabras toda la información. Hay que recurrir a recursos como fotografías. videos. demostraciones en vivo. etc. Finalmente el problema más complejo y determinante, es el costo. Los medios tradicionales (prensa. radio o televisión), por tener un amplio cubrimiento y efectividad. manejan tarifas bastante elevadas. lo que los hace de difícil acceso para empresas medianas y pequeñas. Otras formas de difusión, como los folletos y catálogos impresos de productos, también requieren de inversiones altas si se quiere ofrecer un producto de buena calidad.

Teniendo claro este panorama, los programas multimedia pueden satisfacer estas necesidades. Algunas de las fortalezas de estos programas se convierten en ventajas con respecto a sistemas tradicionales.

En primer término está la capacidad de comunicación. Por su misma definición, los programas multimedia tienen la capacidad de utilizar diferentes medios para comunicar ideas. Textos, gráficas, sonidos, videos y animaciones. interactuando armónicamente. pueden lograr en pocos minutos transmitirle a la audiencia toda la información necesaria. por voluminosa que ésta sea. Si a esto se agrega la interactividad. que es la capacidad que tienen estos programas para permitir a los usuarios "navegar"' por la información en el orden y velocidad que deseen, obtendremos el impacto necesario para nuestra labor de difusión.

Claramente. este punto se convierte en una ventaja frente a los medios tradicionales. Otra ventaja importante es la flexibilidad. Esta ventaja no es exclusiva de los programas multimedia, sino en general de los programas de computadora. La mayoría de herran1ientas para desarrollo de programas multimedia permiten la utilización de metodologías como la programación orientada a objetos. que aceleran la construcción de las aplicaciones y permiten la reutilización de código ya existente. Adicionalmente, la utilización de bases de datos y el desarrollo por etapas. permiten que los programas multimedia tengan una fácil actualización y por consiguiente gran agilidad para evolucionar y adaptarse a los cambios. Por último, así como el costo es uno de los principales problemas para la difusión de información, se constituye en una de las grandes oportunidades para los sistemas multimedia. Esto nos introduce al tema de los medios de difusión porque es allí donde se hace más notoria esta ventaja. Los programas multimedia por su alto contenido \_de información, deben ser distribuidos en medios de gran capacidad, que hagan práctica su utilización. El CD-ROM se ajusta a estas características y además. hoy por hoy. es un medio muy económico. Por estas razones, se ha convertido en el medio por excelencia para distribuir multimedia, tanto así que hoy, una computadora sin CD-ROM no se considera una computadora multimedia, así tenga capacidades para ejecutar video y sonido.

A continuación se mencionan y describen los elementos de la multimedia.

### **1.2 Elementos multimedia**

Los sistemas multimedia se pueden dividir en cuatro elementos principales:

- **Texto.** El texto es un conjunto de caracteres que sirven para transmitir información en forma escrita. Es el medio más utilizado en los sistemas multimedia.
- **Elementos Visuales.** Pueden ser imágenes estáticas o en movimiento, animaciones y vídeo.
- **Elementos de Audio.** Corresponde a la auralización y musicalización de un material. Aún cuando los usuarios ponen poca atención a este medio, no por ello es de poca importancia. Una buena auralización puede diferenciar entre un buen y un mal sistema multimedia. Son los que conocemos como los WAV, MP3. etc.
- **Elementos de Interacción.** Son los que permiten la comunicación entre el usuario y la computadora, para que el usuario pueda recuperar la información contenida dentro de los sistemas multimedia, como por ejemplo los botones. los menús. las ligas, etc.

#### **1.2.1 Texto**

El lenguaje es el instrumento más poderoso que poseen los seres humanos para expresar conceptos e ideas, para expresar el mundo, y para expresarse a ellos mismos. Para representarlo de forma escrita, el ser humano ha desarrollado los textos. artículos. folletos. Internet. *Multimedia*. etc.

El texto es el elemento más utilizado en los sistemas multimedia porque permite una comunicación entre el usuario y la computadora muy sencilla, además es el dato más simple ya que requiere de menos capacidad de almacenamiento y menos memoria para ser manipulado.

Pero, ¿Por qué no usar solo texto en los sistemas multimedia, si representa muchas ventajas tanto para el desarrollador como para los usuarios que van a utilizar el sistema?

El problema de utilizar solo texto en los sistemas multimedia es que no .sería multimedia, porque. como ya se menciono la *i'vlultimedia* es el uso de múltiples medios y además usar solo texto tiene las siguientes desventajas: el usuario no se sentirá muy atraído por ver solo texto en la computadora y presentarlo solo en forma visual. esto tiene algunas limitantes en cuanto al tipo de usuarios que la utilizan.

Por lo anterior es necesario utilizar otro tipo de medios en el sistema multimedia para que sea más completo, los elementos que describiremos a continuación son los elementos visuales.

#### **1.2.2 Elementos Visuales**

Con la utilización de texto e imágenes, ya sean estáticas como las imágenes de mapa de bits y las imágenes vectoriales, imágenes en movimiento, o ambas, podemos ampliar la forma de representar más información y el sistema resulta más llamativo para el usuario. Sin embargo, el avance tecnológico nos permite también introducir nuevos medios como son el video y las animaciones en 2D y 3D.

A continuación se describe cada una de ellas.

#### 1.2.2.1 Imágenes de mapas de bits.

Cuanto mayor y más nítida sea una imagen, más dificil será de presentar y manipular en la pantalla de una computadora. Las fotografias, dibujos, gráficos y otras imágenes estáticas deben pasarse a un formato que la computadora pueda manipular y presentar. Entre esos formatos están los gráficos de mapas de bits y los gráficos vectoriales. Los gráficos de mapas de bits almacenan, manipulan y representan las imágenes como filas y columnas de pequeños puntos. En un gráfico de mapa de bits, cada punto tiene un lugar preciso definido por su fila y su columna. Algunos de los formatos de gráficos de mapas de bits más comunes son: el Graphical Interchange Format (GIF), el formato Bitmap (BMP) y el Tagged Image File Format (TIFF).

#### 1.2.2.2 Imágenes Vectoriales

En un gráfico vectorial, los puntos no están definidos por una dirección de fila y columna, sino por la relación espacial que guardan entre sí. Como los puntos que los componen no están restringidos a una fila y columna particulares, los gráficos vectoriales pueden reproducir las imágenes más fácilmente. Entre los formatos de gráficos vectoriales figuran el Encapsulated Postscript (EPS), el Windows Metafile Format (WMF), el Hewlett-Packard Graphics Language (HPGL), archivos de Macromedia Flash (SWF) y el formato Macintosh para archivos gráficos, conocido como PICT.

A continuación se mencionan las ventajas y desventajas de las imágenes de mapas de bits y las imágenes vectoriales:

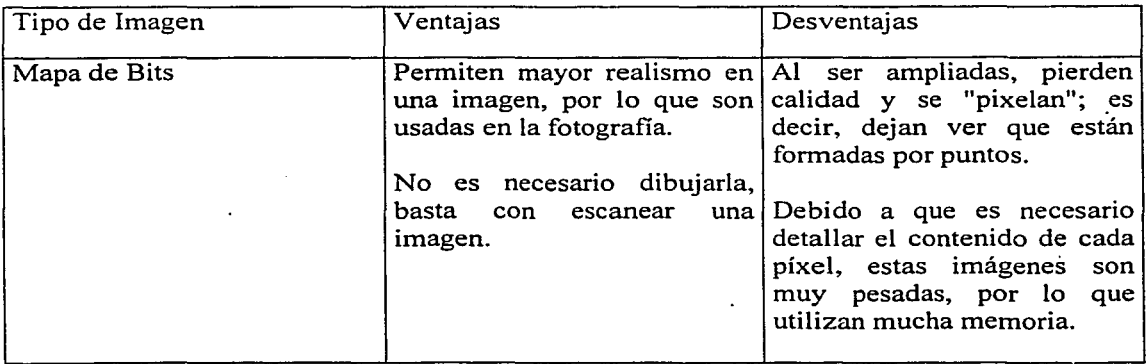

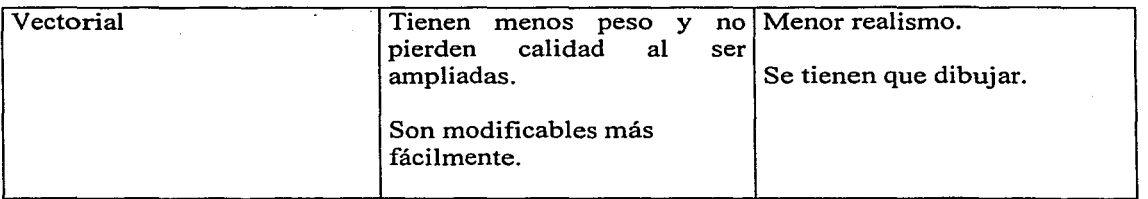

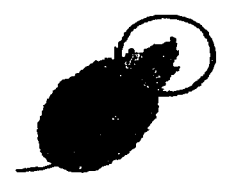

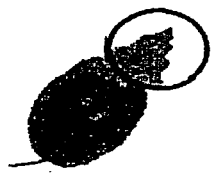

Imagen de Mapa de bits Imagen vectorial

#### **1.2.2.3 Animaciones**

Las animaciones son elementos que trabajan con cuadros independientes de imágenes fijas que al mostrarlas sucesivamente dan la impresión de ser un movimiento continuo, como son los movimientos reales, este tipo de imágenes presentan objetos, lugares y personajes virtuales.

Existen dos tipos de animaciones:

**Animaciones 2D,** son imágenes en movimiento creadas por una sucesión de imágenes que aparecen y desaparecen como por ejemplo: *textos, propaganda publicitaria, mensajes y hasta dibujos animados.* Este tipo de animaciones pueden ser creados con Photolmpact, Image Ready, Flash, etc.

**Animaciones 3D,** estás imágenes son especialmente útiles para simular situaciones de la vida real, tales como: el movimiento del motor de un vehículo, la erupción de un volcán, el crecimiento de plantas y animales, etc. Además permite visualizar elementos que sea necesario verlos desde diferentes ángulos, como son: construcciones de automóviles, casas, puentes, figuras geométricas, etc. El software más utilizado para crear este tipo de animaciones es: 3D Canvas, 3D StudioMax, 3D PhotoStudio, etc.

Este tipo de animaciones nos permiten presentar la información de una forma más novedosa, pero las animaciones donde suceden movimientos de personajes y objetos, se representa por medio del video, el cual definiremos a continuación.

#### **1.2.2.4 Vídeo**

El Vídeo es una herramienta muy poderosa para transmitir información, un ejemplo de ello es como podemos presentar conferencias enteras, con cantidades enormes de información, que sería tedioso y costoso, respecto al tiempo, presentarla como notas escritas.

En términos de transmisión de información, resulta más sencillo y eficiente, grabar los vídeos y convertirlos a los formatos que sean necesarios para poder utilizarlos en la computadora.

Los archivos de vídeo pueden llegar a ser muy grandes, por lo que suelen reducirse de tamaño mediante la compresión. Algunos formatos habituales de compresión de vídeo son el Audio Video Interleave (A VI), el Quicktime y el Motion Picture Experts Group (MPEG o MPEG2). Estos formatos pueden comprimir los archivos de vídeo hasta un 95%, introduciendo diversos grados de borrosidad en las imágenes.

Sin embargo, para obtener, formatear y editar elementos de vídeo hacen falta componentes y programas informáticos especiales que son caros y no siempre se cuenta con ellos, además de que si un sistema solo contiene videos por menos espacio que ocupen es mucho más pesado que las imágenes y el texto.

Todos los medios que hemos mencionado hasta el momento son visuales. Sin embargo, es necesario introducir un medio que permita obtener información de otra forma, por lo que a continuación introduciremos los elementos de audio.

#### **1.2.3 Elementos de Audio**

El sonido, al igual que los elementos visuales, tiene que ser grabado y formateado de forma que la computadora pueda manipularlo. Algunos tipos frecuentes de formato audio son los archivos de forma de onda (WAV), el Musical Instrument Digital Interface (MIDI), el MPG y el Transform-domain Weighted Interleave· Vector Quantization(VQF).

Los archivos WAV, MP3 y VQF almacenan los sonidos propiamente dichos, tal y como lo hacen los CD musicales o las cintas de audio. Los archivos WAV pueden ser muy grandes y requerir compresión, lo que se ha logrado gracias a los formatos MP3 y VQF. Los archivos MIDI no almacenan sonidos, sino instrucciones que permiten a los sintetizadores reproducir los sonidos o la música.

Las ventajas de utilizar este medio es que requieren menos espacio y menos memoria que el video. Otro punto importante es que ayuda a transmitir información a más tipos de usuarios que no abarcábamos con los medios anteriores, como pueden ser las personas invidentes.

Sin embargo, como comentábamos anteriormente con los medios visuales, no se puede utilizar solo el sonido para transmitir información, ya que la transmisión de información larga y compleja se volvería prácticamente imposible.

#### 1.2.4 Elementos de Interacción

Las aplicaciones multimedia necesitan de medios que permitan la comunicación entre el usuario y la computadora. Este tipo de medios es lo que se conoce como elementos interactivos.

Entre los elementos interactivos más utilizados están:

- Los hipervínculos o enlaces, que conectan creativamente los diferentes elementos de una presentación multimedia a través de texto coloreado o subrayado o por medio de iconos. El usuario los señala con el cursor y los activa pulsándolos con el ratón; de esta manera los usuarios puede moverse o "navegar"por la información. Esta conectividad que proporcionan los hipertextos hace que los sistemas multimedia no sean lineales, ni tampoco presentaciones estáticas con imágenes y sonido, sino una experiencia interactiva variada e informativa.
- Los menús desplegables, pequeñas ventanas que aparecen en la pantalla con una lista de comandos o elementos multimedia entre los que el usuario puede elegir qué desea hacer.
- Las barras de desplazamiento, que suelen estar situadas en un lado de la pantalla y que permiten al usuario moverse a lo largo de un documento o imagen extenso.
- Las zonas sensibles, se utilizan en las imágenes cuando se quiere dar información sobre un tema en particular, de esta manera el usuario se percata más rapidamente de que puede extraer más información de ese lugar.
- Los botones, se utilizan para formar menús dentro de las pantallas, los cuales contienen una etiqueta que indica que tipo de información contienen para que el usuario elija el botón que desee de acuerdo a la información que busca.

Gracias al uso de estos elementos el usuario puede recuperar la información contenida dentro de los sistemas multimedia. Sin embargo, los elementos descritos anteriormente han de organizarse y controlarse de forma que lleguen al usuario final como una aplicación cómoda de utilizar, en la que puede desplazarse a voluntad por los distintos elementos que la conforman. Esto da como resultado lo que se conoce como aplicación multimedia.

Existen muchas aplicaciones de la *Multimedia.* Entre las aplicaciones informáticas multimedia más comunes podemos mencionar programas de aprendizaje, de entretenimiento, de enseñanza, material de referencia negocios, juegos, cursos, presentaciones de un producto, publicidad, catálogos, mercadotecnia, etc. Como se verá más adelante cada una de ellas requiere de consideraciones particulares.

### **1.3 Conclusiones**

La tecnología puede ser un arma de dos filos. En ese sentido, el desarrollo y uso de sistemas multimedia no es sencillo, ya que sus elementos pueden ser mal utilizados dando por resultado una mala transmisión de la información. Es decir, es fácil caer en el extremo de manejar a la *Multimedia* como un empobrecedor de medios; ya que los medios utilizados transmitían más información fuera del sistema multimedia que dentro del mismo.

La *Multimedia* utilizada en forma ordenada y mesurada, es por si sola atractiva y logra atraer la atención del usuario. Sin embargo, debido al uso cotidiano de la tecnología, tenemos usuarios que se vuelven cada vez más exigentes. Es por esto que es necesario buscar otros instrumentos además de los tecnológicos, que atrapen la atención del usuario y garanticen la utilización y el buen uso del sistema.

En este orden de ideas, se hace necesario tomar en cuenta las características del usuario, saber lo que necesita y cómo lo necesita. Dicha información se obtiene mediante un análisis del tipo de usuarios finales que utilizarán el sistema, para de esta manera obtener un producto que además de vistoso sea útil al usuario. Este tipo de sistemas multimedia, que involucran tanto lo útil con lo llamativo es lo que conocemos como un *sistema multimedia interactivo de calidad.* 

En el siguiente capítulo detallaremos lo que es hacer un diseño centrado en el usuario y lo que son los sistemas centrados en el usuario.

#### ¿Qué es una interfaz de usuario?

Cuando se usa una herramienta, o se interactúa con un sistema, suele haber elementos que permiten la comunicación entre el individuo y la herramienta. A todos los elementos de dicha herramienta que permiten informar qué acciones son posibles, el estado actual del objeto. y los cambios producidos. se le conoce como interfaz. Por ejemplo. en un auto los componentes de la interfaz son los pedales. los botones. las palancas direccional y de limpia brisas y el tablero; en una máquina de escribir. las teclas y la hoja en blanco donde se muestra lo que se está escribiendo: en un ascensor. los botones y los números que se encienden para indicar en que piso está el usuario, y: en una computadora, el teclado, el monitor. el ratón y otros periféricos que permiten el flujo observable y bidireccional de comandos e informaciones.

Para Sanz Verdú. ( 1996). la interfaz usuario es un componente de todo sistema de información interactivo que permite a un usuario utilizar o acceder a las prestaciones o servicios ofrecidos por el sistema. Es el medio de comunicación entre los humanos y los sistemas de información. a través del cual se realiza un intercambio observable y bidireccional de símbolos y acciones.

En el caso de los sistemas multimedia de calidad, el diseño de la interfaz va más allá de la simple presentación atractiva de los elementos que componen sus pantallas. Es necesario considerar además que la interfaz debe pennitir al usuario interpretar los diversos elementos que la componen. para que éste pueda comunicarse de manera eficiente con el sistema.

Un diseño en el que no se consideran estos aspectos puede dar por resultado un sistema técnicamente bien implementado. pero poco útil. al no poder el usuario interactuar con él. Así. una mala interfaz genera un problema de usabilidad, puesto que el usuario se ve imposibilitado para encontrar lo que busca. o simplemente no sabe como comunicarse con el sistema.

#### ¿Qué es la usabilidad?

Mercovich, ( 1999), define la usabilidad de un sistema como una medida de su *utilidad, facilidad de uso, facilidad de aprendizaje* y *apreciación* para una tarea, un usuario y un contexto en particular.

- *La utilidad* es la capacidad que tiene una herramienta para ayudar a cumplir tareas específicas. Aunque esta afirmación parece obvia, es importante observar que una herramienta que es muy útil para una tarea, puede ser muy poco útil para otra, aún incluso si se trata de una tarea similar pero no idéntica. Por ejemplo: un martillo y un mazo son muy similares. Sin embargo, cada uno de ellos es adecuado para una tarea y muy poco útil para otras.
- La facilidad de uso, está en relación directa con la eficiencia o efectividad, medida como velocidad o cantidad de posibles errores. Una herramienta muy fácil de usar permitirá al usuario efectuar más operaciones por unidad de tiempo (o menor

tiempo para la misma operación) y disminuirá la probabilidad de que ocurran errores.

- La facilidad de aprendizaje, es una medida del tiempo requerido para trabajar con cierto grado de eficiencia con la ayuda de la herramienta, y alcanzar un cierto grado de retención de estos conocimientos luego de cierto tiempo de no usar la herramienta o sistema. Aquí es necesario considerar que la facilidad de aprendizaje es relativa, ya que existen sistemas muy complejos que no pueden ser aprendidos rápidamente. Por ejemplo, un software para control de maquinaria de producción requiere normalmente, para un usuario típico, 6 meses de aprendizaje. Esto sin embargo no quiere decir que el sistema es poco usable.
- La apreciación del usuario es una medida de su percepción, opinión, sentimientos y actitudes generadas en él por la herramienta o sistema, la apreciación es una medida menos objetiva que las anteriores, pero no menos importante, y es principalmente utilizada para hacer comparaciones entre las diferentes versiones de un mismo producto, o con productos de la competencia enfocados a un mismo tema. Se trata de definir cual versión le es más agradable al usuario, porqué una interfaz que no gusta a los usuarios puede conllevar a generar más errores, o tardar más en aprenderla.

#### ¿Cómo se logra la usabilidad de una aplicación interactiva?

En la actualidad se construyen muchos sistemas interactivos enfocados a diferentes aplicaciones, como son: juegos, enseñanza, publicidad, distribución de música, medicina, difusión de información, etc. Desafortunadamente, estos sistemas suelen concebirse y desarrollarse siguiendo la sola intuición de los programadores acerca de que elementos, informaciones y herramientas podrán ser útiles para el usuario final. En otras palabras, la necesidad de un análisis formal del usuario y su tarea es raramente considerado, ya sea por que se percibe como algo que aumenta el costo de desarrollo, engorroso, sin beneficios claros; porque se ignoran las técnicas existentes para llevarlo a cabo de manera ordenada, o simplemente porque se desconocen sus bondades.

El resultado es la generación de sistemas que no cumplen cabalmente con los objetivos del usuario que solicitó el sistema, sistemas que se utilizan sólo parcialmente, o peor aún, no se utilizan." Esto por supuesto conlleva a grandes pérdidas económicas y de tiempo de desarrollo, ya que se tiene que invertir nuevamente en un proyecto que no sirvió, el tiempo de espera es mayor, la imagen del equipo de desarrollo se ve afectada, etc.

Es por esto que actualmente existe un auge en realizar diseño de sistemas denominados como "Centrado en el usuario". El objetivo es que, al desarrollar sistemas siguiendo metodologías que antepongan los objetivos y tareas del usuario, sobre otros aspectos técnicos, se obtenga un producto de mayor calidad, y esto, en términos de su utilidad y facilidad de aprendizaje, además de asegurar su uso.

Por supuesto, los sistemas multimedia, en tanto aplicaciones interactivas, no escapan a esta necesidad de análisis. Máxime cuando se consideran las siguientes particularidades de dichos sistemas:

- Un sistema multimedia tiene como función principal transmitir información.
- Un sistema multimedia no es, salvo rarísimas excepciones, solicitado por los usuarios finales. La norma indica que los sistemas multimedia suelen ser solicitados por una persona, empresa, institución u organización a la que le interesa difundir, o divulgar, información.
- A diferencia de otras aplicaciones informáticas, un sistema multimedia no es, salvo raras excepciones, de uso obligatorio.
- Debido a estas características es necesario invitar y convencer al usuario final de utilizar una aplicación que no conoce y tampoco solicitó - que los sistemas multimedia manejan una regla tácita, que indica que es necesario basarse en propuestas visuales innovadoras y seductoras, que distingan al producto de otros programas, y que atraigan la atención del usuario. El reto está en lograrlo, sin menoscabo de desarrollar una aplicación que además pueda ser comprensible y de fácil uso.
- Finalmente, es necesario aceptar que la rapidez con la que se suceden las innovaciones tecnológicas han hecho que el público sea cada vez más apático y exigente con los materiales que revisa. En efecto, observar video, texto, audio, e interacciones vistosas en una aplicación logra emocionar cada vez a menos usuarios. En este contexto, es más importante que nunca que los equipos de desarrollo sean concientes de que informaciones son de interés para el usuario, en que formato, en que momento, etc.

Es por estas razones que, para lograr que el entorno de la aplicación motive al usuario a utilizarlo, se debe realizar el estudio del usuario final, de modo a contar con los elementos que permitan crear un entorno en el que el usuario se ubique y encuentre las informaciones que solicita de manera expedita, amena y eficiente. A continuación se describe lo que es un proceso de desarrollo de software *centrado en el usuario.* 

#### 2.2 Diseño Centrado en el Usuario

#### 2.2.1 Proceso de Desarrollo de Software

Como primer punto, para entender las características de un desarrollo de software centrado en el usuario. es necesario explicar lo que es un proceso de desarrollo de software, o proceso de software, como también se le conoce. Un proceso define, en lo general, lo que se va a hacer, quiénes lo van a realizar, cómo y cuánto tiempo va a tomar el desarrollo del sistema pedido, etc. Sommerville, (2002)

El proceso de desarrollo de software es un proceso compuesto de varias etapas que permiten analizar, especificar, implementar y validar un sistema.

Este proceso de desarrollo permite que el cliente revise periódicamente lo que se está realizando, de manera que pueda entregarnos sugerencias o correcciones can el objetivo de desarrollar la mejor solución posible a sus necesidades.

Además realizar un proceso de desarrollo permite hacer estimaciones sobre cuanto tiempo y dinero se necesitará para poder realizar el sistema pedido. Pero con la seguridad de que la aplicación que se obtendrá es lo que realmente se necesita

Otros de los beneficios de seguir un proceso de desarrollo de software son: Torres, (2001)

- Reducir en un 95% el número de defectos en las entregas a los clientes.
- Reducir en un 71 % el tiempo de desarrollo planificado.
- Incrementar en un 222% la productividad del equipo de desarrollo (medida en líneas de código o puntos de función por día)
- Obtener un retomo sobre la inversión (ROi) de 5:1. (European Software Institute, 2000)

#### 2.2.2 Etapas del proceso de desarrollo de software

En general las etapas de que está compuesto todo proceso de desarrollo de software son: 1) Análisis del Problema, 2) Diseño, 3) Implementación, 4) Pruebas y Correcciones, 5) Documentación. Torres, (2001)

Análisis de Problema. Se realizan reuniones con los clientes para definir claramente los objetivos y el alcance del proyecto. Una vez que se define el marco de trabajo, se procede a especificar los requerimientos de funcionalidad e información de la aplicación.

Diseño. A partir de la especificación de requerimientos, se realiza el diseño arquitectónico de la aplicación con ayuda del cliente, el diseño incluye el modelo de datos, la interfaz de usuario y la interacción de cada uno de los elementos o módulos del sistema. Después, se seleccionan las mejores herramientas tecnológicas para la implementación eficiente del proyecto.

Implementación. En esta etapa se procede a la construcción de la aplicación, siguiendo las especificaciones de diseño de la etapa anterior. Durante esta fase, el cliente es mantenido al día en el avance del proyecto.

Pruebas y correcciones. Esta etapa sirve para asegurar la funcionalidad y el diseño de la aplicación en caso de que no se cumpla cualquiera de estos dos elementos se procede a hacer las correcciones necesarias, esta etapa entra en un ciclo hasta obtener el buen funcionamiento del sistema.

Documentación. Cada elemento como son los prototipos, los modelos de las tareas, el desarrollo del sistema, etcétera, es documentado adecuadamente para su entrega final al cliente. Es importante mencionar que no toda la información se le entrega al cliente ya que hay información que es exclusivamente para el equipo de desarrollo como por ejemplo: las listas maestras y el guión técnico.

#### 2.2.3 Características de un Proceso de Desarrollo Centrado en el Usuario

Hasta el momento se ha dicho que es necesaria una interfaz para que interactúe el usuario con el sistema, y que además es importante que dicha interfaz sea "usable". Para lograr esto es necesario seguir un proceso o diseño centrado en el usuario; es decir, un proceso que, además de cumplir con las actividades mencionados en la sección anterior, integre información acerca de:

- El Usuario.
- La Tarea a realizar.
- El Contexto.

A continuación se define cada uno de estos elementos.

#### *2.2.3.1 Usuario*

Entre las características particulares de los usuarios que se deben de tomar en cuenta están:

- *Diferencias Personales.* Se refiere a las diferencias de sexo, edad, lenguaje, gustos, colores, etc. Por ejemplo, la diferencia que existe entre hombres y mujeres, se manifiesta en las preferencias de estilos, juegos, atracciones, criterios, etc.
- *Capacidades Físicas.* Este se refiere a las capacidades que tiene cada individuo, ya que cada uno de ellos necesita de elementos diferentes para poder realizar una misma tarea. Por ejemplo, un individuo que no ve bien, requiere de un tamaño de letras más grande y de sonidos que le ayuden a comprender la información que se presenta.
- *Habilidades preceptúa/es* y *cognitivas.* Cada ser humano percibe las cosas, formas, colores, tamaños, etc., de forma diferente. Un ejemplo de cambios en la percepción humana es el debido a la conformación de los bastoncillos y conos de la retina humana: el azul es el color para el que el ojo tiene una menor sensibilidad. En efecto, en una población occidental existe un porcentaje documentado de personas, dependiente del segmento de edad, con problemas de visión por miopía o hipermetropía. Eso, sin contar con un casi 5% de discromatópticos con grados variables de severidad. Algunos resultados prácticos que se derivan de estos conocimientos, es el cuidado que se debe tener con el texto azul, especialmente en tipografías pequeñas. Algunos autores como Wickens, (98), inclusive invitan a evitarlo si los usuarios son personas mayores de 35 años. ·
- *Preferencias.* Se refiere a las preferencias particulares de un grupo de usuarios como son: tamaños, colores, figuras, estilos, imágenes, herramientas, etc. Por ejemplo, los niños prefieren que la información se muestre en forma de animaciones

muy dinámicas y coloridas, en cambio, un profesionista prefiere la información en texto para poder utilizarla como él prefiera.

- *Cultura*. Se refiere a las diferencias raciales, lingüísticas y étnicas. Por ejemplo, los sistemas realizados para los Chinos y Japoneses no deben ser escritos en el mismo idioma que para los franceses, ya que no sabrían como utilizar los sistemas ni tampoco que tipo de información contiene.
- *Experiencia en cómputo.* Cuánto sabe de computadoras, es decir, que tanto sabe de las computadoras, que sistemas operativos conoce, que software maneja y que dispositivos sabe utilizar como son: video, cámaras, teclado, ratón, etc.
- *Experiencia en su trabajo.* Cuánto sabe de su profesión (novato, experto, etc.), en otras palabras, saber si tiene una formación previa para realizar un tipo de trabajo en particular o se le dificulta realizarlo por algún motivo como pueden ser: que no este a gusto, que no le guste su trabajo, se le haga aburrido, etc.

#### *2.2.3.2 Análisis de la Tarea*

El Análisis de la Tarea del usuario (A T) es el elemento que permite a un grupo de desarrollo conocer en el detalle fino la actividad del usuario. En términos generales permite responder cuatro preguntas: 1) ¿Qué hace el usuario? 2) ¿Cómo lo hace? 3) ¿Qué necesita para hacerlo? 4) ¿En qué momento lo necesita?

El AT puede ser desarrollado a partir de diversas actividades: observar al usuario en su ambiente natural de trabajo y analizar cómo realiza sus tareas; pedirle que describa él mismo su actividad en entrevistas dirigidas y no dirigidas; solicitarle que resuelva casos de estudio concretos; revisar, cuando existen, minutas o bitácoras, etc. El objetivo del análisis, además de responder las cuatro preguntas previas, está en identificar, de manera más fiel cuando se le pregunta de manera directa al usuario, qué es lo que necesita o requiere del futuro sistema.

En efecto, con frecuencia los usuarios no expresan correctamente lo que en realidad necesitan. Esto se debe a una situación muy sencilla: ellos no son analistas, ni se dedican al desarrollo de software. Por otro lado, los desarrolladores tampoco son los usuarios, y su sentido común sobre como se deben de realizar algunas tareas puede ser diametralmente opuesta a lo que el usuario concibe. De ahí la importancia de este análisis, como punto de entendimiento entre las partes. Una vez que se detectan las necesidades del usuario, se puede hacer una lista y determinar que funciones o procesos debe de tener el sistema, así como su modo de funcionamiento.

Dado que cada sistema es único y diferente, es necesario realizar el análisis de la tarea del usuario para cada sistema, pues obviamente las tareas de los usuarios no son las mismas. La convivencia con el usuario a lo largo del ciclo de desarrollo permite saber si sus tareas se están realizando en la forma en que ellos lo requieren o es necesario hacer algún cambio.

Un último punto importante es el remarcar que el análisis de la tarea debe ser desarrollado como parte del análisis de requisitos, y por lo tanto, antes de tomar decisiones de diseño, ya que su función principal está en el aportar ideas en cuanto al diseño del sistema.

#### *2.2.3.3 Contexto*

Por contexto se entiende el mundo fisico que nos rodea y los conocimientos que tiene una persona por el simple hecho de vivir en cierta comunidad, como por ejemplo los conocimientos adquiridos en la escuela o en el trabajo.

En el desarrollo de los sistemas multimedia es importante tomar en cuenta el entorno en que se mueve el usuario que va a utilizar dicho sistema para de esta manera realizarlo con los elementos necesarios para su buen funcionamiento bajo ese contexto.

Entre las características más importantes a tomar en cuenta en el entorno en el cual el usuario va a utilizar el sistema son: si el lugar es ruidoso, la iluminación, el espacio, si las tareas que va a realizar son rápidas, o si el usuario estará por períodos prolongados frente a la computadora, etc.

#### 2.3 Técnicas para integrar al usuario, sus objetivos y su tarea en un proceso de desarrollo

Hasta el momento se ha descrito lo que es un proceso de desarrollo de software, sus ventajas y los elementos que se deben de tomar en cuenta cuando se realiza un desarrollo centrado en el usuario, pero no se ha mencionado como se unen estos dos aspectos. A continuación se mencionan algunas técnicas que ayudan a acoplar estos dos aspectos.

Los especialistas en usabilidad usan diferentes técnicas para llevar a cabo el análisis, evaluar, diseñar y hacer pruebas a los productos. De acuerdo a las necesidades de cada producto se eligen las técnicas más adecuadas. (Radle y Young, 2001), anotan las siguientes:

- *Análisis de las necesidades del Usuario.* Se acumulan datos sobre los usuarios y sus experiencias, modelos mentales, actividades de trabajo y expectaciones del producto. (Estos datos sirven como base para muchas de las técnicas mencionadas a continuación).
- *Evaluación Competitiva.* Consiste en evaluar y comparar la usabilidad de productos competitivos. Esta información ayuda a identificar sus problemas en cuanto a su uso y proponer alternativas al usuario si un producto es pobre en cuanto a su usabilidad.
- *Grupos Principales.* Realizar entrevistas con grupos de usuarios para determinar sus características, funciones y experiencias con la usabilidad de productos competitivos.
- *Objetivos de Usabílidad.* Crear objetivos específicos para la usabilidad de productos. Esto requiere un entendimiento a profundidad de los objetivos del negocio y los objetivos del usuario para el producto.
- *Perfiles del Usuario.* Se definen grupos de usuarios, de los cuales se identifica su contexto y sus niveles de habilidad que ayudan a saber como elaborar el sistema para que pueda ser utilizado por el usuario. Estos perfiles son esenciales para tomar decisiones de diseño.
- *Usuarios Tipo* Se crea un grupo ficticio de un tipo de usuarios los cuales utilizarán el sistema, incluyendo un nombre y una fotografia. Esto sirve como un punto de referencia

concreto cuando se toman las decisiones de diseño, y provee un mecanismo para acortar discusiones.

- *Análisis de la tarea del Usuario.* Se realiza una lista de las tareas principales del usuario. Esta lista debe ser realizada a partir de entrevistas y observaciones. Un entendimiento claro de las tareas y prioridades del usuario son esenciales para tomar decisiones de diseño.
- *Prototipo de Interfaz.* Los prototipos se crean a partir de bocetos y organigramas. Estos prototipos sirven como un primer bosquejo para hacer discusiones acerca del diseño de la interfaz. Se trata de un prototipo rápido y se somete a pruebas de usabilidad.
- *Prototipo rápido en papel.* En este prototipo se plasman la conducta y sensaciones del usuario. El diseño en papel proporciona una evolución rápida del prototipo que requiere que se incluya código.
- *Revisiones Expertas.* Expertos realizan varias revisiones al diseño, con la finalidad de encontrar defectos y proponer soluciones.
- *Escenarios de Tareas.* Se crean escenarios del producto para que sean probados por usuarios. Los escenarios reflejan las tareas del usuario dentro del producto.
- *Pruebas de Usabi/idad.* Las pruebas de usabilidad se realizan de dos maneras, ya sean en papel o se elaboran prototipos interactivos en línea. Este tipo de pruebas ayudan a detectar fácilmente los defectos existentes.

En la siguiente figura se muestra en que momento se utilizan las técnicas antes mencionadas durante el proceso de desarrollo de software.

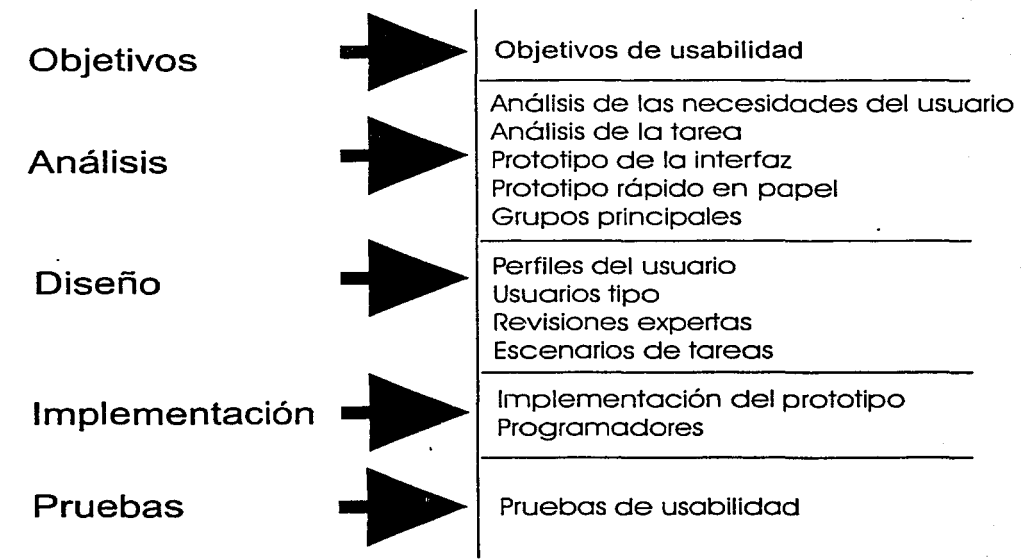

**Figura 2.1** Procedimiento en el proceso de desarrollo de software

Todo este procedimiento es el que se sigue en cualquier proceso desarrollo de software, con algunas variantes de acuerdo al tipo de aplicación que se quiere realizar pero es importante hacer siempre el desarrollo del sistema centrado en el usuario.

#### 2.3.1 ¿Porqué hacer el diseño del sistema Centrado en ·el Usuario'?

Como ya se mencionó, este diseño ayuda a disminuir los costos, pero además nos brinda más beneficios. A continuación mencionarnos otros de los beneficios que nos proporciona un diseño del sistema centrado en el usuario:

- Los sistemas resultan más fáciles de entender y de usar, por lo que se reducen los costos de mantenimiento, entrenamiento y asistencia.
- Se incrementa la satisfacción del usuario y disminuye la incomodidad y el estrés, por lo que se reducirán los costes asociados al absentismo, bajas laborales, revisiones y asistencia psicológica.
- Mejora la productividad de los usuarios y la eficiencia operativa de las organizaciones.
- Se incrementa la calidad del producto, lo que atrae a los usuarios y genera una ventaja competitiva.

Para cumplir con estos puntos en el producto final es necesario medir o evaluar el producto en cada etapa de su desarrollo y no solo al tener el producto ya terminado.

#### 2.3.2 ¿Cómo puede el uso de un sistema interactivo ser evaluado?

Una forma de evaluar o medir el sistema es hacer-pruebas con diferentes usuarios. De esta forma podemos evaluar su funcionalidad, sus tiempos respuesta, su navegación y si el usuario asimila la información que se le brinda (que es el propósito de este trabajo).

Las evaluaciones no sólo se hacen al producto final, sino a diversos prototipos del mismo producto. Si sólo se evalúa el producto final, puede haber sorpresas en su uso; es decir, puede resultar un producto deficiente. Además es sabido que es más barato y rápido modificar prototipos, que hacer un cambio en un producto avanzado y desarrollado.

Existen varios tipos de prototipos los cuales mencionaremos a continuación. Antes definiremos lo que es un prototipo.

#### 2.4 Prototipos

Un prototipo es un modelo del producto final que permite efectuar pruebas en cuanto a su interfaz, funcionalidad, posibilidades de ampliación, etc. Mercovich, ( 1999).

Los diversos prototipos son:

#### *Prototipo horizontal*

Los prototipos horizontales exhiben un espectro de las características del producto, pero sin el respaldo de una funcionalidad relativamente amplia. Los prototipos horizontales se utilizan con frecuencia para evaluar las preferencias de los usuarios respecto de las interfaces de usuario, cuando las funciones reales operativas aún no han sido implementadas.

Este tipo de prototipos permiten una evaluación del diseño de la interfaz, así como la ubicación y accesibilidad de determinados aspectos y características, sin requerir el funcionamiento real de las funciones que representan.

Esta técnica se utiliza con preferencia en las etapas tempranas del proceso de desarrollo, cuando el trabajo sobre las funciones reales del producto aún no ha dado comienzo, pero el conjunto de características es conocido.

Este prototipo se hace de manera horizontal, es decir, a lo ancho no a lo profundo. La siguiente figura muestra como se realiza este tipo de prototipos.

**Figura** 2.2 Prototipo horizontal

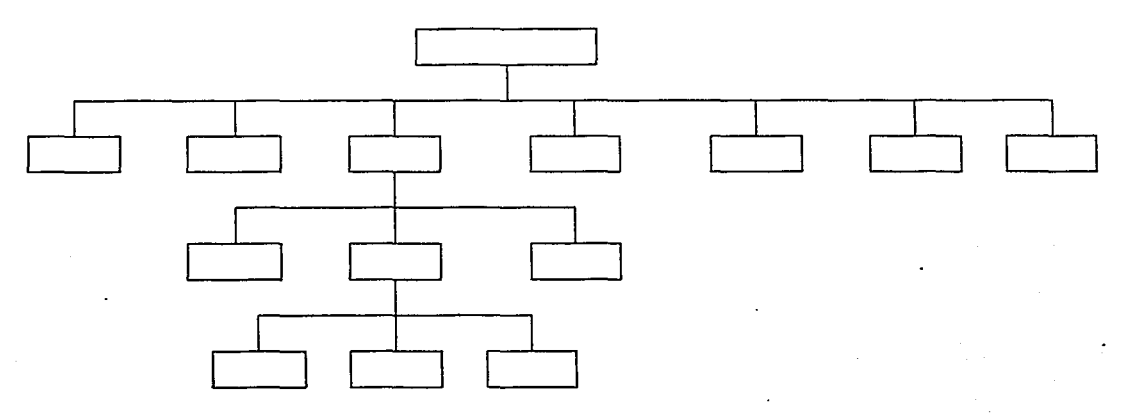

#### *Prototipo vertical*

Los prototipos verticales muestran la funcionalidad exacta de un producto para una pequeña parte del conjunto completo.

Por ejemplo, un prototipo vertical de un procesador de textos podría mostrar todas las funciones de comprobación de ortografia y gramática, pero ninguna función relacionada con la entrada de texto o su formato.

Esta técnica se utiliza cuando el diseño para una parte del producto en particular está prácticamente completo y merece la pena evaluarla en tanto que es un elemento contiguo a otro, aún cuando algunas partes del producto aún no están listas.

Este prototipo se elabora a profundidad, de manera vertical, como se muestra en la siguiente figura.

#### **Figura** 2.3 Prototipo vertical

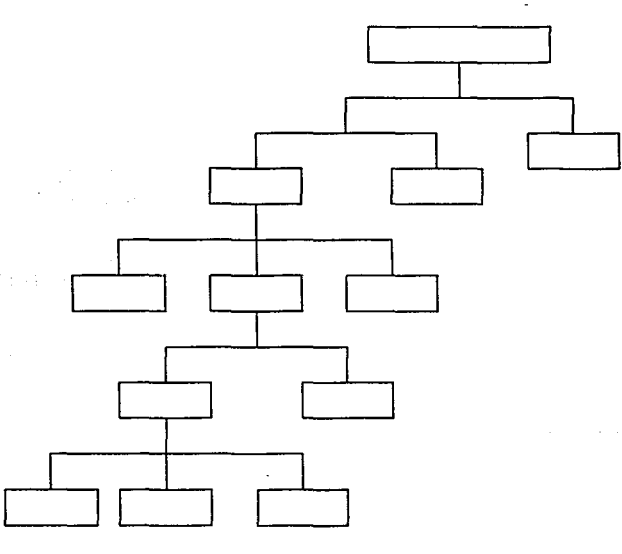

#### *Prototipo de altafidelidad*

El prototipo de alta fidelidad es un método donde el prototipo utilizado corresponde con la interfaz real en la mayor medida posible. Dicha herramienta acepta entradas desde ratón o teclado, tal y como haría la interfaz real y responde a esos eventos de idéntica forma (mostrando una ventana en particular, un mensaje, cambiando de estado, etc.).

Se puede utilizar esta técnica cuando aún no se dispone de la interfaz real, normalmente, en las etapas iniciales del proceso de desarrollo. Esta técnica es ideal cuando se dispone de poco tiempo y dinero para gastar y no es necesario recurrir al prototipo de baja fidelidad. Cuanto mejor sea el prototipo, mejores serán los resultados obtenidos.

#### *Prototipo de bajafidelidad*

El prototipo de baja fidelidad es una manera barata de proporcionar prototipos para su uso en sesiones de diseño participativo. Baja-fidelidad significa que los prototipos a utilizar no tienen el aspecto real de la interfaz, aun cuando operan de la misma forma. Dado que los

prototipos de baja fidelidad son baratos, tanto en términos de dinero como de tiempo. es posible permitirse un mayor número de ciclos o más prototipos.

Esta técnica al igual que cualquier otro prototipo, se utilizaría cuando no se dispusiera todavía de la interfaz real, previsiblemente en las primeras etapas del proceso de desarrollo. Esta técnica es ideal cuando se dispone de poco tiempo y dinero para gastar y resulta de mayor interés la información aportada por el usuario que la reunión de datos.

#### *Prototipo rápido*

Este método está asociado a la idea de desarrollar diferentes conceptos propuestos mediante prototipos de software o hardware, para su posterior evaluación.

Existen muchas herramientas para la generación de prototipos rápidos, siendo habituales una secuencia de imágenes en Microsoft PowerPoint o Visual Basic. Un costo a considerar será el nivel de conocimientos requeridos para manejar las herramientas de apoyo durante el tiempo necesario para implementar un prototipo de software.

Los prototipos creados por este método presentan una alta fidelidad respecto del producto final, lo que será de interés en el desarrollo de software y sitios Web.

Éstos son solo algunos de los tipos de prototipos utilizados para realizar las pruebas que sean necesarias para obtener un producto final.

Todos los prototipos mencionados anteriormente ayudan ha evaluar al sistema en sus diferentes etapas de desarrollo, ya que cada uno de ellos ofrece evaluaciones a diferente profundidad, además de diferente costo en cuanto a tiempo y dinero, para que el desarrollador utilice el que crea conveniente de acuerdo al sistema y posibilidades de su cliente.

#### 2.5 **Evaluaciones**

Dos de los métodos usados para conocer la usabilidad de una herramienta o sistema son:

- l. Un análisis o evaluación experta
- 2. Una prueba de usabilidad

A continuación se describe cada uno de ellos.

#### *Evaluación experta*

Según Jakob Nielsen. Mercovich. (l 999), la evaluación experta es *"el nombre genérico de un grupo de n1étodos basados en evaluadores expertos que inspeccionan o· examinan aspectos relacionados con la usahilidad de una inter:f(1z de usuario".* 

La evaluación experta de una aplicación está basada en la observación por parte de un experto en usabilidad o en interfaces humano-computadora, de ciertos parámetros o guías generales. Esta evaluación también considera la evaluación de la calidad ergonómica, y reposa en la formación acadénüca, en experiencias acumuladas en la práctica y en la experiencia que tenga el evaluador, en el manejo de datos experimentales. Entre los parámetros específicos que se revisan, podemos citar la coherencia en la presentación de la información, la visualización y coherencia de las acciones e interacción con el sistema, los métodos de entrada/salida de infonnación, la calidad de retroalimentación entre otros. (Ver apéndice con los criterios ergonómicos)

La evaluación experta es diferente de una prueba de usabilidad, en el hecho de que la prueba toma medidas empíricas, mientras que el análisis experto consiste en una evaluación teórica de la interfaz. Las medidas empíricas son las que basan en cuestionarios hechos a usuarios, para de esta 1nanera conocer sus necesidades y como realizan sus tareas. Con esta información es posible desarrollar sistemas y herramientas que satisfagan sus necesidades.

#### *Prueba de usabilidad*

Una prueba de usabilidad es una medida concreta y objetiva de la usabilidad de una herramienta o sistema, tomada a partir de pruebas con usuarios verdaderos realizando tareas reales.

Hay muchas escalas en las que se puede llevar a cabo una prueba de usabilidad: desde pequeños pruebas de 5 usuarios, y 2 ó 3 días de duración, hasta pruebas de gran escala de varias semanas, con decenas de usuarios en laboratorios especiales.

Una prueba con usuarios utiliza un laboratorio con espejos de una vía, grabaciones de audio, datos y video en simultáneo, usuarios, equipos de observadores y horas de video y material resultante. La sala en que, se realizan estas pruebas esta constituida por dos cuartos. En la siguiente figura se muestra la sala de evaluación de sistemas con usuarios.

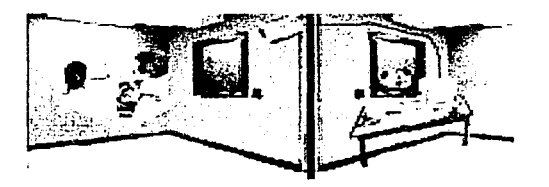

En el cuarto de la izquierda es donde el usuario evalúa el sistema y la persona que está a su lado es la persona que lo acompañará y dirigirá durante la misma, este cuarto cuenta con una computadora, un micrófono y una cámara de video básicamente.

El cuarto de la derecha es donde esta la persona o personas que realizaron el sistema, desde está sala pueden ver a través del vidrio cuales son las reacciones del usuario al utilizar el sistema, esta sala cuenta con una televisión donde se ve lo que el usuario está haciendo en la computadora, esto es gracias a la cámara instalada en el cuarto donde está el usuario,

además está sala debe contener una video para grabar todas las acciones realizadas por el usuario para poder de está manera posteriormente medir con detalle los tiempos que tarda el usuario en realizar ciertas tareas.

Por todo lo que engloba la prueba de usabilidad puede aparentar ser cara, pero los gastos para reconstruir un sistema que no funcione correctamente pueden ser mucho más altos. Esta prueba se justifica cuando el proyecto tiene un impacto importante en muchas personas. se cuenta con solo cierta cantidad de dinero, etc.

Además las pruebas de usabilidad no sólo eliminan reuniones interminables y defensas acaloradas por opiniones personales, sino que tiene un poder de convencimiento y demostración casi imposible de igualar. No hay nada tan claro como ver a un usuario tratando infructuosamente de usar ese software que creíainos tan simple. para volver al laboratorio sin discusiones y aceptar que es necesario cambiar la versión actual.

#### 2.6 **Conclusiones**

Por todo lo anterior podemos darnos cuenta que en el desarrollo de sistemas interactivos multimedia enfocados a la información, es muy importante hacer el diseño del sistema centrado en el usuario. pues esto nos permitirá saber que tipo de usuario manejará el sistema y de está manera transmitirle la información en una forma más eficiente, conocida, fücil y agradable.

Es necesario aumentar los recursos destinados al desarrollo de la interfaz, teniendo en cuenta la relación costo/beneficio medible y segura. aún sin tener en cuenta los beneficios no mcdiblcs en dinero como el aumento de la satisfacción.

Crear sistemas centrados en el usuario ayuda a tener una visión más clara y completa del resultado que se quiere obtener al realizar un interactivo multimedia, y sobre todo, se tiene la seguridad que el usuario utilizará el sistema, además de que obtendrá y asimilará la información que busca (propósito de este trabajo).

Para realizar este tipo de sistemas multimedia es necesario seguir una metodología. en el siguiente capítulo se mencionan algunas de las metodologías ya existentes para el Desarrollo de Software Multimedia de Calidad.

## **Capítulo 3**

#### **Metodologías Multimedia para el desarrollo de Software**

#### **3.1 Introducción**

El desarrollo de sistemas multimedia es muy común actualmente, ya que gracias a estos sistemas podemos obtener información referente a distintos temas de una manera atractiva, fácil y rápida. Sin embargo, contrario a una idea generalizada, el desarrollo de sistemas multimedia no es fácil. Es por esto que se hace necesario definir metodologías especializadas, que ayuden al equipo de desarrollo ha llevar a cabo dichos sistemas.

Algunas de las metodologías existentes son las siguientes:

- Diseño para el desarrollo de sistemas multimedia de Kristof y Satrán ( 1998)
- Diseño para el desarrollo de sistemas multimedia de Newman y Lamming ( 1995)
- Ciclo de vida de la ingeniería de la usabilidad de Mayhew ( 1999)

En este capítulo se estudiarán las metodologías mencionadas.

#### **3.2 Diseño para el desarrollo de sistemas multimedia de Kristof y Satrán**

Los autores Kristof y Satrán ( 1998), hacen tres preguntas importantes ¿Qué es el producto?. ¿Cómo debería funcionar? y ¿Qué apariencia debe tener? Estas preguntas se contestan a lo largo del método que proponen, y que está conformado por las siguientes etapas:

**Diseño de la información:** En esta etapa lo que se busca es definir tres cosas muy importantes que son: el producto, el público y el contexto.

**Diseño de la interacción:** En esta etapa se responde a la pregunta ¿Cómo debería de funcionar el producto? Se hace un diseño de la navegación, los tipos de interacción y los controles que podrá utilizar el usuario, una vez que se tiene este diseño se colocan en un guión; es decir. se resuelven los problemas de acceso. de navegación y funcionalidad del sistema.

**Diseño de la presentación:** Esta etapa se encarga de definir ¿Qué apariencia debería tener el producto? Es decir definir el estilo y el diseño de los elementos que están especificados dentro del guión. Después se desarrolla un prototipo para que lo evalúe el usuario.

#### **3.2.1 Etapa l. Diseño de la información**

Las partes en que se divide esta etapa son:

**Definición de público:** Se definen los objetivos del producto y el mensaje que se desea dar. todo esto con la intención de llevar el diseño del producto hacia sus fines.

**Definición del contexto:** Se describe el tipo de público que utilizará el interactivo tomando en cuenta algunos rasgos como son: edad, género. educación. experiencia con computadoras, etc. Así mismo se definen las condiciones de uso, como son: la ubicación y Ja forma en que el producto llegará al usuario (CD-ROM, web. kiosco. etc.).

**Planificación del trabajo:** Se hace un plan de trabajo para ver que es lo que se puede producir con los recursos con que se cuentan.

**Organización de la información:** Los autores Kristof y Sátran definen esta tarea como el corazón de todo producto de diseño ya que es importante tener organizada Ja información de manera que el usuario la encuentre más rápidamente. Cada persona organiza de forma diferente su información, es por esto que se necesita conocer al usuario que utilizará el sistema multimedia, de modo a poder organizar la información de tal manera que el usuario no tenga problemas al buscar lo que necesite.

**Diagrama de flujo:** Se realiza un diagrama de flujo que muestre Ja estructura y organización de Ja información, las categorías en que está dividido el interactivo y las rutas de acceso para el usuario.

#### **3.2.2 Etapa 11. Diseño de la Interacción**

Las partes en que se divide esta etapa son:

**Diseño de la interacción:** Basándose en lo que el usuario quiere y necesita hacer con el producto. se toman decisiones sobre dónde y en que momento darle el control al usuario para que pueda interactuar con el producto.

**Diseño de la navegación:** En este punto se implantan las rutas de acceso entre las pantallas de información, para que el usuario sepa a donde va. a donde puede ir y como puede llegar al dato que busca.

**Diseño de la utilización:** Los autores dan algunas normas de utilización. (las cuales están incluidas de manera formal en los criterios ergonómicos que se mencionan en el anexo de este trabajo), para facilitarle las tareas al usuario.

**Diseño de la funcionalidad:** Se hace una evaluación de lo que se tiene hasta el momento, es decir. se analizan por separado y en conjunto las tareas que puede realizar el usuario en el interactivo para determinar la forma en que funcionará el producto.

**Guión:** Se elabora un guión del interactivo. el cual contiene todas las acciones y opciones que estarán disponibles en cada pantalla.

#### **3.2.3 Etapa 111. Diseño de la presentación**

En esta etapa se realiza lo siguiente:

**Diseño de la interfaz gráfica:** Se elabora un diseño visual para cada uno de los elementos mencionados en el guión, como son: botones, ventanas, fondos. imágenes, texto. etc. Además se decide el lugar que ocupara dentro de cada pantalla que compone al producto. para que de esta manera sea atractiva, útil y entendible por los usuarios.

**Realización del prototipo:** Se elabora una versión primaria e incompleta con el software seleccionado (esto es lo que llamamos prototipo), el cual es probado por usuarios.

#### **Comentarios a la metodología**

Esta metodología es muy sencilla y fácil de entender ya que los autores definen con detalle cada uno de los pasos que realizan. Esto la ha convertido en un metodología muy utilizada. porque no sólo ésta diseñada para personas profesionales. sino que también la pueden entender personas que no han trabajado mucho en esta área. Sin embargo, esta metodología no esta orientada específicamente a sistemas enfocados a la difusión de información, ni es centrada en usuarios, por lo que se hace necesario buscar otra metodología más particular.

### **3.3 Diseño para el desarrollo de sistemas multimedia de Newman y Lamming**

El modelo seguido por Newman y Lamming ( 1995) esta compuesto de cinco etapas que son: l) estudio del usuario, 2) construcción del modelo del sistema multimedia. 3) desarrollo de las especificaciones del sistema multimedia. 4) análisis del diseño y 5) evaluación de prototipos.

En la figura 3.1 se puede apreciar el proceso propuesto por los autores: se escriben las especificaciones del sistema multimedia; en estas se anotan los resultados obtenidos del estudio de las actividades que realiza el usuario; una vez que se obtienen se procede a la construcción del prototipo para finalmente someterlo a evaluaciones.

Los resultados que se obtienen de las evaluaciones sirven para definir nuevas especificaciones, para efectuar las modificaciones que se necesiten y elaborar un nuevo prototipo; esto se realiza hasta que se obtiene un producto que cumpla con los objetivos que se tenían.

**Figura 3.1** Proceso múltiple del diseño de sistemas interactivos Fuente: lnteractive System Desing Newman y Lamming ( 1995)

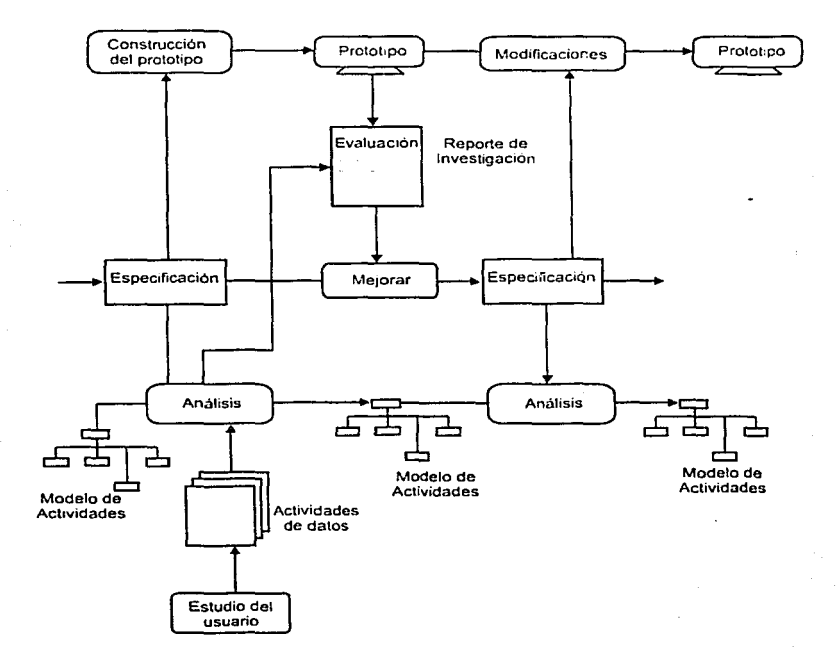
A continuación se describen las etapas del método de Newman y Lamming (Guzmán.  $2001$ .

## 3.3.1 Etapa l. Estudio del usuario

Lo que se hace en esta etapa es recopilar la información que nos ayude a entender las actividades del usuario. Como se puede ver en la figura 3.2. los datos que se obtienen serán la base para analizar y modelar las actividades del usuario. esta es la segunda etapa de la metodología. Si no se conoce al usuario, el diseño final del sistema puede no cumplir con los objetivos propuestos.

Figura 3.2 Proceso del estudio del usuario Fuente: Interactive System Desing Newman y Lamming ( 1995)

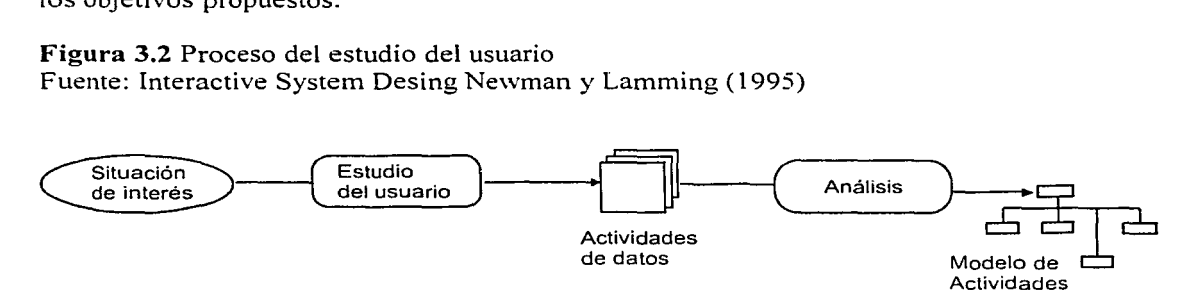

La figura 3.2 nos muestra que se hace un análisis para saber que tareas se deben poder realizar en el sistema multimedia, para esto es necesario conocer al usuario para después hacer un reporte de sus actividades, analizarlas y construir un modelo de sus actividades.

Para recopilar la información se hacen entrevistas en las que el usuario hace una descripción de cómo realiza su tarea: protocolos verbales. donde se formulan preguntas acerca de sus actividades; diálogos entre el usuario y el sistema. también se pueden elaborar cuestionarios impresos para dárselos al usuario. de modo a obtener información para crear los modelos de las actividades realizadas por el usuario.

## 3.3.2 Etapa 11 Construcción del modelo

Un modelo es la representación del análisis de las actividades que realiza el usuario. En esta etapa se elabora un modelo que permite detectar las funciones que el sistema debe tener y. además, nos da elementos que nos permiten responder con mayor facilidad y certitud las preguntas que surgen a lo largo del diseño de la aplicación. Además, resultan esenciales para predecir la manera en que se usará el sistema.

Las actividades se pueden representar en un modelo como tareas o procesos. Si las actividades son simples, se representan como tareas; cuando son complejas, donde se involucran más personas durante un período de tiempo, se representan como procesos. En la figura 3.3 se muestra un ejemplo de la representación de las actividades del usuario.

**Figura 3.3** Ejemplo de la representación de las acfrvidades del usuario Fuente: Interactive System Desing Newman y Lamming ( 1995)

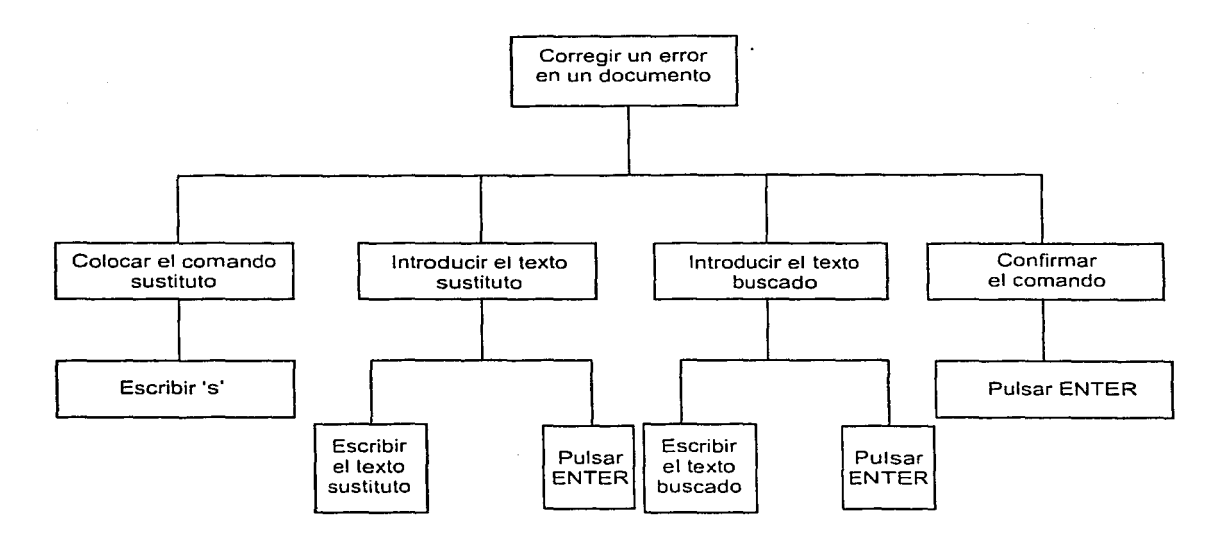

En esta figura 3.3 se da un ejemplo de las actividades que realiza el usuario. la figura se le de arriba hacia abajo y de izquierda a derecha, los rectángulos indican las acciones que el usuario puede realizar.

## **3.3.3 Etapa 111. Desarrollo de las especificaciones**

En esta etapa, se realizan las especificaciones necesarias del sistema, las cuales permiten asegurar el éxito del diseño y de la implementación que se va a seguir a lo largo del proyecto. El proceso consiste en hacer una especificación de los requisitos para la producción del sistema. definiendo con claridad cada requerimiento; después se hace una descripción funcional de cada módulo y la interconexión entre ellos, para terminar. se presentan varias propuestas de interfaces gráficas de usuario. Lo que se obtiene con todo esto, es un documento que contiene el diseño total de las especificaciones, describiendo las funciones y el rendimiento del sistema, además, de las restricciones que este tendrá.

El proceso que se sigue al desarrollar las especificaciones involucra iteraciones. como se puede ver en la figura 3.4. Muchas de estas iteraciones conllevan a cambios o adiciones a la especificación.

Figura 3.4 Proceso del desarrollo de las especificaciones Fuente: Interactive System Desing Newman y Lamming (1995)

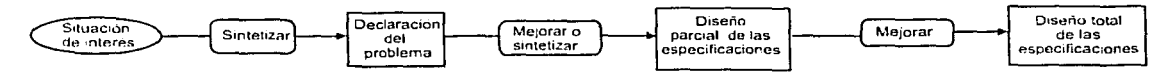

Como se muestra en la figura 3.4 primero se analiza y sintetiza un problema. se procede a plantearlo y se busca la forma de mejorarlo. después se hacen especificaciones parciales. esto se sigue realizando hasta obtener el diseño total de las especificaciones.

#### 3.3.4 Etapa IV. Análisis del diseño

En esta etapa se hace un análisis detallado de la usabilidad que tendrá el sistema con base en las especificaciones obtenidas en la etapa anterior. Para esto. se requiere saber la manera en la que estarán organizadas las actividades del usuario. Una vez que se conoce la secuencia de las actividades, es posible medir la facilidad con que el usuario utilizará el sistema y la probabilidad de errores de uso. Los estados del análisis del diseño se muestran en la figura 3.5.

Figura 3.5 Estados del análisis del diseño.

Fuente: Interactive System Desing Newman y Lamming (l 995)

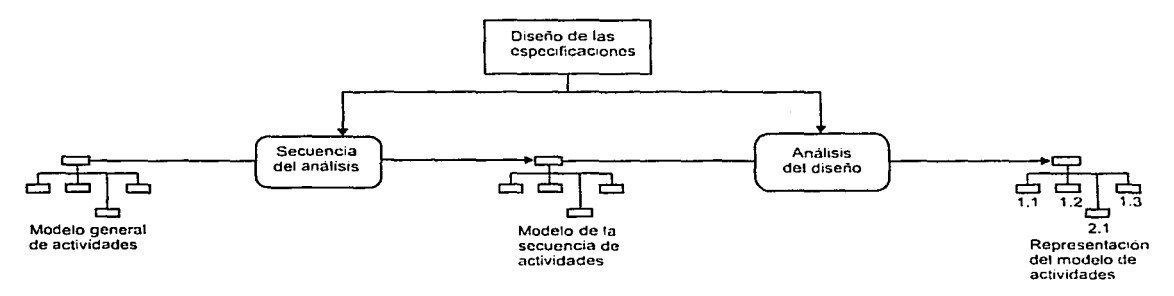

En esta figura se puede ver que un modelo general de las actividades del usuario se transforma en un modelo de secuencia de actividades, para posteriormente, obtener una representación final del modelo de actividades.

## 3.3.5 Etapa V. Evaluación de prototipos

Esta es la fase final del método de Newman y Lamming. Lo que se hace es realizar una evaluación del prototipo con el objeto de hacer las modificaciones necesarias al sistema y saber si cumple con los objetivos planteados en un principio. La documentación de los resultados juega un papel muy importante en esta fase, debido a que, con base a ellos se harán los cambios y ajustes necesarios al prototipo.

En la figura 3.6 se muestran los pasos que se siguen en la evaluación de prototipos. estos están representados como un ciclo, donde primero, se investigan las especificaciones del diseño para ver si cumplen con los requerimientos: posteriormente, se construye y se evalúa el prototipo y se escribe un reporte de investigación. Estos se revisan hasta obtener la aprobación final del prototipo.

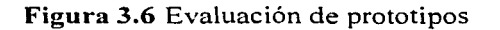

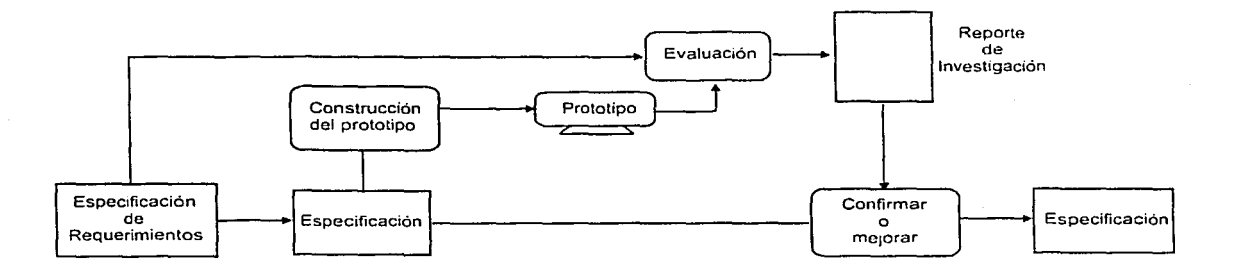

#### **Comentarios a la metodología**

La metodología de Newman y Lamming es un poco más formal y detallada que la de Kristof y Satrán. ya que en ella, además de guiar al lector de manera escrita también lo hace con imágenes. Desafortunadamente en cada etapa involucra términos que no se definen claramente, lo que puede ser un poco confuso. Este tipo de términos esta dirigida a ingenieros de software, lo que limita a otras personas para utilizar esta metodología. Finalmente. tampoco está enfocada a la difusión de información.

# **3.4 Ciclo de vida de la Ingeniería de la Usabilidad de Mayhew**

El ciclo de vida de la Ingeniería de la Usabilidad para desarrollar sistemas interactivos de Mayhew (1999), esta compuesto de tres etapas, como las llama el autor:

- 1. Análisis de requerimientos
- 2. Diseño; Evaluación y desarrollo
- 3. Instalación.

A su vez cada una de estas etapas esta compuesta por otras tareas como se observa en la figura 3.7. Las etapas se describirán a continuación.

**Figura 3.7** Ciclo de vida de la Ingeniería de la Usabilidad. Mayhew (1999)

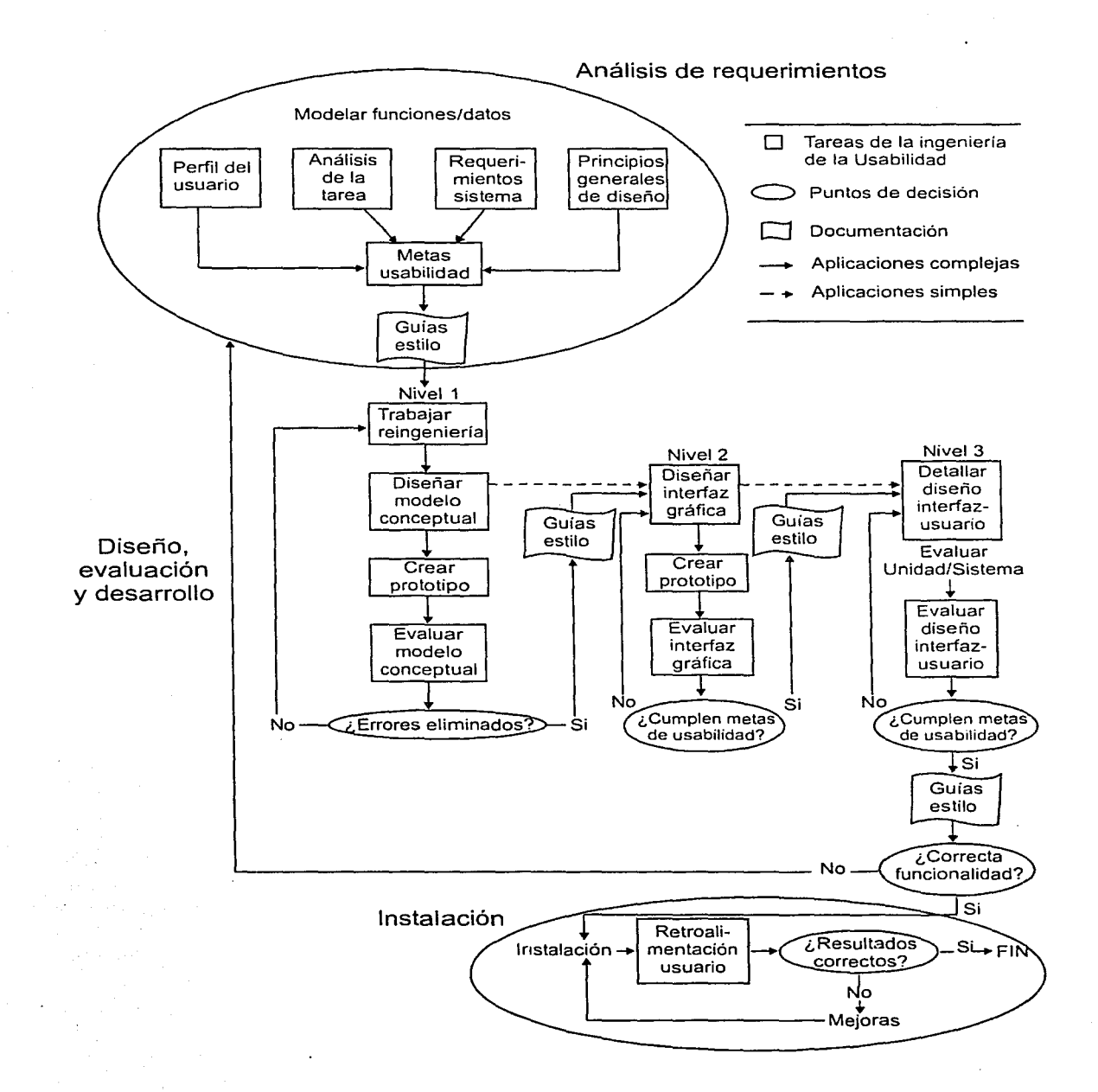

La figura muestra como están relacionadas las tres etapas de esta metodología. primero se hace el análisis de los requerimientos para poder hacer el diseño conceptual del interactivo y crear el prototipo. el cual se somete a evaluaciones. si es aceptado se procede a la instalación y si no entra en un ciclo de reingeniería desde su diseño conceptual.

Las etapas en que se divide esta metodología son las siguientes (Mayhew. **l** 999):

#### **3.4.1 Etapa l. Análisis de Requerimientos**

**Perfil del usuario.** Se realiza una descripción específica de las características más importantes del usuario. para enfocar el diseño del producto a sus necesidades e intereses. Las técnicas que se utilizan para obtener la información son a través de cuestionarios y entrevistas que nos permiten conocer la experiencia que tiene el usuario en su tarea, su experiencia en el uso de computadoras y sus características físico-biológicas.

**Análisis de la tarea.** Se analizan las tareas que realiza el usuario para obtener un modelo de sus actividades, para conocer los requerimientos de usabilidad necesarios en el producto. La información se obtiene a través de entrevistas con el usuario o a través de la obsen·ación de las tareas que hace en su ambiente natural de trabajo.

**Metas de usabilidad.** Se especifican los requerimientos de usabilidad que tendrá el producto de acuerdo al perfil del usuario y al análisis de sus tareas. Para ello. se definen los criterios ergonómicos (contenidos en el anexo de este trabajo). necesarios para que el usuario se sienta mas a gusto al usar el producto.

**Requerimientos del sistema.** Se establecen las capacidades y restricciones de la tecnología que será utilizada. esto determinará, en gran medida el alcance de las posibilidades que tendrá el diseño de la interfaz de usuario. Esta tarea puede desarrollarse en cualquier momento de la etapa **l:** Análisis de requerimientos.

Las tareas anteriores: Perfil de usuario, Análisis de la tarea, Metas de usabilidad y Requerimientos de sistema se documentan en una guía de estilo.

**Establecer los principios generales del diseño.** Esta tarea se trabaja conjuntamente con las tres tareas anteriores, por lo que puede desarrollarse en cualquier momento de la fase l: Análisis de requerimientos.

Su propósito fundamental es identificar y revisar los principios y guías generales de diseño de la Ingeniería de la Usabilidad que serán aplicados al diseño de la interfaz de usuario durante la fase 2: Diseño, evaluación y desarrollo. Estos principios pueden encontrarse en los criterios ergonómicos (contenidos en el anexo de este trabajo) los cuales nos orientan en la manera de estructurar y presentar la información; y en las reglas de diseño gráfico que se siguen al construir una interfaz gráfica de usuario.

## 3.4.2 Etapa II. Diseño, evaluación y desarrollo

Como se puede ver en la figura 3.7, esta etapa se encuentra dividida en tres niveles. los cuales se describen a continuación.

# **3..4.2.1 Nivel 1**

**Trabajar la Reingeniería.** Se basa en el análisis de todos los requerimientos y en las metas de usabilidad que se tienen hasta este punto del proceso. Lo que se quiere hacer es rediseñar las tareas del usuario para especificar detalladamente la funcionalidad del producto. como son la organización y estructura de la información. Además es donde se lleva a cabo la validación del modelo de trabajo de la reingeniería con el usuario final.

**Diseñar el modelo conceptual.** Basándose en lo obtenido anteriormente. en el diseño del modelo conceptual se definen las rutas de navegación, el nivel de interacción, las reglas de consistencia, los procesos y las acciones que tendrá cada pantalla del producto.

**Crear prototipos del modelo conceptual.** Se realizan los prototipos necesarios en papel. donde se indica el orden en el que aparecerán las pantallas y los elementos que habrá en cada una de ellas, esto es para representar las ideas que se tienen sobre los niveles funcionales y de organización del producto que se evalúa posteriormente.

**Evaluar de forma iterativa el modelo conceptual.** Se evalúa, refina y valida el modelo del diseño conceptual a través de varias técnicas de evaluación, como la evaluación formal de usabilidad. donde el usuario final realiza las tareas más representativas con el mínimo entrenamiento. imaginando que lo prototipos son un producto real. si se detectan errores en el diseño del producto, se realiza nuevamente el trabajo de reingeniería. Como se muestra en la figura 3.7, esta iteración de las tareas del nivel uno se realizan hasta haber eliminado todos los errores encontrados en el producto, y una vez que han sido corregidos se procede a documentar estas cuatro tareas en una guía de estilo.

## **3.4.2.2 Nivel 2**

**Diseñar la interfaz gráfica.** Se elabora el diseño de la interfaz gráfica del producto. tomando en cuenta las reglas fundamentales del diseño de pantallas y algunos de los criterios ergonómicos (contenidos en el anexo de este trabajo) para mantener la consistencia y la unidad en el producto. ·

**Crear un prototipo de la interfaz gráfica.** Se implementa un prototipo que muestre el diseño de la interfaz gráfica y la funcionalidad del producto para que sea evaluado posteriormente.

**Evaluar de forma iterativa la interfaz gráfica.** Se evalúa, refina y valida la interfaz gráfica. Para la evaluación se utilizan diversas técnicas, como la evaluación formal de usabilidad o los métodos de inspección de la Ingeniería de la Usabilidad.

Cuando los errores han sido corregidos y se cumple con las metas de usabilidad que se establecieron en la etapa uno, se realiza la documentación de las tareas en una guía de estilo. De lo contrario como se muestra en la figura 3. 7. el ciclo de las tareas del nivel dos continúa.

**Desarrollar la guía de estilo.** La guía de estilo es el documento que contiene los resultados del diseño del modelo conceptual, los estándares de diseño de pantallas y la información recopilada durante el Análisis de requerimientos. El objetivo de su elaboración es crear un medio de comunicación entre el equipo de trabajo que está desarrollando el producto.

### **3.4.2.3 Nivel 3**

**Detallar el diseño de la interfaz usuario.** Se realiza el diseño completo de la interfaz de usuario siguiendo los lineamientos que se marcaron en la guía de estilo: modelo conceptual refinado y validado, estándares de diseño de pantallas establecidos, etc.

**Evaluar de forma iterativa el detalle del diseño de la interfaz usuario.** Se evalúa y refina totalmente la interfaz de usuario realizada. Para validar nuevamente las metas de usabilidad que se establecieron en la etapa uno. Para ello. se utilizan diversas técnicas de evaluación. como las evaluaciones formales de usabilidad o los métodos de inspección que proporciona la Ingeniería de la Usabilidad.

Si se cumple con las metas de usabilidad. se documentan las dos tareas de este nivel en una guía de estilo, de lo contrario. inicia nuevamente el ciclo del nivel tres. como se observa en la figura 3.7. Si la funcionalidad del producto es correcta se puede pasar a la etapa tres, si no. es necesario regresar a la etapa 1.

#### **3.4.3 Etapa 111. Instalación**

**Retroalimentación del usuario.** Una vez que el producto ha sido instalado y se encuentra funcionando, la retroalimentación que el usuario pueda proporcionar será la base para hacer mejoras y nuevas versiones del producto, o bien, para crear a futuro nuevos productos.

#### **Comentarios a la metodología**

En esta metodología están incluidas las dos metodologías que se describieron anteriormente, pues se van dando definiciones de cada paso, como en la metodología "de Kristof y Satrán, y muestra una imagen para representar su metodología. como en la metodología de Newman y Lamming. Además, este proceso muestra un orden a seguir, ya que indica claramente las fases de PRE-producción, producción y POST-producción. por lo que la consideramos la metodología más completa. Desafortunadamente no trata de manera especifica como realizar un sistema multimedia para la difusión de información. Es por esto que se necesita realizar adaptaciones que nos permitan la producción de software multimedia para difundir información.

# **3.5 Discusión de las metodologías antes mencionadas**

La siguiente tabla muestra las diferencias entre cada una de las metodologías definidas anteriormente.

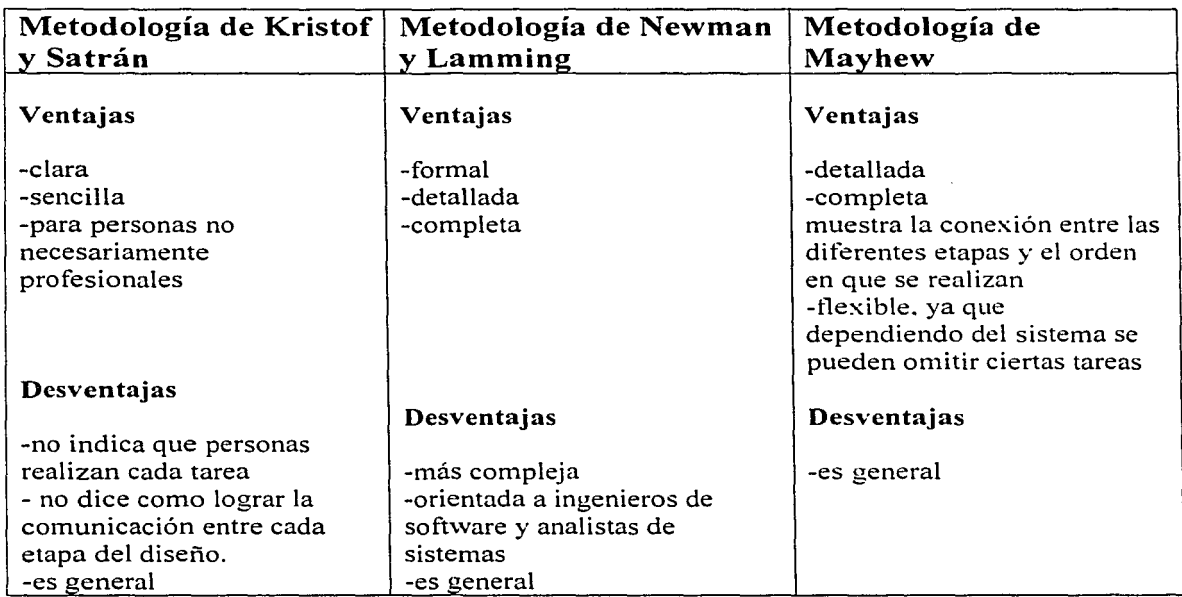

## **Tabla 1. Comparación entre las tres metodologías expuestas anteriormente.**

Como se puede ver en la tabla 1, las tres metodologías son generales. por lo que no tratan de manera específica el problema de la difusión de información. Es por esta razón que tenemos que hacer adaptaciones que nos permitan definir una metodología que ayude a desarrollar sistemas multimedia, cuyo objetivo sea la difusión de información.

En el siguiente capítulo se describe una metodología para el desarrollo de software multimedia enfocado a la difusión de información.

# **Capítulo 4**

# **Caso de estudio: CD-ROM "De México al Mundo"**

## **4.1 Introducción**

El deseo de desarrollar sistemas multimedia interactivos de calidad, enfocados a la difusión de información, genera la necesidad de definir metodologías que maximicen las posibilidades de desarrollar sistemas exitosos.

Es por esto que en este Capítulo se propone una metodología para el desarrollo de software multimedia enfocado a la difusión de información. Dicha metodología se divide en tres etapas que son: Pre-producción, Producción y Post-producción.

Además se presenta un caso práctico llamado "De México al Mundo", el cual se desarrolló siguiendo esta metodología. Como se explicó al inicio. de este trabajo, el interactivo fue solicitado por la SAGARPA para promover información y eventos sobre agroproductos tradicionales de alto potencial comercial.

A lo largo de este Capítulo se describirá la metodología propuesta para el desarrollo de este tipo de software, ejemplificando cada etapa con el interactivo "De México al Mundo". Esto nos permitirá mostrar la efectividad, completud y pertinencia de la metodología propuesta, al obtener un software de difusión de información de calidad.

A continuación se muestra el diagrama de la metodología propuesta.

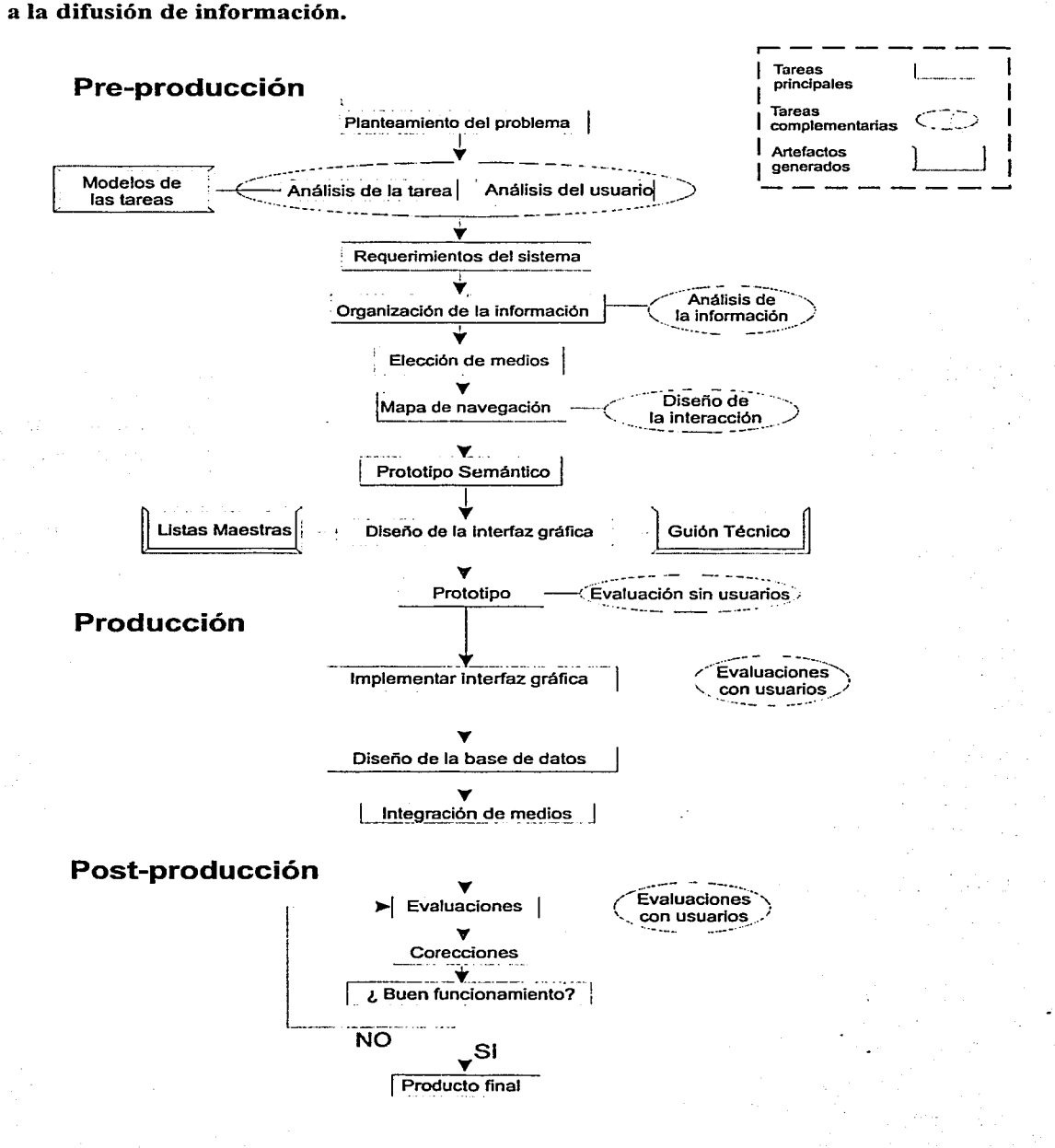

**Figura 4.1 Metodología propuesta para el desarrollo de software multimedia enfocado a la difusión de información.** 

# **4.2 Descripción de la metodología**

La metodología que aquí se presenta está basada en las tres metodologías descritas en el Capítulo anterior y en la de (Mendoza, 2001). Como ya se mencionó, nuestro interés es establecer una metodología que garantice un software multimedia de calidad y. en este caso en particular. para difundir información. En este sentido. nuestra metodología es muy parecida a las anteriores. pero se han aumentado algunos puntos importantes que consideramos deben de ser tomados en cuenta en el caso particular de la difusión de información. Tales puntos son:

- 1) Análisis de la información
- 2) Análisis del público
- 3) Análisis del lugar dónde será utilizado (contexto)
- 4) Evaluaciones expertas (sin usuarios)
- 5) Evaluaciones con usuarios

Con el análisis de la información, el público y el contexto, podemos fundamentar una correcta elección de medios. Es decir, con esa información podemos determinar que medios debemos utilizar. ya sean video, texto. animaciones. audio. etc. Con vistas a transmitir la información deseada de la mejor manera posible.

Por otra parte, también es fundamental que se evalúe la interfaz antes de que ésta sea completamente implementada, ya que así podemos evaluar si la forma en que se está trasmitiendo la información con el sistema es la adecuada. Como se explicó en el Capítulo 2. hay dos maneras de hacer esto:

1) Las evaluaciones expertas, que ayudan a disminuir los errores en el diseño de la navegación, el diseño de la interfaz, los modelos de las tareas. etc.; y

2) Las evaluaciones del prototipo realizadas con usuarios, que ayudan a saber si es comprensible la forma en que se recupera la información dentro del sistema. y de esta forma garantizar que el sistema va a ser utilizado de manera eficiente.

A continuación se describe cada una de las etapas de la metodología propuesta.

# **4.2.1 Etapa de Pre-producción**

En esta parte es donde se definen los objetivos, los recursos humanos necesarios y algo muy importante para el cliente, que es el costo y tiempo. Además se definen qué elementos son necesarios, y cómo y cuándo serán utilizados en el sistema. Esta etapa requiere de mucha atención, ya que es el inicio de la producción del sistema y de ella depende todo lo que se realice posteriormente.

La Pre-producción esta formada por 6 tareas principales: Planteamiento del problema, Requisitos del Sistema, Organización de la información. Elección de medios, Mapa de navegación y Propuesta de la interfaz gráfica. A continuación se explica cada una de estas tareas.

## **4.2.1. l Planteamiento del problema**

En el desarrollo de cualquier sistema es indispensable la tarea de plantear el proyecto a través de un estudio de factibilidad. de modo a establecer si el proyecto es pertinente y viable. o no. Por ello. en esta etapa es necesario recopilar toda aquella información que permita responder a estas preguntas. En nuestra metodología es en este momento que se incluye además el análisís de la tarea y el análisis del usuario.

A continuación se definen más detalladamente estos conceptos.

## *Factibilidad*

Cuando el equipo de desarrollo establece contacto con el cliente por primera vez. es importante entender sus necesidades. aterrizar sus ideas y definir objetivos: es decir. saber que es lo que se quiere transmitir por medio del producto.

En este primer acercamiento con el cliente es importante aclarar todas las dudas en cuanto a lo que se puede hacer o no. los gastos necesarios para realizar lo que el quiere y el tiempo que se toma en desarrollarlo.

En resumen. el estudio de la factibilidad lo que busca es (Mendoza. 2001):

- Definir los objetivos del sistema.
- Definir qué es lo que se quiere transmitir. según las necesidades e intereses del cliente.
- Definir el medio (CD-ROM. Web, Kiosco, etc.). por el que llegará el producto al usuario.
- Estimar costos. tiempos y recursos necesarios para el desarrollo del producto que se quiere obtener.

#### *Análisis del 11s11ario*

Se recupera toda la información posible acerca de las características principales del usuario que utilizará el sistema, como son: edad, sexo, experiencia con las computadoras. intereses, etc.

## *Análisis de la Tarea*

Como en las otras metodologías presentadas, este análisis ayuda a obtener información sobre cómo realiza el usuario sus actividades. para conocer los requerimientos de usabilidad del producto. La información se puede obtener por medio de entrevistas con el usuario, o por medio de la observación en el lugar donde el usuario realiza sus tareas.

#### 4.2.1.2 Requerimientos del sistema

Una Yez que se realizó el planteamiento del problema. es necesario analizar todos los elementos de software y hardware necesarios para poder llevar a cabo las tareas que el usuario deberá realizar en el sistema. y poder presentar la información en la forma adecuada.

#### 4.2.1.3 Organización de la información

Una vez determinada la información que se desea que el sistema contenga. es necesario organizarla de manera que el usuario pueda recuperarla fácilmente.

En esta sección se hace el análisis de la información. para establecer el formato o formatos en los que se encuentra, y decidir cómo se va a representar en el sistema. Las decisiones que se toman para presentar la información dentro del sistema las toman tanto los desmTolladores como el cliente; esto se debe a que el cliente no tiene la suficiente experiencia para decidir la mejor forma de presentación en cuanto a funcionalidad. y por su parte, los desarrolladores no deben tomar solos la decisión. ya que el cliente es más sensible acerca de las preferencias de los usuarios que utilizarán el sistema. y del tipo de mensaje que desea transmitir.

Así para tomar decisiones sobre la organización de la información se toman en cuenta el análisis del usuario, del contexto y la tarea. El objetivo es definir una estructura basada en la manera como el usuario está acostumbrado a realizar sus tareas y determinar cómo organiza la información que le interesa.

#### 4.2.lA Elección de medios

Para la comodidad del usuario, y para transmitir la información de una manera eficiente, es necesario analizar cuidadosamente cuál de los medios específicos con que se cuenta (como son: sonido, video, o los diferentes periféricos como el teclado. el ratón y la pantalla) es el más indicado. La elección de medios se puede hacer en base a diversos criterios como son: qué tipo de información se va a transmitir; en que contexto se va a utilizar; cuánto tiempo se espera que esté el usuario frente al sistema; si el usuario tiene algún impedimento especial; etc.

Para darse una idea de cual es el mejor medio para representar cierta información. referimos al lector al Capítulo l de este trabajo, en el cual se encuentran ejemplos de uso de los diferentes medios que integran a la Multimedia, además de sus ventajas y desventajas.

#### 4.2.1.5 Mapa de navegación

El mapa de navegación es el diseño en papel de lo que será el primer prototipo del sistema. Se trata de una especificación clara y que permite seguir fácilmente la forma en que están ligadas las acciones que debe realizar el usuario para poder concretar una tarea particular.

En el mapa de navegación se encuentran:

- Las secciones o pantallas en las que va a estar dividido el sistema
- Las conexiones entre pantallas

#### **..i.2.1.6 Prototipo semántico**

En el prototipo semántico se elaboran en papel las pantallas que formarán el interactivo. indicando los elementos, las áreas en que se dividen y el tema a tratar en cada una de ellas. Enseguida se muestra un ejemplo de lo que es un prototipo semántico.

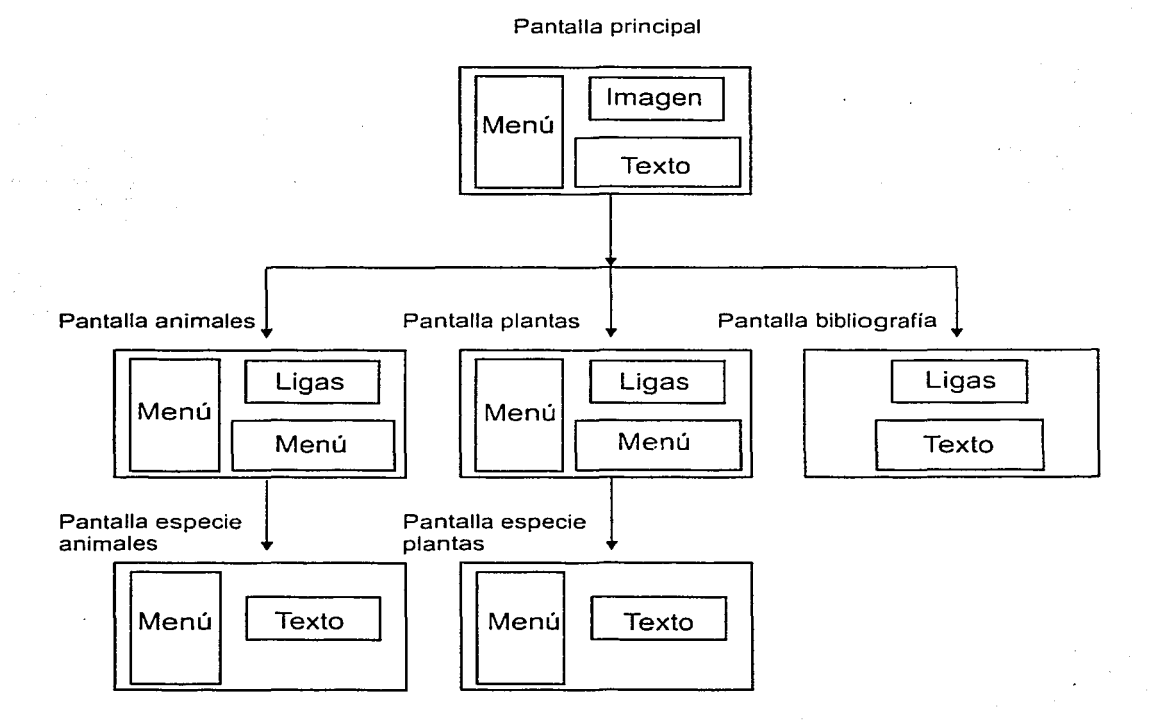

**Figura 4.2** Ejemplo de un prototipo semántico

## **-1.2. 1. 7 Diseño de la interfaz gráfica**

Se realizan diversos diseños de la interfaz gráfica que tendrá el sistema multimedia. Estos diseños están basados en las negociaciones hechas entre el equipo de desarrollo y el cliente. pues por un lado se tiene la experiencia técnica para hacer propuestas innovadoras. y del otro. un cliente que debe quedar satisfecho.

La interfaz gráfica se compone de los siguientes elementos:

- Elementos que permitan la interacción entre el usuario y el sistema
- Medios selectos para presentar la información

Todos estos elementos deben ajustarse de acuerdo a las necesidades del usuario final. de manera que la interfaz gráfica, le sea útil y agradable.

En este paso es necesario elaborar un guión técnico y una lista maestra que guarde la información de manera ordenada. (Mendoza, 2001)

El *guión técnico* sirve para mostrar la información que contiene cada una de las pantallas del sistema y la manera en que éstas se relacionan.

*las listas maestras* son complemento del guión técnico. ya que en ellas se hace una descripción detallada de las características de cada medio que se va a utilizar. Se pueden hacer listas de: textos, imágenes, fondos, botones, animaciones, videos. sonidos. etc. El objetivo de las listas maestras es poder repartir el trabajo entre los integrantes del equipo de desarrollo de manera articulada. Los datos que debe contener la lista son: tipo de medio. nombre y formato, sección a la que pertenece. fuente. resolución. número de colores. tipo de compresión para audio y video. duración de audio y video. descripción de su función y contenido.

Enseguida se presenta un ejemplo de cómo se elaboran las listas maestras:

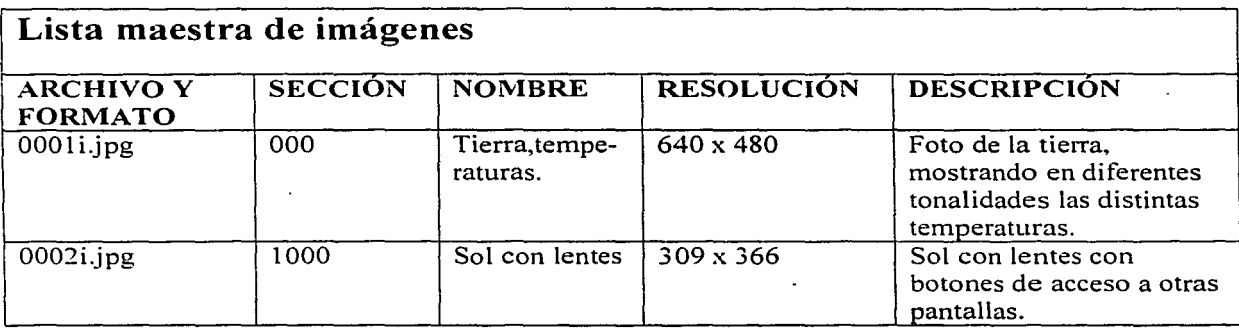

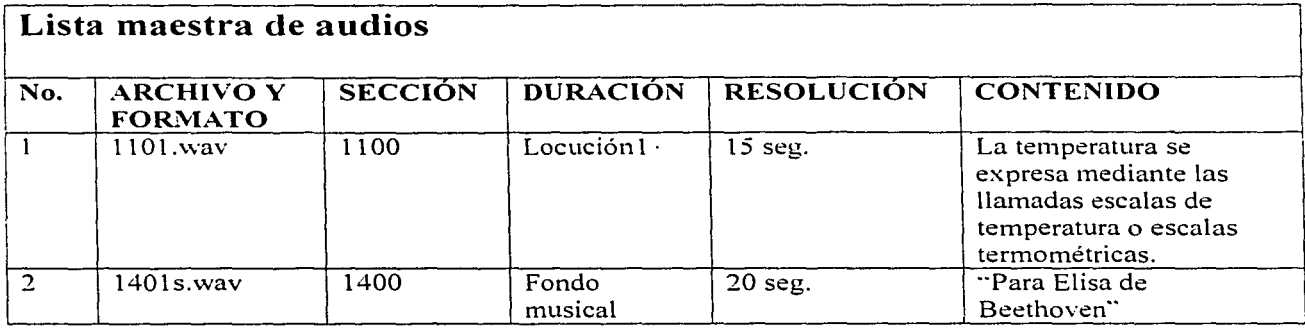

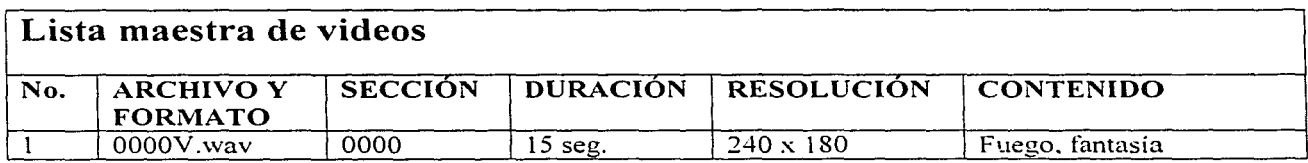

## **4.2.1.8 Prototipo**

El prototipo se elabora utilizando la interfaz gráfica diseñada en la fase anterior. el mapa de navegación, y el prototipo semántico. Con esto se da forma a lo que será el interactivo y se procede a su implementación.

Este prototipo se somete a evaluaciones con y sin usuarios. Estas evaluaciones se explican con más detalle en el Capítulo 2 de este trabajo. basta aquí decir que permiten saber si el diseño de las páginas y de la navegación es correcto, o si es necesario hacer algunos cambios.

## **4.2.2 Etapa de producción**

Aquí se hace la producción del sistema. tomando en cuenta los resultados obtenidos en el análisis realizado en la etapa de Pre-producción.

#### **4.2.2.1 Implementación de la interfaz gráfica**

Una vez que el diseño de la interfaz gráfica ha sido aceptado por el cliente, y los prototipos han sido evaluados y corregidos, se procede a la implementación de la misma. Así, esta tarea consiste en crear todos los elementos estructurales de cada pantalla. tales como: fondos, textos, ventanas, paneles, además de los elementos de control como botones. menús, barras deslizables, etc.

Otras consideraciones que deben ser tomadas en cuenta para la implementación de la interfaz son:

- Resolución de pantalla
- Cantidad de colores
- Conversión de imágenes, animaciones. videos y audio a formatos digitales
- Compresión de imágenes, videos y audio.

Estos factores, a parte de determinar la calidad del producto, también determinan su desempeño en la computadora del usuario, como:

- Funcionamiento o velocidad de reproducción en pantalla
- Cantidad de memoria requerida
- Cantidad en disco duro requerida
- El tipo de computadora (PC, Mac, Sun)

Una vez terminada la implementación de la interfaz gráfica. se somete a evaluaciones con usuarios para probar que el diseño de las pantallas y la navegación es agradable y entendible; en caso contrario, se tienen que tomar nuevas decisiones de diseño en base a los resultados.

Es importante mencionar que este prototipo no contiene toda la programación; sólo es para saber si el usuario puede interactuar con el sistema y si entiende los elementos que forman el sistema y su navegación. El prototipo se puede crear en forma horizontal. vertical o en T. En el Capítulo 3 de este trabajo se explican con más detalle cada uno de estos prototipos.

#### 4.2.2.2 Diseño de la base de datos

Como es bien sabido el procesamiento de la información es esencial para la administración de negocios, educación, gobiernos, presentación de información, entretenimiento etc. En nuestra sociedad es vital proporcionar información correcta y puntual.

Como resultado del crecimiento económico y avances tecnológicos. muchas empresas han crecido. tanto en el tamaño como en la sofisticación para almacenar información. Este es el caso de la SAGARPA. Mientras el volumen de procesamiento de datos crece sin precedentes, también crece la demanda de medios eficientes para manejarlos.

Al final de los años 60 surgió el sistema de bases de datos para superar los problemas asociados con los sistemas de información tradicionales tales como lentitud. no se sabía en que lugar estaba la información, resultaba caro, se repetían archivos, no daban la suficiente seguridad e integridad y se perdía mucho tiempo. Gracias a las bases de datos desaparecieron estos problemas y archivos individuales se integran en un solo lugar para ser compartidos por todos los usuarios. La base de datos permite almacenar la información de una manera ordenada y recuperarla de acuerdo a las necesidades del usuario.

Existen varios modelos que permiten diseñar una base de datos como: modelo entidadrelación. modelo orientado a objetos, modelos lógicos basados en registros. modelo de red y modelo jerárquico. Cada uno de estos modelos tiene características que se adaptan más fácilmente a una cierta base de datos. A continuación se explican cada uno de estos modelos.

*Alodelo entidad-relación.* El modelo entidad relación (E-R) está basado en una percepción del mundo real que consta de una colección de objetos básicos, llamados entidades y de relaciones entre estos objetos. Una entidad es una cosa u objeto en el mundo real que es distinguible de otros objetos. Las entidades se describen en una base de datos mediante un conjunto de atributos y una relación se define como una asociación entre varias entidades. En general toda estructura lógica de las bases de datos se pueden expresar gráficamente mediante un diagrama E-R, que consta de rectángulos (entidades). elipses (atributos). rombos (relaciones), líneas (que unen atributos con entidades y entidades con relaciones).

*1\lodelo Orientado a objetos.* Al igual que el modelo E-R, este modelo está basado en una colección de objetos. Un objeto contiene valores almacenados en variables de ejemplares (instante variables) dentro de este objeto. Un objeto también contiene fragmentos de código que se llaman métodos. La única manera de que un objeto pueda acceder a los datos de otro es mediante la invocación de un método de ese otro objeto. Al contrario de las entidades del modelo E-R, cada objeto tiene su propia identidad única. independiente de los valores que contenga. Así, dos objetos que tienen los mismos valores son completamente diferentes.

*Alodelo lógicos basados en registros.* Este tipo de modelos se usan para describir datos en los niveles lógico y de vistas. En contraste con los modelos de datos basados en objetos. se usan tanto para especificar la estructura lógica completa de la base de datos como para proporcionar una descripción de alto nivel de la implementación. Los modelos basados en registros se llaman así debido a que la base de datos se estructura en registros de formato fijo de diferentes tipos. En cada registro se define un número fijo de campos o atributos. y cada campo tiene normalmente una longitud fija. Los tres modelos basados en registros más ampliamente aceptados son el modelo relacional, el modelo de red y el modelo jerárquico.

*,\1ode/o relacional.* En el modelo relacional se usa una colección de tablas para presentar tanto los datos como las relaciones entre esos datos. Cada tabla tiene varias columnas. y cada columna tiene un nombre único.

*lvfodelo de red.* Los datos en el modelo de red se representan mediante colecciones de registros y las relaciones entre los datos se representan mediante enlaces, que se pueden ver como punteros. Los registros en la base de datos se organizan como colecciones de grafos dirigidos.

*lvlode/o jerárquico.* El modelo jerárquico es similar al modelo de redes, en el sentido en que los datos y las relaciones entre los datos se representan mediante registros y enlaces. respectivamente. Éste se diferencia del modelo de redes en que los registros se organizan como colecciones de árboles en lugar de grafos dirigidos.

#### Diferencias entre los modelos

El modelo relacional se diferencia de los modelos de redes y jerárquico en que no usa punteros o enlaces. En su lugar. el modelo relacional relaciona registros mediante los valores que ellos contienen. Esta liberación del uso de punteros permite que se defina mediante un fundamento matemático formal.

En este proyecto en particular, se diseña una base de datos siguiendo al modelo E-R. se elige este modelo por ser el más conocido y utilizado para el diseño de bases de datos. dentro de la base de datos de este proyecto se almacenará la información referente a los productos y productores que se desea dar a conocer.

Para diseñar la base de datos usando el modelo E-R. como ya se mencionó, es necesario identificar los objetos o entidades que la integran y los campos que debe contener cada una de ellas, además de su o sus relaciones. Por otro lado es importante asignar un identificador único a cada elemento de la tabla, esto se hace con el fin de poder recuperar el elemento que se busca sin afectar los demás datos que se encuentran dentro de la base.

### **4.2.2.3 Integración de medios**

Este paso es lo que tradicionalmente se entiende por hacer multimedia: es decir. tomar materiales en distintos medios, unirlos todos en una pantalla, dar un poco de interactividad y ¡listo!. Como se ha mostrado en este trabajo. esta idea es falsa. Podemos asegurar. después de todo lo aquí visto. que en el desarrollo de un interactivo multimedia es más importante lo realizado en las fases previas. Sin esa información simplemente no se pueden obtener sistemas de calidad.

Así, en esta parte se procede a integrar los elementos que forman el producto final. Es necesario tener la interfaz gráfica que se realizó, los elementos de interacción y el resto de los medios en el formato que se va a utilizar en el sistema.

En algunos casos es necesario programar eventos más complejos para transmitir información, por lo que se puede necesitar el uso de bases de datos. programación de juegos, simuladores, etc. Todos estos requieren de conocimientos de programación. ya que es necesario utilizar lenguajes como: C, C++, Pascal, Visual Basic, etc.

En este momento se vuelve a someter el sistema a evaluaciones, para saber si el funcionamiento, hasta esta etapa del sistema, es correcto o no.

Una vez hechas las evaluaciones se procede a la etapa de corrección. Esta etapa se sigue realizando hasta obtener un producto libre de errores y que cumpla con los objetivos propuestos al inicio de la elaboración del sistema.

Es importante mencionar que un sistema se debe estar evaluando hasta obtener una buena funcionalidad, que cause un buen efecto en el usuario y esté libre de problemas.

Lo que se obtiene es un sistema que se acerca en buena medida a lo que será el producto final. Este prototipo ya contiene la programación. conexión a base de datos. y puede ser probado por usuarios.

# **4.2.3 Etapa de Post-producción**

Esta etapa es la última fase en el proceso de producción de un sistema multimedia. En esta etapa se realizan las últimas evaluaciones y correcciones al sistema. para obtener el producto final. Por último, se elige un instalador para el sistema. de modo que se obtenga el producto final auto ejecutable, el cual ya puede ser entregado al cliente.

Esta última fase también tiene una importancia crucial, ya que es aquí donde el equipo de desarrollo debe asegurarse que el sistema se auto-instala de manera correcta y sin problemas. Este último detalle es de la más alta prioridad. pues de la experiencia acumulada en el laboratorio de Interacción Humano Computadora y Multimedia del CCADET se sabe que un sistema multimedia que no funciona bien "a la primera" es un sistema que no se utiliza.

#### **4.2.3.1 Evaluaciones Finales**

Aquí es donde se realizan las evaluaciones '"de desempeño'º. El objetivo es saber si. de manera global, el sistema está cumpliendo con los objetivos del sistema. y hacer las anotaciones que permitan llevar a cabo una segunda futura versión del sistema, que integre estos cambios.

#### **4.2.3.2 Producto Final**

El producto que se obtiene al final de las tres etapas de la metodología. es un producto que tiene más posibilidades de ser un producto de calidad que transmite información de manera eficiente: se trata de un producto con más posibilidades de ser utilizable. y que cuente con una buena funcionalidad, a parte de ser usualmente agradable al usuario. En la siguiente sección se muestra como se utilizó está metodología en el desarrollo de un sistema multimedia enfocado a la difusión de información. El interactivo lleva por nombre ··De México al Mundo".

## **4.3 CASO "De México al Mundo"**

La elaboración del interactivo multimedia se debe al interés de la SAGARPA por distribuir la información de una manera portátil y en lugares donde no se cuenta con acceso a Internet. La petición del desarrollo de este sistema llega a través del Programa Universitario de Alimentos al Centro de Ciencias Aplicadas y Desarrollo Tecnológico. siendo en éste último donde se desarrolla el sistema solicitado.

De hecho, este sistema complementa un sitio Web en el que se muestra la información de los productos tradicionales de alto potencial comercial, también solicitado por la SAGARP A. El interactivo se realiza con el objetivo de distribuirse entre los comerciantes.

y las ferias que se realizan en torno a los agroproductos. De esta manera. se difunde la información por un lado en Internet a toda la gente que se interese en este tipo de productos. y por medio del interactivo distribuyéndolo entre personas que no cuenten con acceso a Internet. pero que de igual manera estén interesados en esta información.

El desarrollo del sistema se hizo siguiendo la metodología aquí presentada. A continuación se detalla el proceso.

## **4.3.1 Pre-producción**

## **4.3.1.1 Planteamiento del problema**

La información que ayuda a identificar los objetivos del sistema se obtuvo a partir de entrevistas con el cliente, y de la experiencia que tiene el equipo desarrollo en la realización de este tipo de sistemas. En este caso particular se tuvieron tres reuniones con los clientes. en los que éstos trajeron toda su información y explicaron cuál era su idea del futuro sistema. La idea original estaba bastante cercana a un catálogo impreso de productos. Esta visión fue enriquecida por el equipo de desarrollo, quien propuso atacar a dos públicos diferentes (uno con Internet y otro sin Internet), agregar elementos interactivos, y permitir búsquedas más dinámicas de información. En este trabajo sólo se describe el desarrollo del sistema desarrollado para su uso sin Internet.

#### *Objetivos*

- a) Difundir toda la información referente a los productos tradicionales de alto potencial comercial a través de un interactivo multimedia contenido en un CD-ROM.
- b) Ofrecer información puntual sobre productores mexicanos.
- c) Ofrecer módulos que promuevan que los usuarios recuerden el mayor número de productos posibles.
- d) Cumplir más ampliamente con la misión educativa. informativa y cultural de la UNAM, en el área de alimentos.

#### *Nombre del proyecto*

Sistema interactivo multimedia "De México al Mundo"

El contenido del sistema se obtuvo del análisis de documentos proporcionados por la SAGARPA y por entrevistas con el cliente.

#### *Contenido*

1. Catálogo de productos, con imágenes de cada producto y su ficha técnica.

2. Catálogo de productores nacionales.

3. Información de Ferias del ramo, incluyendo las películas de las conferencias impartidas durante los eventos.

4. Juego de Memoria.

## **-&.3.1.1. l Análisis de la tarea**

A partir de sesiones de entrevistas con los clientes se identificaron las siguientes tareas que debían poder realizarse con el sistema.

Esta información se obtuvo en base a entrevis1as con el usuario en forma personal y por cuestionarios en donde se hicieron varias preguntas que ayudan al desarrollo del sistema. Entre esas preguntas se encuentran las siguientes:

- ¿Qué información es la que pretende encontrar en el sistema?
- ¿Cómo busca un producto, un productor o un evento?
- ¿Por qué le interesa la información de los agroproductos?
- ¿Qué información es la que en un folleto o ficha técnica le interesa?

El usuario esta interesado por encontrar algún producto en particular. contactar a algún productor en especial, saber cuándo es la temporada de producción de algún producto. conocer la imagen de algún producto, saber que eventos se han realizado de estos productos, en dónde y quién los realiza.

Las respuestas generales que se obtuvieron de las entrevistas. de los cuestionarios. además del análisis de los documentos proporcionados por la SAGARPA. son las siguientes:

- los productos se buscan de acuerdo a su clasificación
- los productores se buscan por orden alfabético
- los eventos realizados son buscados por numeración o nombre de los eventos
- la información que le interesa a cada uno es diferente. por lo que es mejor mostrársela toda en una misma pantalla. para que el usuario tome lo que le sirva.
- prefieren que la información este bien organizada ya que algunas veces se encuentra toda la información en un mismo artículo pero revuelta.

Para reforzar el conocimiento que se obtiene al utilizar este sistema se decidió anexar un juego que ayude a los usuarios a aprender e identificar más rápido un producto. y de esta manera tener una forma más de atraer al usuario a usar el sistema. El juego que se escogió para este interactivo es un memorama, debido a que se presenta al usuario tanto la imagen como el nombre del producto y le exige recordarlos.

## **4.3.1.l.2 Análisis del usuario**

De las entrevistas con el cliente y los cuestionarios aplicados se obtuvo el tipo de *usuario*  que utilizará el sistema y el *contexto* en que trabaja. Los datos que se obtuvieron se muestran a continuación.

## *Usuario*

Personas adultas de ambos sexos, que cuentan con conocimientos en el uso de computadoras y que se interesan por conocer información referente a los productos tradicionales y los productores. En especial este interactivo se desarrolla para productores y comercializadores.

*Contexto* 

El sistema se utilizará en medios especializados como oficinas. ferias, asociaciones. comercializadoras. etc.

## 4.3.1.2 Requerimientos del sistema

Los requerimientos del sistema fueron fijados por el equipo de desarrollo. Esto es por que su experiencia previa en la elaboración de este tipo de sistemas les permite saber que características debe cumplir la computadora para que funcione correctamente el producto que se desarrolla.

De acuerdo al análisis de la información se obtuvo que este sistema debe de poder reproducir video, sonido. presentar imágenes y texto. por lo que los requerimientos que se hacen necesarios para la utilización de este sistema en particular son los siguientes:

PC Pentium estándar a 133 Mhz Tarjeta de Sonido de 8 bits Tarjeta de video de 32 bits 64 MB enRAM Lector de CD-ROM 12X o superior

## 4.3.1.3 Organización de la información

Es en este punto donde se decide como queda organizada la información proporcionada por la SAGARPA, la información que se colectó se encontraba en video, imágenes y texto.

Para organizar dicha información nos basamos en los resultados del análisis de la tarea y del usuario, en donde se especifica la forma en que el usuario está acostumbrado a realizar sus tareas, buscando de esta manera seguir conservando esa forma de trabajo dentro del sistema.

De acuerdo a las respuestas obtenidas y presentadas en el análisis de la tarea. el usuario busca los productos, los productores y los eventos en formas diferentes. por lo que se decidió crear tres módulos principales dentro del sistema. cada uno con características particulares, los tres módulos son:

## *Mód1tlo de Prod11ctos*

En este módulo se encuentra todos los elementos referentes a los productos como son: nombre común. nombre científico, temporalidad, región, productores, información, recomendaciones, presentación del producto. información nutricional e imagen. Estos elementos se obtuvieron del análisis de los documentos proporcionados por la SAGARP A.

Los productos se encuentran organizados según su clasificación. ya que de acuerdo a las entrevistas y cuestionarios realizados notamos que el usuario está acostumbrado a dicha clasificación. El diagrama siguiente muestra como se realiza la búsqueda de un producto.

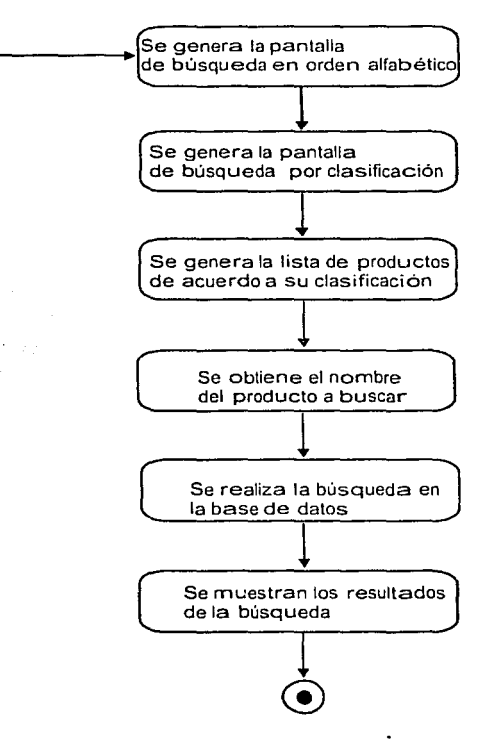

**Figura 4.2** Búsqueda de un producto

#### *Módulo de productores*

En este módulo se presenta la información referente a los productores, como son: nombre, temporalidad, dirección, responsable, teléfono, correo y sus productos. Está información se obtuvo del análisis de documentos proporcionados por la SAGARP A.

La organización se hizo en base a los resultados de los cuestionarios y entrevistas hechos en la etapa de análisis de la tarea. La organización se hace de manera alfabética. Para facilitar la búsqueda de algún dato de un productor en particular, se crea un campo para cada uno de los datos que integran la información referente a los productores. El diagrama que muestra como se hace la búsqueda de un productor es el siguiente:

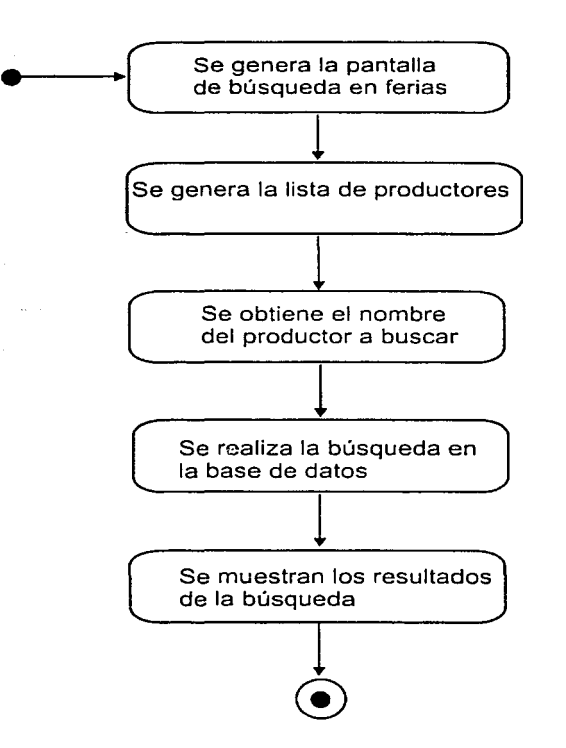

**Figura 4.3** Búsqueda de un productor

#### *Módulo de Ferias*

Este módulo se crea debido al interés detectado en los usuarios acerca de los eventos realizados para promocionar los productos tradicionales de alto potencial comercial. Se divide en dos secciones principales que son: la primera feria y la segunda feria. Esta división se hizo en base al análisis de los videos proporcionados por la SAGARPA.

En la primera feria se muestran los eventos realizados en la 2da. Exposición Internacional de Agroproductos. Esta sección se divide a su vez en cuatro paneles presentados por diferentes moderadores, los cuales son:

- 1. Experiencias Comerciales en América Latina
- 2. Vinculaciones Comerciales con Países Industrializados
- 3. La Resolución Verde Industrial
- 4. Inteligencia Comercial

En la segunda feria se muestran los eventos organizados en la 4ta. Exposición Internacional de Agroproductos. Esta feria se presenta en un solo video.

Este módulo se organizó de esta manera debido a que el usuario busca los eventos por numeración o nombre de los eventos. Esta información se obtuvo en la fase de análisis de la tarea. El diagrama que se muestra como se realiza la búsqueda de un evento o feria es el siguiente:

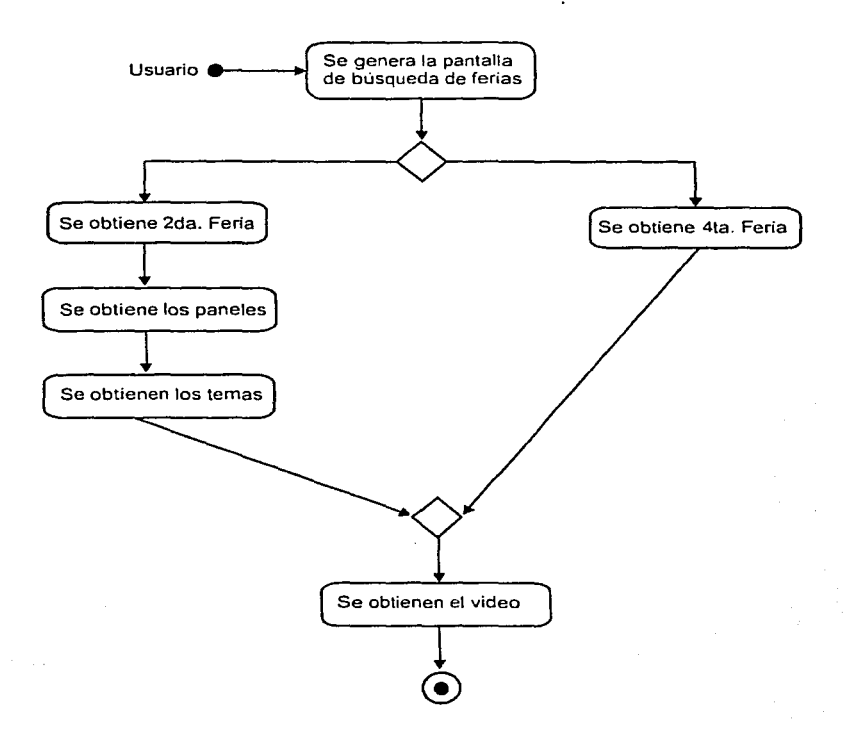

**Figura 4.4** Búsqueda de un video

## *klód11/o de Juego*

En este módulo se encuentra un juego que ayuda a fijar los productos en la mente de ios usuarios, para que de esta manera pueda recordarlos más fácilmente. En la parte de análisis de la tarea se explica por que se elige el juego de memorama.

El modelo de cómo se juega está basado en la manera habitual que se tiene de jugar un memorama. El diagrama del juego se presenta a continuación.

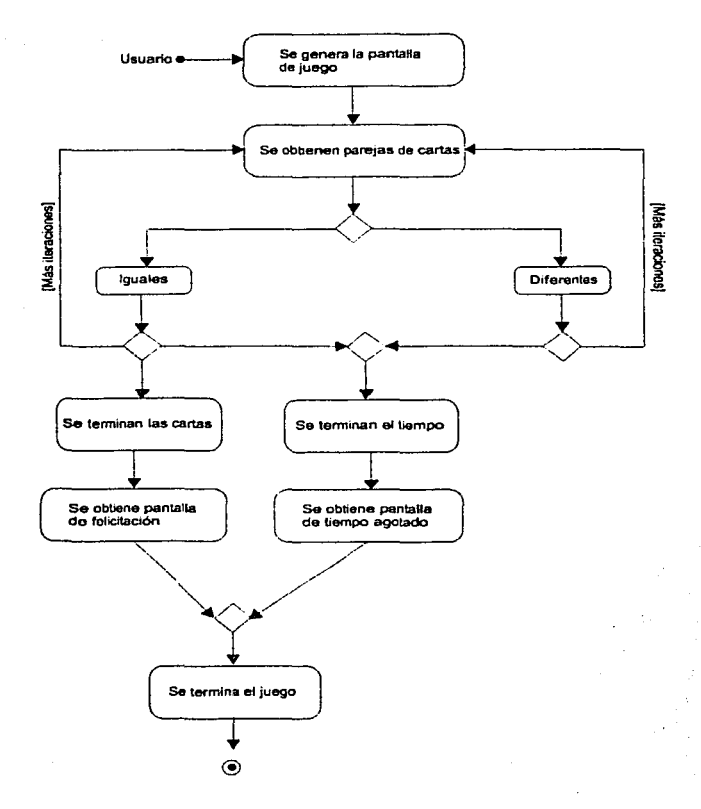

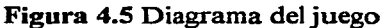

## 4.3.1.4 Elección de Medios

A continuación se mencionan los medios que fueron seleccionados para la presentación de la información en cada uno de los módulos y por que fueron seleccionados.

## *Módulo Productos*

En el módulo de productos se deben mostrar al usuario tanto imágenes como información de los productos de una forma textual; por lo que los medios que se eligen son:

- Menú desplegable. Este menú proporciona al usuario todos los productos de acuerdo a su clasificación seleccionada previamente.
- Botones. Los botones sirven para acceder a las diferentes pantallas que integran el sistema.
- Etiquetas. Se colocan en los botones y sirven para que el usuario pueda elegir el botón de acuerdo a lo que busca.
- Botón de búsqueda. Este botón acciona la búsqueda en la base de datos para recuperar la información de acuerdo al producto seleccionado en el menú desplegable.
- Cuadro de texto. Estos cuadros se llenan con la información e imagen correspondiente al producto seleccionado en el menú desplegable. Es importante mencionar que dentro de este cuadro de texto. hay información privilegiada que se muestra de una manera diferente a la restante.

#### *Alódulo de Productores*

En el módulo de productores se muestra toda la información en texto referente a los productores. para presentar su información se utilizan los siguientes medios:

- Menú desplegable. Este menú proporciona al usuario todos los productores de una letra del abecedario seleccionada previamente.
- Botones. Los botones sirven para acceder a las diferentes pantallas que integran el sistema.
- Etiquetas. Se colocan en los botones y sirven para que el usuario pueda elegir el botón de acuerdo a lo que busca.
- Botón de búsqueda. Este botón acciona la búsqueda en la base de datos para recuperar la información de acuerdo al productor seleccionado en el menú desplegable.
- Cuadro de texto. Estos cuadros se llenan con la información correspondiente al producto seleccionado en el menú desplegable. Al igual que el cuadro de texto de los productos. también hay información privilegiada que se muestra de una manera diferente a la restante.

## *Afódulo de Ferias*

Las ferias se presentan en videos los cuales muestran la información recuperada de los eventos en vivo organizados con respecto a los productos. Para este módulo los medios que se utilizan son:

- Etiquetas. Indican al usuario las conferencias que contienen las ferias
- Botones. Los botones sirven para acceder a las diferentes pantallas que integran el sistema.
- Videos. Se utilizo el software Real Media Player para mostrar los videos de las conferencias. Se eligió este formato debido a que es común y porque los videos originales estuvieron en nuestro poder durante un lapso de tiempo muy corto.

#### *Módulo de Juego*

El juego que fue seleccionado es el memorama ya que enseña al usuario la imagen y eL nombre de los productos. De esta manera se espera que el usuario se familiarice con los mismos de una forma fácil y divertida. Para este módulo se utilizaron:

- Botones. Se usan para acceder y manipular el juego.
- Sonidos. Se utilizan para mencionar los nombres de los productos que integran el juego.
- Imágenes. Se utilizan como imagen de las cartas que forman el memorama.

#### 4.3.1.5 Mapa de Navegación

A continuación se muestra el mapa que muestra los enlaces o ligas que conectan a los diferentes módulos que integran el sistema, y la forma en que éste se recorre. En la elaboración de este mapa intervienen tanto los programadores, los diseñadores y el cliente.

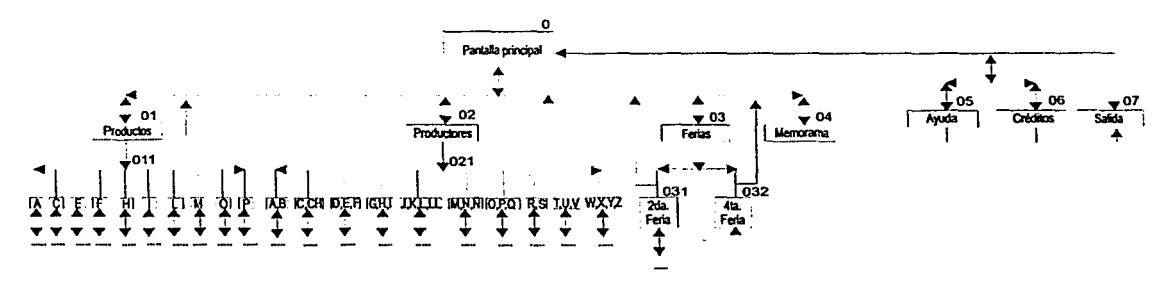

Figura 4.6 Mapa de navegación del sistema

La interacción del usuario en el mapa de navegación se define a continuación.

*01 Módulo de productos.* Se encuentra organizado por orden alfabético en 10 secciones, estas a su· vez se encuentran organizadas de acuerdo a la clasificación proporcionada por la SAGARP A, el usuario puede recorrer está sección por medio de ligas o hipertexto.

*02 Módulo de productores.* Se encuentra organizado por orden alfabético en 10 secciones de acuerdo al nombre de.los productores, al igual que en el módulo de productos el usuario recorre esta sección por medio de ligas.

*03 Módulo de Ferias.* Está sección se divide únicamente en dos secciones más, una es la 2da. ponencia y la otra la cuarta ponencia. la 2da. ponencia además se divide en cuatro paneles. Está sección también se recorre por medio de ligas.

i., si

*04 Módulo de juego.* El usuario tiene acceso a este módulo por medio de una liga que activa una ventana en la cual se muestra el juego y el usuario puede cerrarla en el momento que el lo desee sin interferir con lo que esta haciendo dentro del sistema.

#### 4.3.1.6 Prototipo semántico

Los prototipos que aquí se realizan sirven para identificar las zonas dentro de cada pantalla y organizar la información que contendrá cada una de ellas. Este prototipo es elaborado por los diseñadores, programadores y revisado por el cliente.

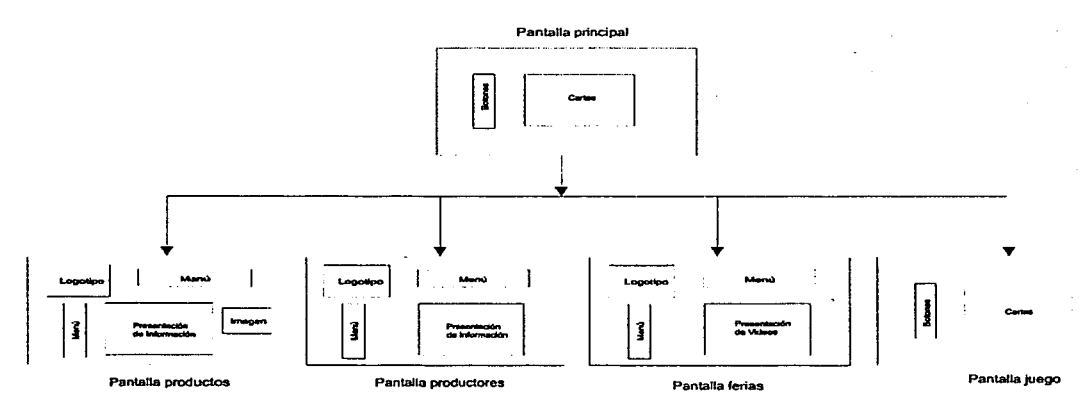

Figura 4.7 Prototipo semántico

Esta imagen da una idea de lo que contiene cada pantalla para cada uno de los módulos en que se divide el sistema. Como se puede ver en la figura 4.7, sólo se indica lo que contiene cada pantalla a grandes rasgos; es decir, aún no se definen los colores y el lugar exacto en donde estarán colocados los elementos que la integran. Este prototipo sirve como base para la elaboración de la interfaz gráfica.

#### 4.3.1.7 Diseño de la interfaz gráfica

La propuesta de diseño de la interfaz para el sistema multimedia "De México al Mundo", se muestra en la figura 4.7. La interfaz gráfica se elabora con los medios elegidos, en la parte de elección de medios. Este diseño también se elabora en base al tema que trata cada pantalla, se eligen colores, texturas, etcétera, que ayuden al usuario a saber en que parte del interactivo se encuentra. En el diseño de la interfaz gráfica interactúan los diseñadores y el cliente.

La figura 4.7 muestra las zonas de comandos, opciones y títulos que contendrán las pantallas de productos, productores y ferias. Como se puede observar, los menús se encuentran en la parte izquierda y superior de la pantalla, el menú superior permite acceder a los diferentes módulos en que se divide el sistema que son: productos, productores y ferias; y el menú izquierdo siive para acceder a las secciones en que se divide cada módulo.

El logotipo que se encuentra en la esquina superior izquierda permite regresar a la pantalla principal. La zona donde se presentarán los medios se encuentra en el centro y el botón regresar se ubica en la parte inferior derecha, este botón permite regresar a la pantalla anterior. Menú principal Vexico Botón para regresar a A.B la pantalla principal  $(nnc)$ **Section A** Zona de presentación *:r'* ¡'" • -. de información Menú de la sección ومنصر والمستحدثة **Country** •:.· **KNOCZEMA • 3 .P.ns•**  Botón para regresar al Menú de la sección **Figura** 4.8 Propuesta de interfaz

Esta pantalla muestra las partes principales en las que se dividen las pantallas de los módulos de productos, productores y ferias del sistema.

## **4.3.1.8 Prototipo**

Una vez que se tiene Ja elección de medios, el diseño de la interfaz gráfica, el prototipo semántico y el mapa de navegación se procede a realizar un prototipo que muestra de una manera más completa el sistema. En la elaboración de este prototipo intervienen los programadores.

A continuación se presenta el prototipo en T correspondiente a este proyecto.

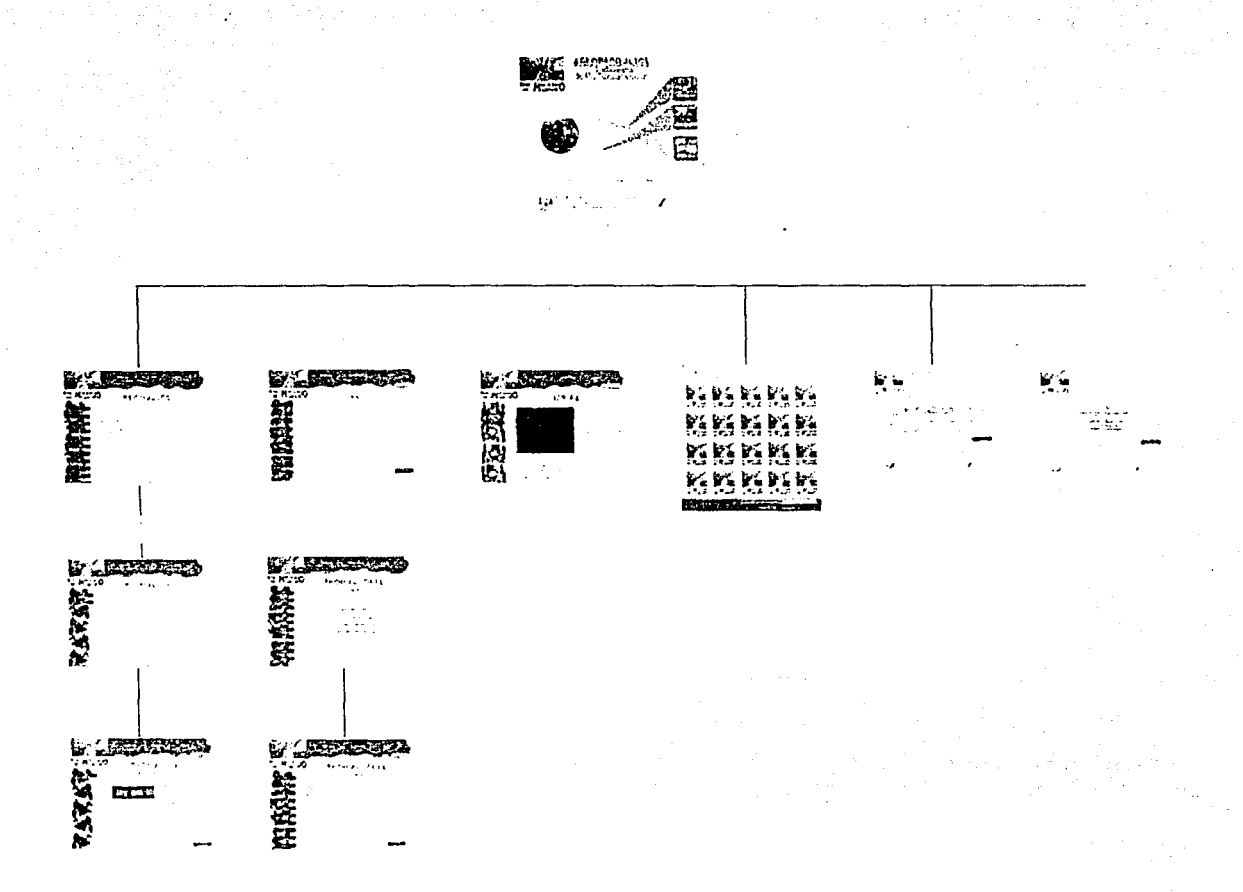

**Figura 4.9** Prototipo en T del mapa de navegación del sistema.

Se eligió el prototipo en T debido a que se extiende a lo largo solo en algunos módulos. En este prototipo se pueden observar las pantallas que integran el sistema y cómo están relacionadas entre ellas. Este prototipo se somete a evaluaciones sin usuarios, (esta evaluación se explica con más detalle en el Capítulo 2 de este trabajo) para ver si el sistema se está construyendo correctamente o es necesario hacer algunas modificaciones.

# **4.3.2 Producción**

#### **..i.3.2. l Implementación de la interfaz gráfica**

En esta etapa se definen las herramientas de software necesarias para implementar cada uno de los elementos en la interfaz. además de describir el funcionamiento del interactivo. Las herramientas de software son elegidas por el equipo de desarrollo. Esta fase la realizan los programadores y los diseñadores.

Para este proyecto. el software que se utilizó es:

- **Corel Draw.** Se utilizó para realizar los fondos de las pantallas.
- **Adobe Phoshop.** Se utilizó para crear texturas, diseñar botones. resaltar textos y retocar imágenes.
- **Adobe Image Ready y Unlead Photo lmpact.** Con estos programas se crearon las imágenes en movimiento.
- **Macromedia Director 8.5.** Es el más importante de todos. ya que es en este sistema en el que se formó el interactivo. Fue necesario utilizar uno de sus Xtras para hacer la conexión a la base de datos en Access. Más adelante se explica como funcionan los Xtras en Director.
- **Lingo.** Es el lenguaje nativo de Director, y por lo tanto es el que se utilizó para hacer el interactivo.
- Microsoft Access. En esta plataforma se desarrolló la base de datos.
- **CD-Writer.** Se utilizó para guardar el interactivo en CD-ROM.
- **Sound Forgc XP.** Este fue necesario para grabar sonidos utilizados en el juego de memorama.
- **Real Media Player.** Se utilizó para reproducir los videos de los eventos.

#### *Xtras en director*

Los Xtras son extensiones de Director. Se trata de funciones ya definidas las cuales se pueden modificar de acuerdo a las necesidades de cada sistema. Estas extenciones hacen más completo y versátil a Director.

Los Xtras en Director son utilizados para incluir acciones que no se pueden desarrollar con las que están incluidas por default en Director. Existen muchos Xtras diferentes, algunos de ellos sirven para descargar archivos en formato pdf. para imprimir. para hacer conexiones a bases de datos, etc.

En el caso particular de este proyecto se utilizó el ADO Xtra, el cual sirve para hacer la conexión de Director con Access. En forma general lo que se hace es abrir la base de datos. extraer la información que se quiere y cerrar la base de datos.

Enseguida se explica el funcionamiento del sistema.

#### *Func:ionamiento del Sistema*

El sistema consiste de una pantalla principal desde la cual el usuario puede acceder a los productos. a los productores, a las ferias o al juego. Cuando el usuario realiza la búsqueda de algún producto, el sistema toma el identificador del producto y con uso del ADO Xtra. se conecta a una base de datos en Access. Una vez que se conecta, transfiere la información a Director, que muestra la información e imagen correspondiente al producto. Las imágenes no están contenidas en la base de datos. si no que sólo se encuentra su nombre, el cual representa la imagen de un archivo externo.

En el caso de los productores es más rápido y sencillo, ya que no contiene imágenes. La recuperación de información de los productores se hace en la misma forma que con los productos: se hace la conexión con la base de datos usando el ADO Xtra; se busca el productor de acuerdo a su identificador, el cual es único; se regresa la información que le corresponde a ese producto y se cierra la conexión de la base de datos.

Los videos no se encuentran en la base de datos. sino directamente integrados a Director: de manera que cuando el usuario busca una feria se reproduce el video. El usuario puede detenerlo y volverlo a reproducir en el momento que así lo requiera. El acceso al juego se le presenta al usuario en todas las pantallas, de manera que puede entrar a él cuando lo desee. Esto se programó buscando que el usuario no pierda lo que estaba haciendo. Es por ello que cuando el usuario elije jugar al memorama se abre una nueva ventana independiente de lo que está haciendo. Así puede cerrarla sin el problema de salirse de todo el sistema. o de volver a buscar lo que estaba haciendo.

Este es, en general, el funcionamiento del sistema. Para cada uno de los movimientos, acciones y elementos del interactivo fue realizada la programación, la cual no se incluye en este trabajo debido a su extensión, sin embargo se anexa el CD. A continuación se presenta un diagrama de bloques del funcionamiento del sistema.

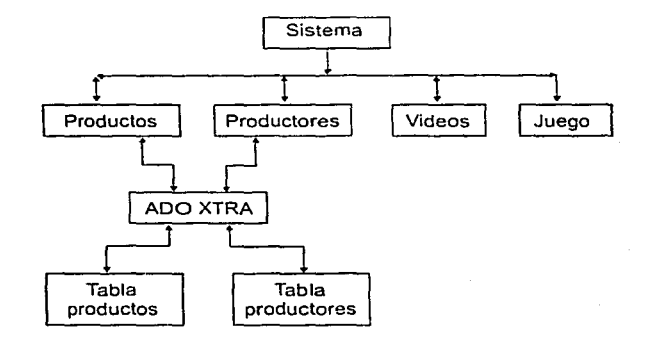

#### **Figura 4.10** Diagrama de bloques

## **4.3.2.2 Prototipo con usuarios**

A continuación se muestra el prototipo de la implementación gráfica que se sometió a pruebas con usuarios.

Las pantallas que integran el prototipo son las siguientes:

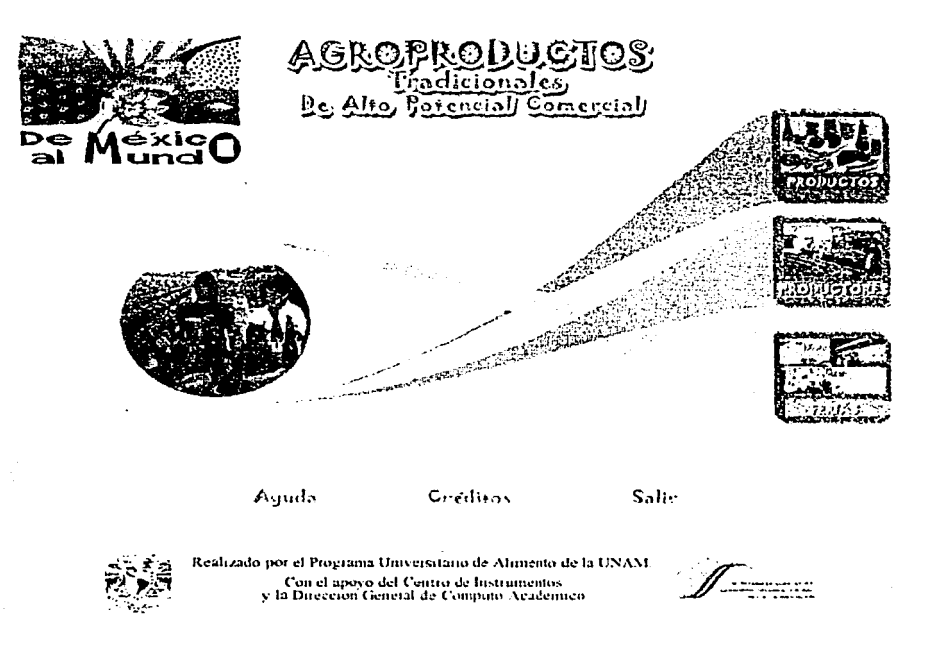

**Figura 4.11** Pantalla principal del sistema

La figura 4.11 corresponde a la pantalla principal del sistema, los tres cuadros que se muestran del lado derecho son ligas a los módulos de productos, productores, ferias, el título del sistema se encuentra en la parte superior, las tres ligas de abajo mandan a las pantallas de ayuda, créditos y a la salida.
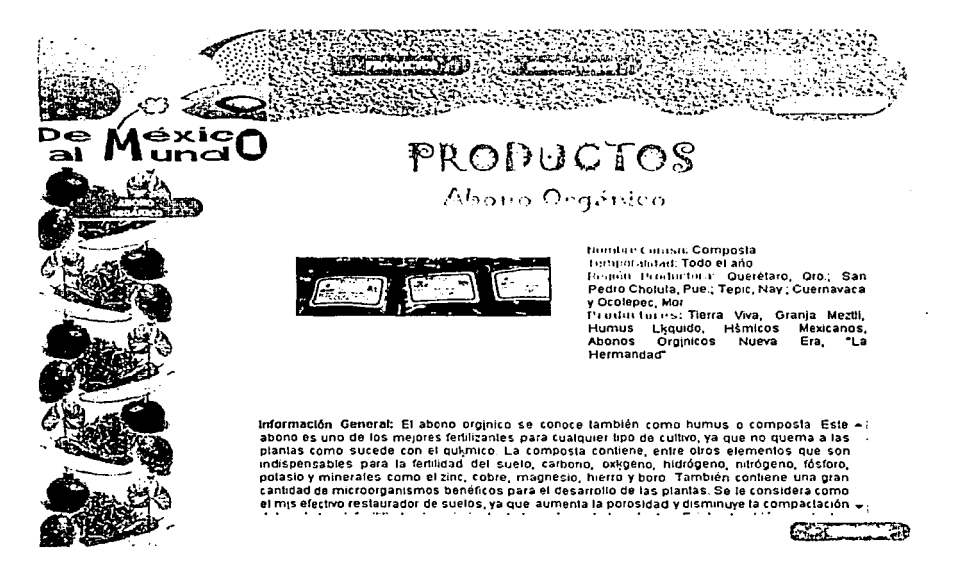

Figura 4.12 Pantalla de productos

La pantalla de la figura 4.12 está dividida en tres secciones principales: la parte superior conecta a los otros módulos, el menú del lado izquierdo muestra la organización de los productos de acuerdo a su clasificación, y la parte central es en donde se presenta la información.

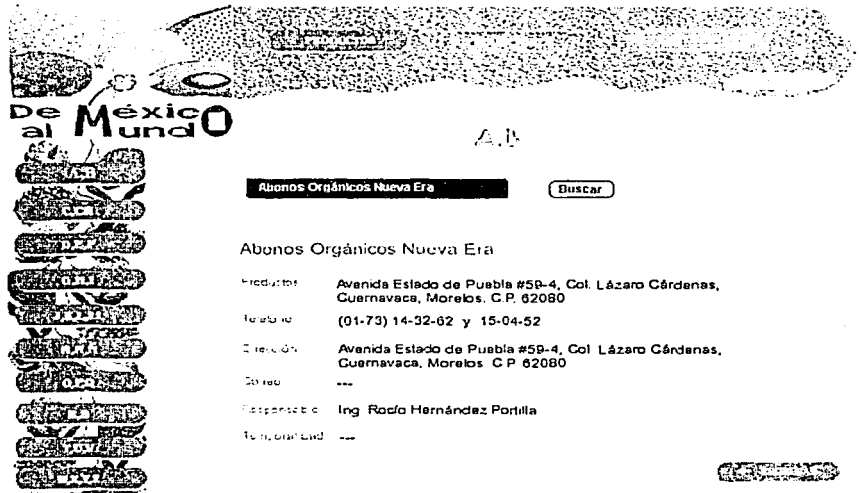

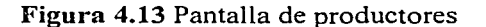

La pantalla de la figura 4.13 está dividida en tres secciones principales: la parte superior conecta a los otros módulos, el menú del lado izquierdo muestra la organización de los productores en orden alfabético y la parte central es en donde se presenta la información.

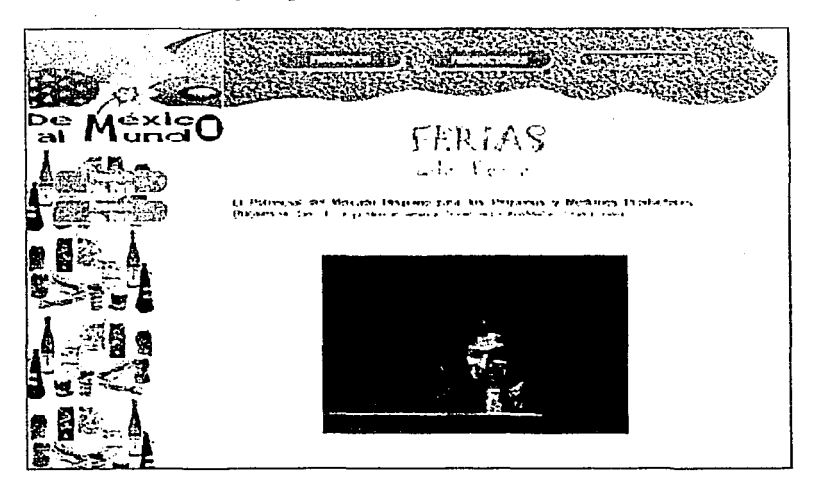

Figura 4.14 Pantalla de ferias.

La pantalla 4.14 está dividida en tres secciones principales: la parte superior conecta a los otros módulos, el menú del lado izquierdo muestra la organización de los eventos o ferias en orden de las ponencias organizadas y la parte central es en donde se presentan los videos.

#### *Evaluación con usuarios*

Está evaluación se realiza con usuarios para saber si la forma en que está organizada la información dentro del sistema es la correcta, además de evaluar por segunda ocasión los elementos que contiene la interfaz como son: los botones, los colores, las etiquetas, los símbolos, etc.

Los puntos que se evaluaron fueron los siguientes:

Protección a los errores. Este punto se evaluó el área de presentación de información. Distribución de elementos. Se evaluó la presentación de las pantallas en cuanto a menús y el área donde se presenta la información.

Organización de la información. Se evalúo la forma en que se presenta la información de los productos y productores.

Atracción visual. Se evaluaron los colores, texturas, botones, video y texto de las pantallas.

Sonidos, imágenes y videos. Se evalúo la presentación y entendimiento de estos elementos.

**Etiquetas, títulos.** Se evaluaron estos elementos. con respecto a su relación a lo que contienen las pantallas y la información que ofrecen al usuario.

De acuerdo a esta evaluación. los elementos que mostraron problemas se dividieron en los siguientes puntos.

**Protección a los errores.** De esta parte se obtuvo que el usuario no oprimía el botón buscar. si no que solo seleccionaba un producto o productor del menú desplegable y esperaba a que se presentará la información.

Para solucionar este error lo que se hizo fue poner una pantalla donde sólo se colocan el menú y el botón buscar en el área de presentación de información. de esta manera forzamos al usuario a activar botón de búsqueda y pasar a otra pantalla donde se representa la información de ese producto o productor. Este cambio se hizo tanto en la pantalla de productos como en la de productores ya que presentaban el mismo problema.

**Atracción visual.** Este problema se vio reflejado por un lado en la presentación de información de los productos, ya que por lo extenso de la información el usuario tenía que subir y bajar de diferentes campos de texto para ver la información completa. Este problema se resolvió eliminando diferentes campos de texto y dejando sólo uno mucho más grande donde se puede ver más información.

Por otro lado este problema también se presento en la pantalla de ferias. ya que el usuario se aburría al ver los videos porque solo se mostraba un cuadro. Para eliminar este problema se diseño una imagen en forma de pantalla de televisión. en la cual se presentan los videos.

**Presentación de la información.** Este problema se presento en la información de los productos, ya que se presentaba de una forma muy apretada en el área de presentación de información. por esta razón el usuario no se encontraba satisfecho. Para eliminar este problema se diseño un área donde el usuario elige que información desea ver y no amontonar toda la información en sólo lugar. ·

Por los resultados obtenidos se tuvo que hacer algunos cambios al prototipo y al diseño de las pantallas.

Después del diseño del prototipo se realizó el diseño de la base de datos. de la cual se extrae toda la información en texto e imagen referente a los productos y los productores.

A continuación se menciona como quedo organizada la base de datos.

#### **4.3.2.3 Diseño de la base de datos.**

El diseño de la base de datos se hizo en base al modelo entidad-relación, por lo que se identificaron las entidades, sus atributos y su relación.

En el caso de este proyecto se identificaron dos entidades para la base de datos, la entidad producto y la entidad productor, cada una de ellas con sus atributos particulares. Dichas entidades se encuentran relacionadas. Esta relación se debe a que un producto es producido por diferentes productores. y un productor produce varios productos.

Es importante mencionar que cada producto y productor cuentan con un identificador único. el cual se utiliza para hacer la conexión del interactivo con la base de datos y devolver la información correspondiente al producto o productor seleccionado.

La base de datos contiene toda la información referente a los productos y productores. Es importante mencionar que sólo se recupera infommción de la base de datos y no se actualizan. insertan o eliminan datos. esto se debe a las especificaciones obtenidas en la fase de análisis de requerimientos del sistema. en el cual se especificó que se desea dar a conocer información seleccionada.

Las entidades forman lo que son las tablas en la base de datos y los atributos son los campos de cada entidad. Las dos entidades tienen los siguientes campos.

and the problem of the con-

a sa Barbara na sa tsa an tsa sa

 $\mathcal{L}(\mathcal{L}^{\mathcal{L}})$  and  $\mathcal{L}^{\mathcal{L}}$  are the subset of  $\mathcal{L}^{\mathcal{L}}$ 

 $\mathcal{A}_{\text{max}} \in \mathcal{A}_{\text{max}} \text{ and } \mathcal{A}_{\text{max}} \in \mathcal{A}_{\text{max}} \text{ and } \mathcal{A}_{\text{max}} \in \mathcal{A}_{\text{max}} \text{ and } \mathcal{A}_{\text{max}} \in \mathcal{A}_{\text{max}} \text{ and } \mathcal{A}_{\text{max}} \in \mathcal{A}_{\text{max}} \text{ and } \mathcal{A}_{\text{max}} \in \mathcal{A}_{\text{max}} \text{ and } \mathcal{A}_{\text{max}} \in \mathcal{A}_{\text{max}} \text{ and } \mathcal{A}_{\text{max}} \in \mathcal{$ 

 $\mathcal{L}_{\text{max}}$  and  $\mathcal{L}_{\text{max}}$  and  $\mathcal{L}_{\text{max}}$ 

the service of

 $\mathcal{L}^{\mathcal{A}}\left(\mathcal{L}^{\mathcal{A}}\right)=\mathcal{L}^{\mathcal{A}}\left(\mathcal{L}^{\mathcal{A}}\right)=\mathcal{L}^{\mathcal{A}}\left(\mathcal{L}^{\mathcal{A}}\right)=\mathcal{L}^{\mathcal{A}}\left(\mathcal{L}^{\mathcal{A}}\right)=\mathcal{L}^{\mathcal{A}}\left(\mathcal{L}^{\mathcal{A}}\right)=\mathcal{L}^{\mathcal{A}}\left(\mathcal{L}^{\mathcal{A}}\right)=\mathcal{L}^{\mathcal{A}}\left(\mathcal{L}^{\mathcal{A}}\right)=\mathcal$ 

La entidad productos contiene 11 campos que son los siguientes:

- l. Id\_productos(entero)
- 2. Nom\_común(cadena)
- 3. Nom\_científico (cadena)
- 4. Temporalidad (cadena)
- 5. Región (cadena)
- 6. Productores (cadena)
- 7. Información (cadena)
- 8. Recomendaciones (cadena)
- 9. Presentación (cadena)
- 10. Nutricional (cadena)
- 11. Imagen (cadena)

La entidad productos contiene 8 campos que son:

- 1. Id productores (entero)
- 2. Nombre (cadena)
- 3. Temporalidad (cadena)
- 4. Dirección (cadena)
- 5. Responsable (cadena)
- 6. Teléfono (entero)
- 7. Correo (cadena)
- 8. Productos (cadena)

El diagrama correspondiente a la base de datos es el siguiente:

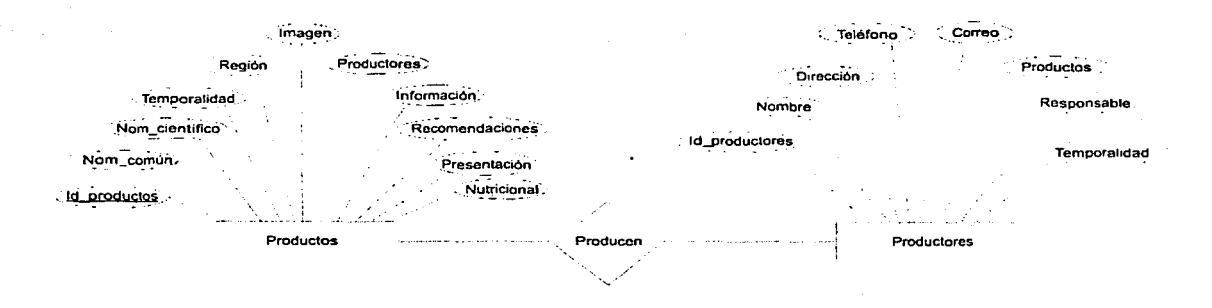

**Figura 4.15** Diagrama de la base de datos

Una vez que se tienen todos los elementos que van a formar el sistema se procede a la integración de los mismos.

#### **4.3.2.4 Integración de medios**

En esta etapa se toman el último prototipo como base del sistema, este prototipo se conecta con la base de datos y se agrega el juego y los sonidos faltantes. Esta etapa es elaborada en su totalidad por los programadores.

Es importante mencionar que esta etapa se vuelve fácil si todo lo que se integra ya está analizado y probado por expertos y usuarios. De esta manera, al momento de unir todo, tenemos lo que será un buen acercamiento al producto final (en caso de que todo funcione correctamente).

El producto que se tiene hasta este momento se vuelve a someter a pruebas para verificar que todo funcione correctamente y sea aceptado por el cliente.

#### **4.3.3 Post-producción**

#### **4.3.3.1 Evaluaciones**

Una vez terminada la producción del interactivo, se somete nuevamente a pruebas con usuarios. En este proyecto los usuarios fueron principalmente personal para el que se desarrolló el interactivo.

Cabe mencionar que en esta evaluación se encontraron detalles o errores mínimos ya que afortunadamente los errores graves fueron detectados y corregidos en las evaluaciones de las etapas anteriores.

En este punto lo que se evaluó fue lo siguiente:

- Claridad en la navegación y organización de la información
- Diseño de la interfaz en general
- Los sonidos
- El juego
- Funcionamiento del sistema

#### *Resultados*

Los resultados que se obtuvieron fueron buenos, gracias a todas las medidas tomadas anteriormente casi no hubo cambios. salvo algunos detalles. como incluir botones para regresar a la pantalla anterior.

Después de hacer las últimas correcciones se sometió a una nueva evaluación. en la cual ya no hubo problemas y se dio por aceptado el sistema "De México al Mundo".

#### **Coricl usiones**

A lo largo de este capítulo se puede observar que la creación de cualquier sistema multimedia no es sencilla, ya que se requiere de varios elementos como son una metodología, un equipo de trabajo eficiente, herramientas especializadas de software y hardware y lo más importante: conocer bien al usuario. Esto por supuesto desmiente la idea que se tiene de sólo tomar la parte de integración como único paso para hacer multimedia. sin tomar en cuenta los análisis previos y las evaluaciones.

También se puede ver que si se realiza un sistema con seriedad y con buenos cimientos. desde un principio se obtendrá un producto de calidad que al final casi no producirá errores. como fue el caso del sistema "De México al Mundo''.

Es importante mencionar que el producto final se puede visualizar en un CD-ROM, el cual acompaña y respalda al presente trabajo.

## **Capítulo 5 Conclusiones**

En este trabajo se ha expuesto como, para poder realizar sistemas multimedia de calidad, lo primero que se requiere es tener un amplio conocimiento de lo elementos que integran a dicha tecnología, para de esta manera estar en posición de poder optimizar la transmisión y difusión de la información deseada.

También se analizaron las razones por las que los sistemas multimedia, cuando se trata de difundir información a una gran cantidad de usuarios, presentan muchas e importantes ventajas en comparación con los otros medios (televisión, radio, periódicos, etc.), como pueden ser su portabilidad, economía, la posibilidad de presentar la información utilizando diferentes medios, y sobre todo su capacidad para reaccionar ante las acciones del usuario.

Sin embargo, se hizo hincapié en mostrar cómo, a pesar de sus posibilidades. ninguno de sus posibles beneficios se da de manera automática, y cómo, cuando un sistema de este tipo se realiza ignorando las características del tipo de usuarios que la utilizarán, el contexto en que será utilizado, la posición del público con respecto al tema a tratar, etc. se pueden generar productos que resulten absolutamente inservibles.

Por todo esto hemos utilizado gran parte de este documento explicando la importancia de realizar un estudio detallado sobre el usuario que utilizará el sistema, el entorno en que será usado, revisar cuidadosamente las especificaciones para los elementos tanto de software. como de hardware, etc. Es decir, en otras palabras, es necesario seguir una metodología que abarque aquellos puntos que orienten al equipo de desarrollo a elaborar sistemas multimedia de calidad. En el caso que aquí se presentó, consideramos que fae esta información la que permitió obtener un sistema multimedia de calidad y con número de errores relativamente pequeño, lo que implicó un menor costo en tiempo y dinero para llegar a un producto final.

En el Capítulo 4 mostramos el desarrollo del sistema interactivo multimedia ''De México al Mundo", el cual fue producido siguiendo una metodología particular. Este desarrollo nos permitió ejemplificar las bondades que ofrece el seguir una metodología, y las ventajas que se pueden obtener gracias a ella. Aunque puede parecer obvio, queremos remarcar que no siempre es posible utilizar una misma metodología, si no que, de acuerdo al sistema que se va a elaborar, es preciso elegir una de las ya existentes y hacer los ajustes necesarios para así lograr la producción de sistemas de calidad.

Finalmente. podemos afirmar que las aplicaciones Multimedia se han beneficiado. corno pocas, de los avances que la carrera tecnológica ha originado. En un lapso muy breve hemos podido pasar de imágenes reducidas, texto y sonidos simples; a aplicaciones que integran videos de tamaño considerable, canciones. o ambientes virtuales interactivos; hemos presenciado la evolución de las herramientas de autoría y de procesamiento de imágenes que nos permiten generar aplicaciones sofisticadas en tan solo una fracción del tiempo que hasta hace poco era necesario.

# **ESTA TESIS NO SALE** DE LA BIBLIOTECA

Así. el derroche tecnológico ha sido de tal magnitud, que sin percatarnos nos hemos alejado del "qué" queremos presentar, con qué objetivo y en qué contexto, para concentrarnos en el "cómo" lo queremos presentar. Si bien esta estrategia ha funcionado en un contexto de novedad constante. donde los usuarios siguen a las aplicaciones más por sus novedades de interacción que por sus contenidos, se debe estar conciente de que la tendencia empieza a cambiar. En efecto. los videos en computadora. los sonidos, las animaciones, los paseos virtuales. etc. son herramientas que cada vez impactan menos a los usuarios finales. quienes viven inmersos en un mundo predominantemente visual.

Ante esta situación. podemos esperar a que la tecnología nos brinde nuevos y asombrosos mecanismos de interacción (monitores holográficos con despliegue en tres dimensiones. ambientes y personajes virtuales graficados en tiempo real con alta definición. interfaces multi-moda\es capaces de reconocer a un usuario particular y adaptarse a él, sensores corporales y realidad virtual inmersiva de bajo costo, etc.)

Sin embargo, quizá sea el momento de retomar las preguntas de ¿Qué se quiere transmitir? ¿A quién queremos transmitir el mensaje? ¿Lo conocemos? Y a partir de ellas. establecer nuevos modos y formas de hacer Multimedia, esta vez, con un mejor control de la tentación tecnológica, sustituido por una más clara idea de que se quiere decir, y cómo.

Contact of the Book Profile

医心血病病 化氧化合物

where  $\mathcal{L}_1$  is the first part of the set of the  $\mathcal{L}_2$ 

a sa mga bayang pag-bayan sa malaysing sa malaysing malaysing sa pag-

in a series and the film of

 $\mathcal{L} = \mathcal{L} \left( \mathcal{L} \left( \mathcal{L} \right) \right)$  , where  $\mathcal{L} \left( \mathcal{L} \right)$  ,  $\mathcal{L} \left( \mathcal{L} \right)$ 

a constitution of the constitution of the constitution of the constitution of the constitution of the constitution of the constitution of the constitution of the constitution of the constitution of the constitution of the  $\mathcal{L}^{\mathcal{L}}$  , where  $\mathcal{L}^{\mathcal{L}}$  is the set of the set of the set of the set of the set of the set of the set of the set of the set of the set of the set of the set of the set of the set of the set of the set of th

a station and the station of the stations.<br>The first of the station of the first protection of

医皮肤 医心包 经出口帐户 同位

 $1.12222$ 

 $\Delta\phi$  , we can consider the  $\Delta\phi$  -part of  $\Delta\phi$ 

a nga Kabupatèn Bandungan.<br>Pangangan Pangangan Pangangan

### **Apéndice A. Criterios ergonómicos**

A continuación se mencionan los criterios ergonómicos desarrollados por Scapin y Bastien ( 1997). Dichos criterios sirven como una guía de evaluación y desarrollo para cualquier interfaz-usuario.

#### **l. Guía**

La guía del usuario se refiere a los medios disponibles para aconsejar. orientar. informar. instruir y guiar a los usuarios a través de su interacción con la computadora (mensajes. alarmas. etiquetas, etc.).

El criterio de guía está dividido en cuatro sub-criterios:

- a) Incitación. Se refiere a los medios disponibles para llevar a los usuarios a la fabricación de acciones específicas, sea una entrada de datos u otras tareas. Así mismo, este criterio se refiere a todos los medios que ayudan a los usuarios a conocer las alternativas posibles y aquellas que le ayudan a identificar el lugar donde se encuentra dentro de la aplicación.
- b) Agrupación/distinción entre elementos. Concierne a la organización visual de campos de información. Toma en cuenta la topología, distribución y características básicas de los datos desplegados. El agrupamiento o distinción de elementos puede ser realizado en base a dos criterios diferentes: la agrupación/distinción por localización y agrupación/distinción por formato.
- c) Retroalimentación inmediata. Se refiere a las respuestas que el sistema brinda para cada acción del usuario.
- d) Legibilidad. Concierne a las características de la información en pantalla que puedan facilitar o dificultar su lectura (caracteres brillantes, contrastes entre letra y fondo, tamaño de las letras, espacios entre palabras. párrafos, etc.).

#### **2. Carga de Trabajo**

Concierne a todos los elementos de la interfaz que juegan un papel en la reducción de·la carga perceptual y cognoscitiva del usuario, y en el incremento de eficiencia del diálogo.

Se divide en sub-criterios:

a) Brevedad. Se refiere a la carga de trabajo perceptual y cognoscitiva para entradas y salidas individuales, y para un conjunto de entradas (conjunto de acciones necesarias para realizar una meta o tarea). La brevedad corresponde a la meta de limitar la lectura y entrada de la carga de trabajo, y el número de acciones a seguir.

- Consición. Concierne a la carga perceptual y cognoscitiva para entradas y salidas de información. Por definición, este criterio no toma en cuenta la retroalimentación de los mensajes de error.
- Acciones mínimas. Concierne a la carga de trabajo con respecto al número de acciones necesarias para completar una meta o tarea. Se busca limitar lo más posible Jos pasos que el usuario realiza en una tarea.
- b) Densidad de la información. Concierne a la carga de trabajo del usuario desde un punto de vista perceptual y cognoscitivo ocasionada por Jos grupos de elementos y no por elementos asilados como en el caso de brevedad.

#### **3. Control Explícito**

Concierne al procesamiento por parte del sistema de acciones explícitas del usuario. así como el control que debe tener el usuario sobre el proceso.

- a) Acciones explícitas del usuario. Se refiere a las relaciones entre el procesamiento de Ja computadora y las acciones de los usuarios. Esta relación debe ser explícita, esto es. que Ja computadora, debe procesar solamente aquellas acciones solicitadas por el usuario y solo cuando se necesiten.
- b) Control del usuario. Se refiere al hecho de que Jos usuarios siempre tendrán el control del procesamiento del sistema (como interrrumpir. cancelar. pausar y continuar). Cada acción posible por un usuario será anticipada, proporcionando las opciones apropiadas.

#### **-1. Adaptabilidad**

La adaptabilidad de un sistema se refiere a su capacidad para comportarse de manera contextual y de acuerdo a las necesidades y preferencias del usuario.

- a) Flexibilidad. Es Ja capacidad de la interfaz para adaptarse a las necesidades particulares de los usuarios.
- b) Experiencia del usuario. Se refiere a los medios disponibles para tomar en cuenta el nivel de experiencia del usuario.

#### **5. Manejo de errores**

Se refiere a los medios disponibles para prevenir o reducir errores y recuperarlos a partir de cuando ellos suceden. Los errores se definen en este contexto como: entrada de datos inválidos, formatos inválidos en la entrada de datos. sintaxis de comando incorrecta. etc.

- a) Protección contra errores. Se refiere a los medios disponibles para detectar y prevenir errores en la entrada de datos, errores en los comandos o acciones como consecuencia destructivas.
- b) Calidad en los mensajes de error. Se refiere a la frase y contenido de los mensajes de error, esto es: relevancia, facilidad en la lectura y especificación acerca de la

naturaleza de los errores (formato, sintaxis) y las acciones necesarias para corregirlos.

c) Corrección de errores. Se refiere a los medios disponibles para que los usuarios corrijan sus errores.

#### **6. Consistencia**

Se refiere a la manera en que el diseño de una interfaz se mantiene para contextos similares, y se diferencia para contextos diferentes.

#### **7. Significado de códigos**

Califica la relación entre un término y/o un signo. y el objeto o comando al que hace referencia. Los códigos y nombres son importantes para los usuarios cuando existe una relación clara entre tales códigos y acciones.

#### **8. Compatibilidad**

Se refiere a la relación que existe entre las características del usuario (memoria. capacidad cognoscitiva, capacidad perceptual, experiencia, preferencias, etc.) y su tarea.  $(i)$ Qué hace?, ¿Cómo lo hace?, ¿Qué objetos utiliza?, ¿En que momento?. etc.), con respecto a la organización de las entradas/salidas, y en el dialogo de la aplicación.

# **Apéndice B. Guión Técnico**

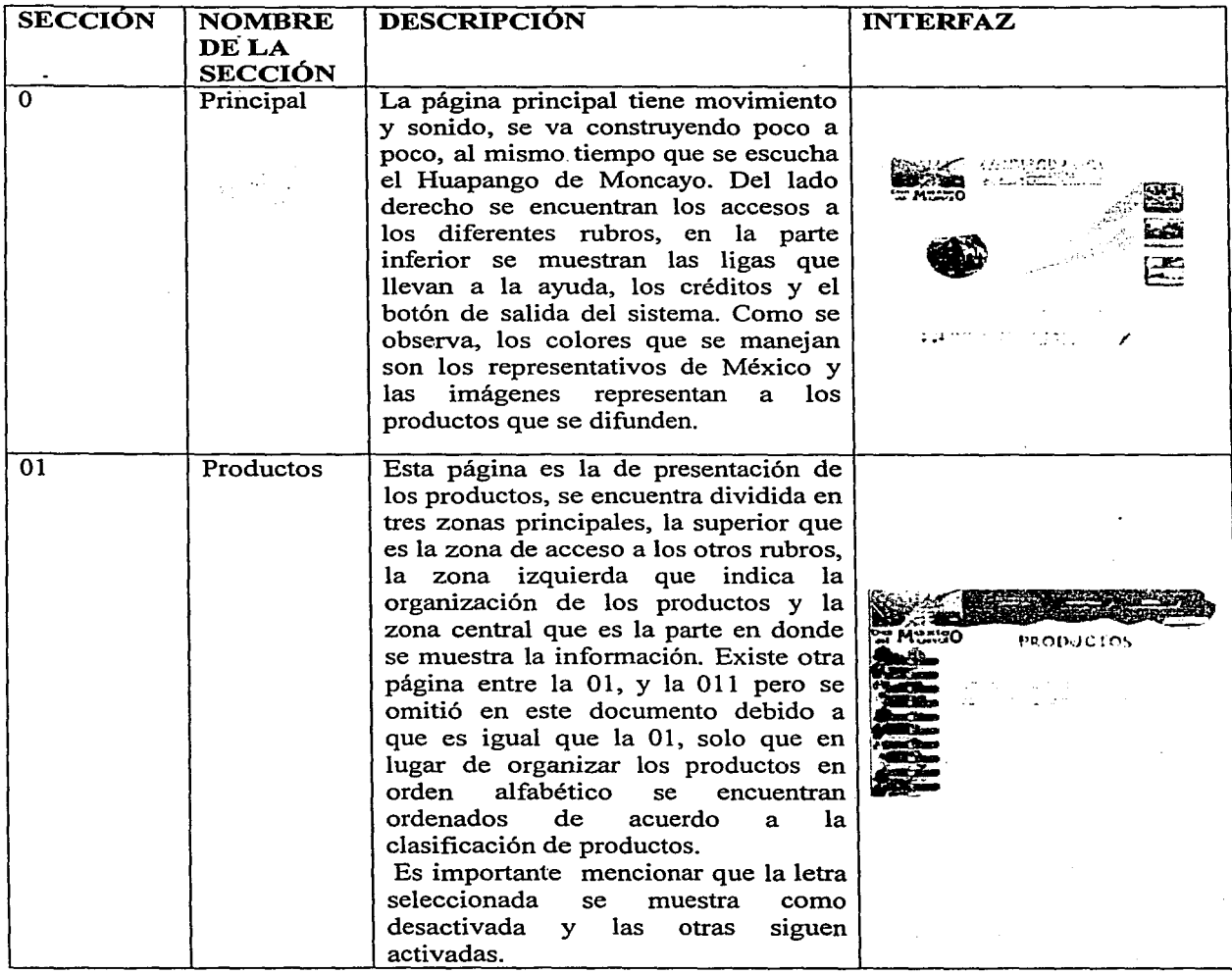

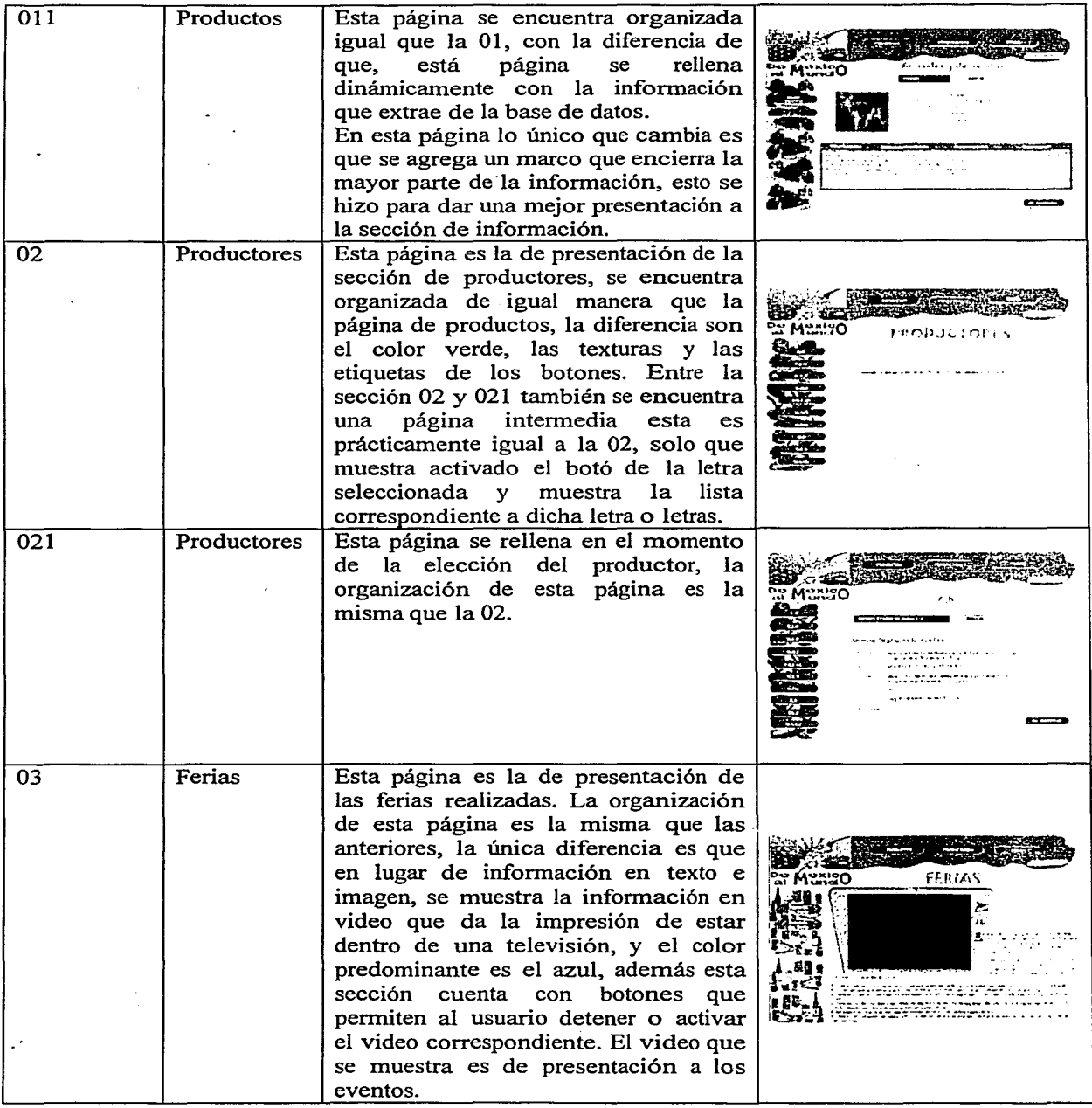

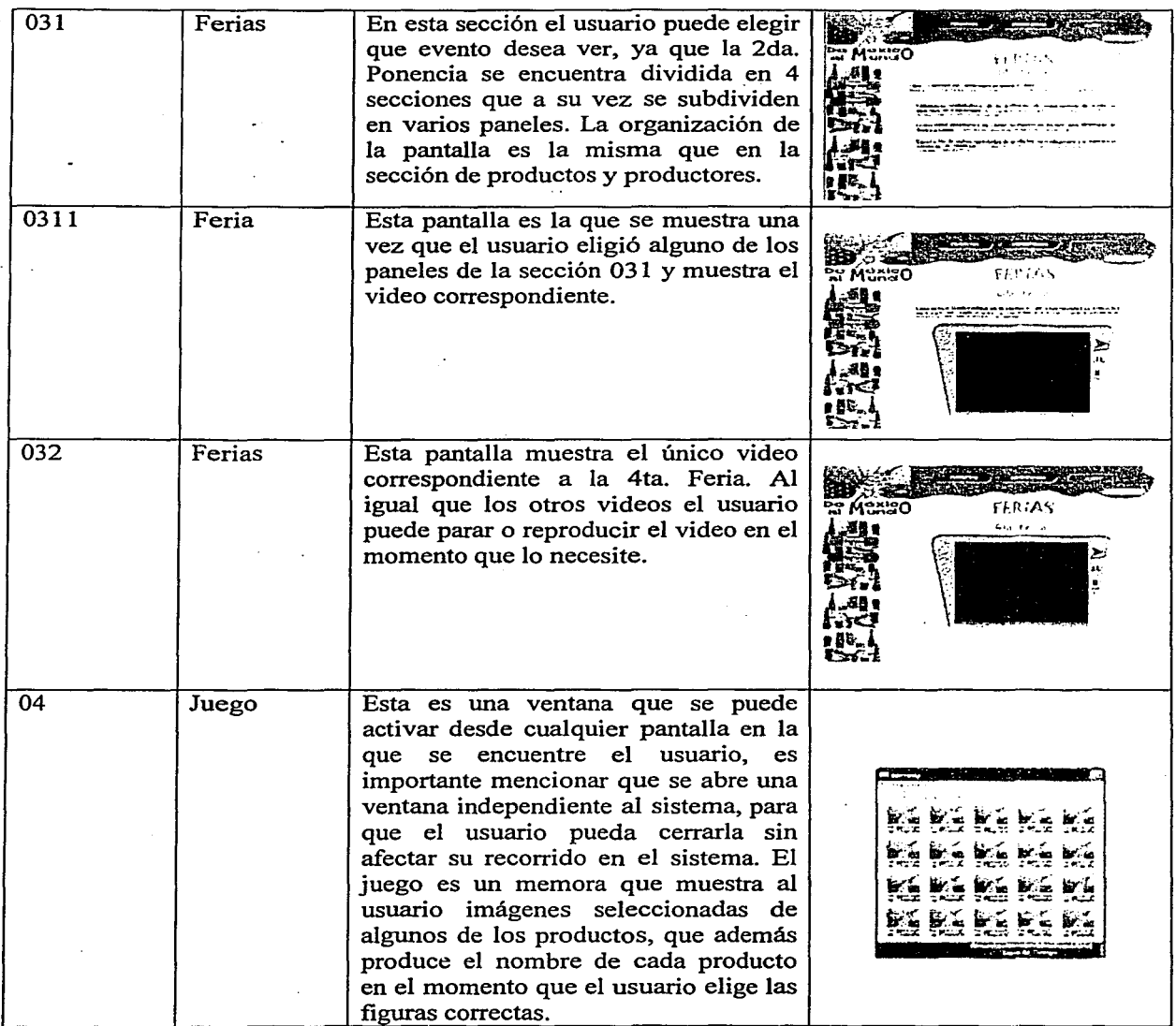

٩

.I

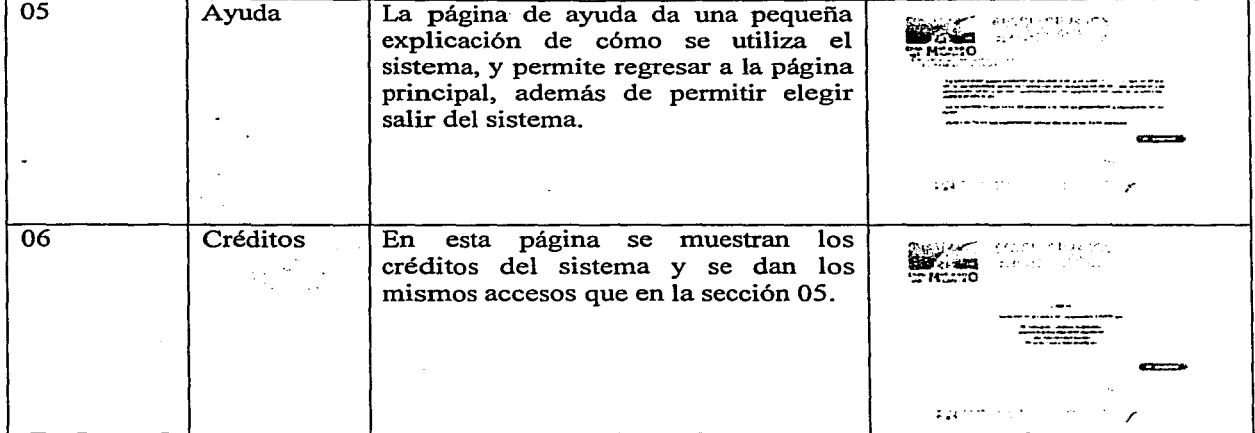

# Apéndice C. Listas Maestras

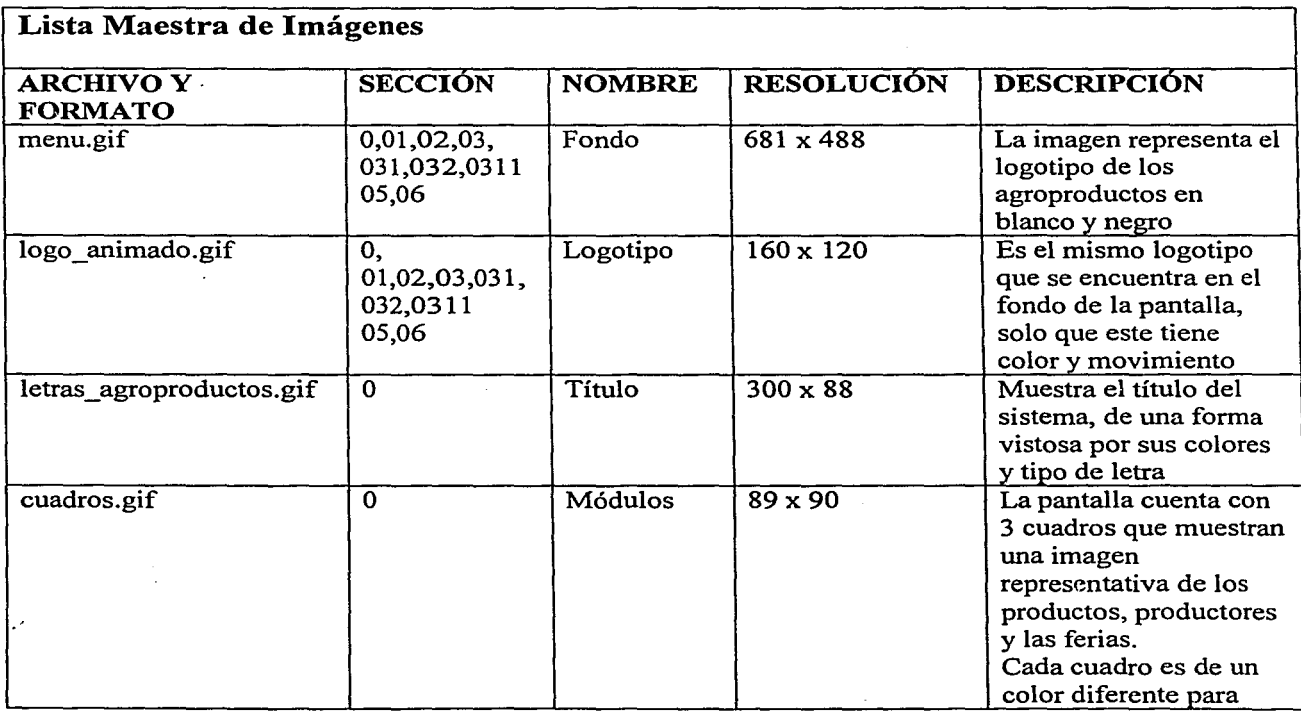

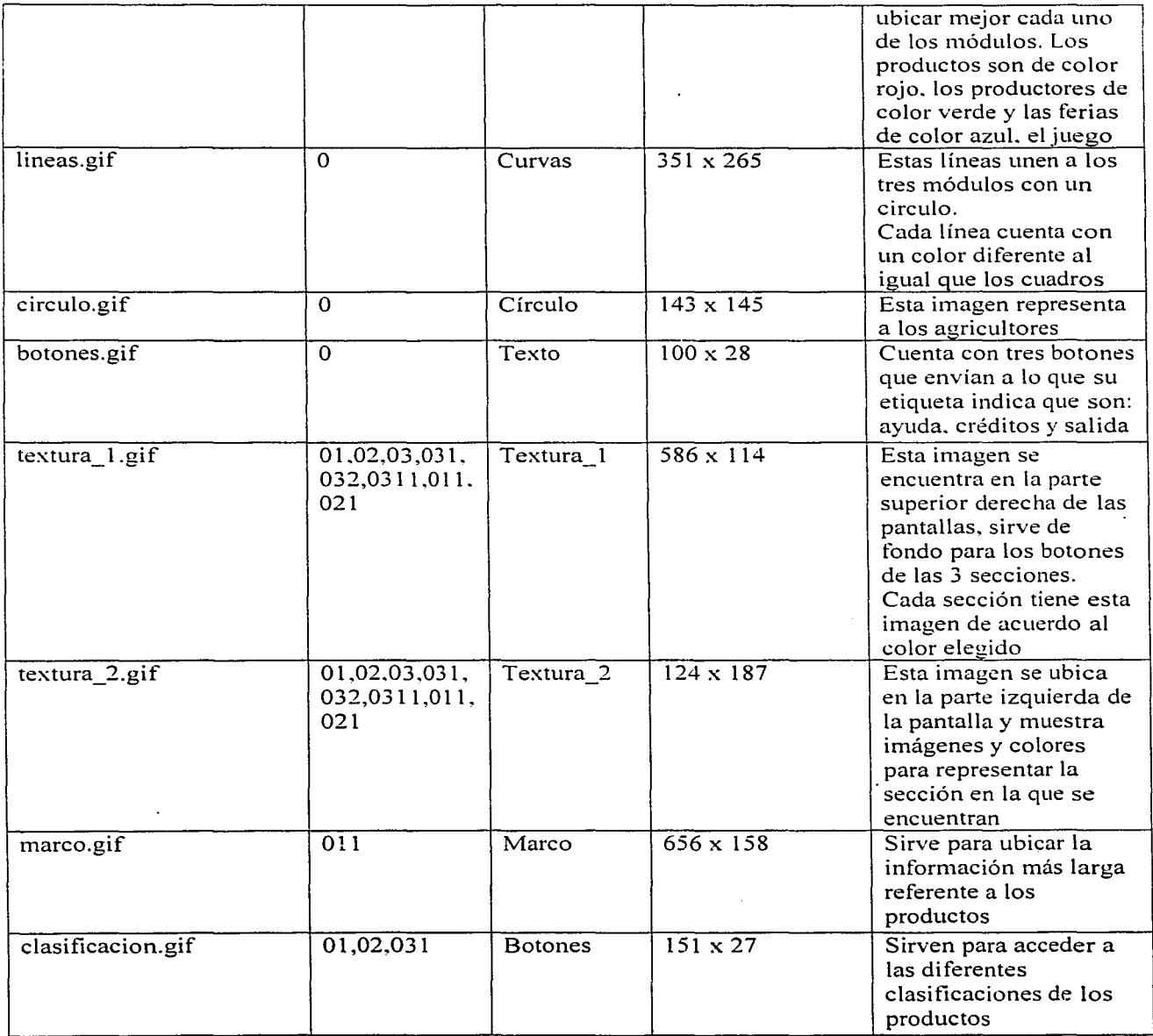

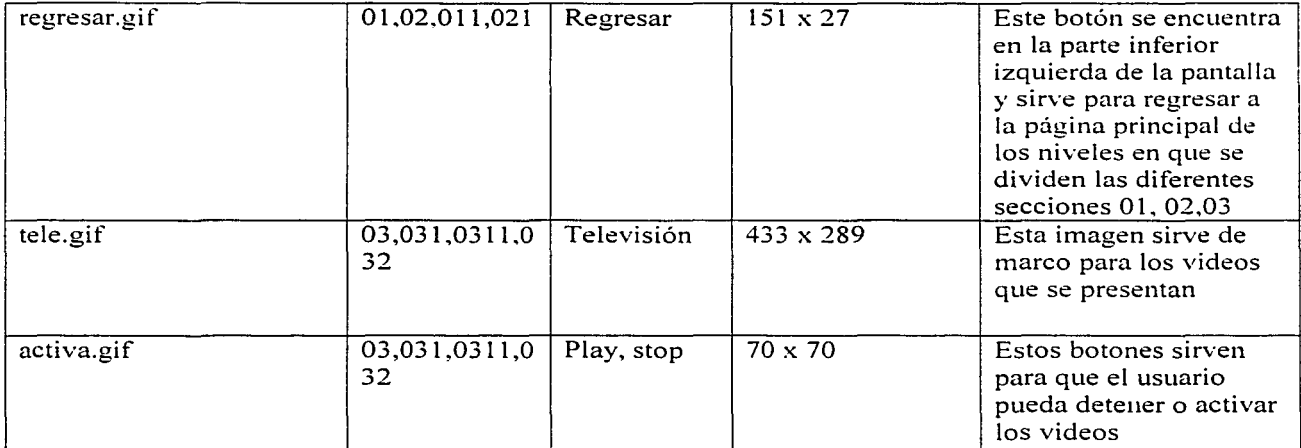

J

 $\ddot{\phantom{a}}$ 

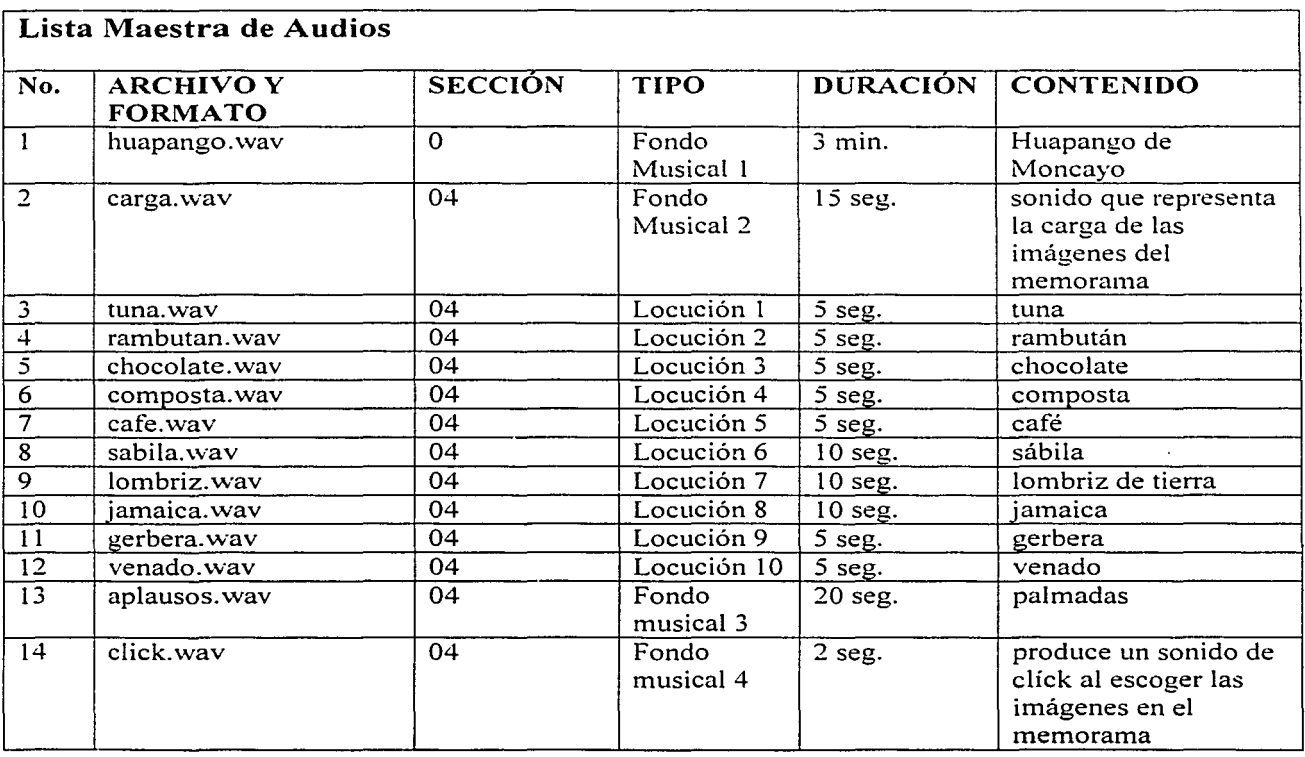

90

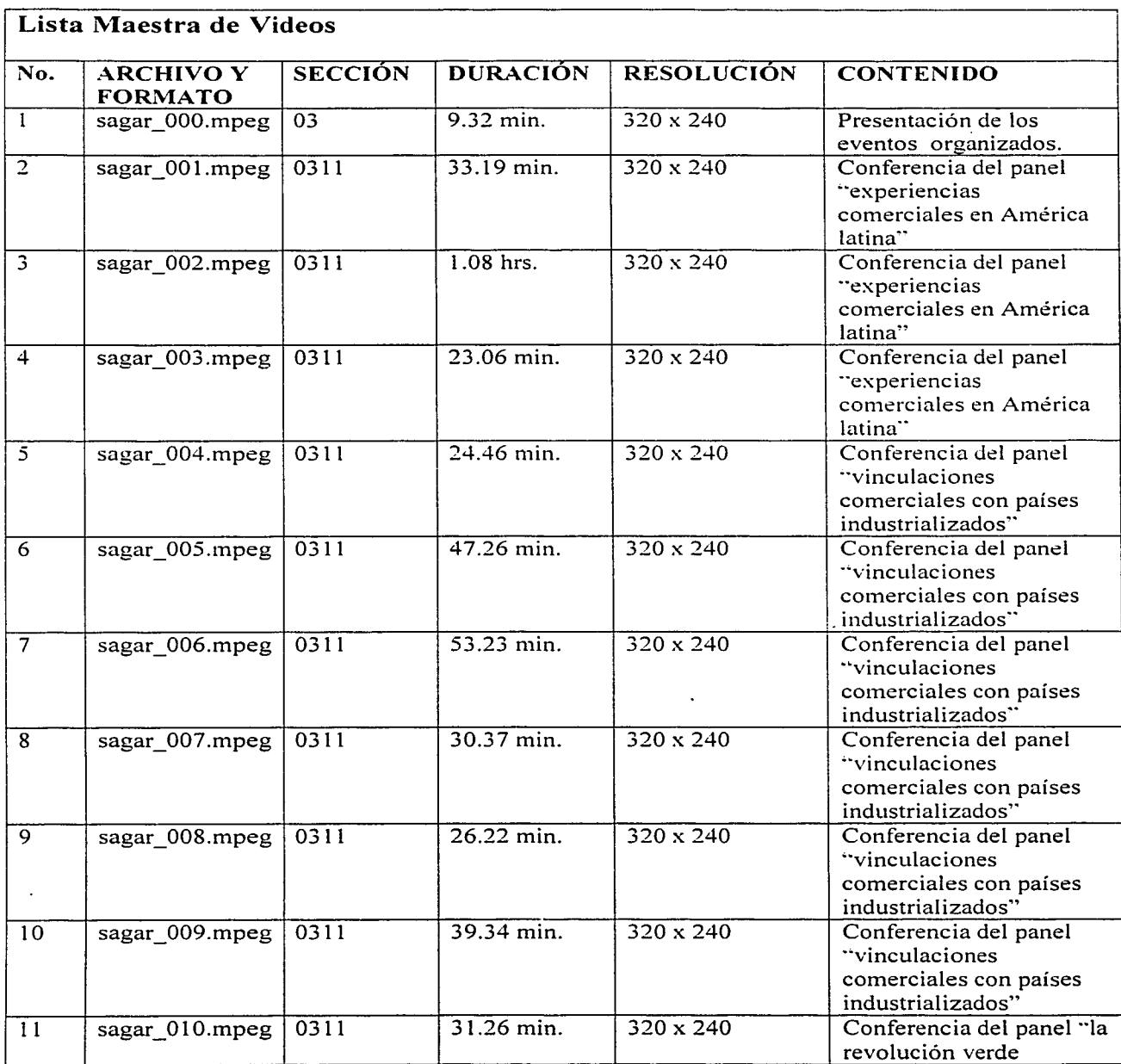

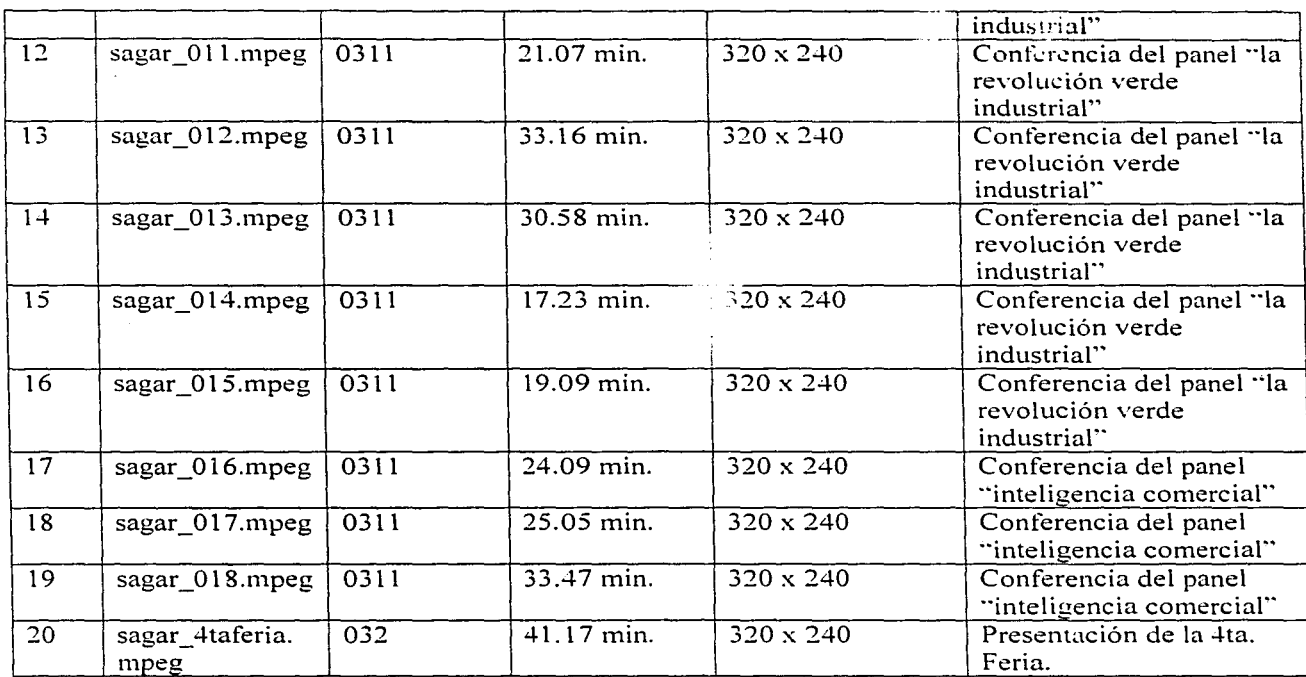

### Referencias

Abascal, J., Cañas J., Gea M., Gil A. B., Lorés J., Martínez Prieto A. B., Ortega M., Valero P., Vélez M. (2002). *Curso Introducción a la Interacción Persona-Ordenador.*  AIPO.

Alonso Cano, C. (1994). *Los recursos Íl?formáticus* y *los contextos de enseíkmza y aprendizaje en Sancho. Juana Al" (Coord.): Para una tecnología educativa.* Barcelona. Horsori.

Bartolomé Pina, A. (1995). *Sistemas multimedia en Sancho, Juana* Ar *(Coord.): Para una tecnología educativa.* Barcelona. Horsori.

Cedro Jean Michel (1997). *La Alultimedia.* España. Esenciales Paradigma.

European Software Institute (2000). *Introduction to the SW-CMM for Senior Manager* http://fuller.ing.puc.cl/areacentral/software.htm

Gutierréz Martín, A. (1997). *Educación Multimedia y Nuevas Tecnologías*. Madrid. Ediciones de la Torre.

Hackos, J. T., Redish, J. C. (1998). *User and Task Analysis for Interface Desing.* New York, Chichestcr. Weinheim. Brisbane. Singapore. Toronto. John Wiley & Sons Inc.

Kristof, R., S~ttran, A. (1998). *Diseíio Interactivo* (lª. Ed.). Madrid. Anaya, Multimedia. Diseño y creatividad.

Marqués Graells, P. (1995). *Software Educativo. Guía de uso y metodología ele diseíio.*  Barcelona. Este!.

Martí, E. (1991). *Aprender con ordenadores en la escuela.* Barcelona. ICE. Horsori.

Mayhew, D. J. (1999). *The Usability Engineering Lifecycle: a practitioner's hand book for user interfuce Assing*(1<sup>a</sup>. Ed.). San Francisco, San Diego, Nueva York, London, Tokyo. Margan Kaui ·· · · :blishers.

Mendoza, M.D. -1 ). *"!vletodología para el desarrollo de software Alultimedia"* [tesis maestría]. México.: NAM: 191.

Mercovich E. (1999). *Ponencia sobre diseño de Interfaces y Usabilidad: Cómo hacer productos más útiles. eficientes y seductores.* GaiaSur.

Newman, W. M., Lamming, M. G. (1995). *lnteractive System Desing.* England, New York, California, Madrid, México. Addidson Wesley.

**Radie K.; Young S. (2001).** *Partnering Usability with Dei-elopmem: Hall' Three Organi=atios Succeeded.* IEEE SOFTWARE

**Rodríguez Dieguez, J. L. y Saenz Barrio, O. (Dir.) (1995).** *Tecnología Educativa. Nuevas tecnologías aplicadas a la educación.* Alcoy. Marfil.

**Torres, E.T. (2001).** *Proceso de Desarrollo de Sofflrnre en Chile.* Trabajo Final Tópicos de Ingeniería de Software. http://fuller.ing.puc.cl/areacentral/software.htm Escuela de ingeniería. Pontificia Universidad Católica de Chile

**Sanz Verdú, M. F. (1996).** *''Metodología de desarrollo de interfaces de usuario gráficas para sistemas de información interactivos con alta usabilidad* " [tesis doctoral). Escuela Técnica Superior de Ingenieros de Telecomunicación Universidad Politécnica de Madrid. Madrid.

**Scapin, D. L., Bastien, J. M. C. (1997).** *Ergonomic Criteria for Evaluating the ergonomic quality of interactive systems.* Special Issue of Behavior and Information Technology on usability methods. 16(4/5), 220-231.

**Somrnerville, l. (2002).** Ingeniería de Software. 6º edición Addison Wesley.

**Vivancos Martí, J. (1996).** *Entornos multimedia y aprendizaje en Ferrés Prats, J. y Marqués Graelles, P. (Coord.): Comunicación educativa y nuevas tecnologías. Barcelona.*<br>Praxis. Praxis.

Wickens, C.D., Gordon, S.E. y Liu, Y. (1998). *An introduction to human-factor engineering.* http://www.um.es/docencia/agustinr/pca/textos/WickGoLiu1.htm New York: Longman.

#### **Páginas de consulta**

http://dmoz.org/World/Espa%F1 ol/Computadoras/Internet/WWW/U sabilidad/ http://griho.udl.es/ipo/pres.html http://www.quadernsdigitals.net/articles/quadernsdigitals/quaderns13/q13 programas.html